$n^{\circ}$  201 – mars 1995

en tous genres

l'électronique créative l'universalité du PSN.

î

générateur de fonctions à

**antenne-COOTS OGIVE**<br>de 100 kHz à 50 MHz

**TÉLÉSWITCH** 

**Thee** eepol **u-contrôleur** 

8,20 FS

chuo tuetostitlemo **30 W sans onduleur** 

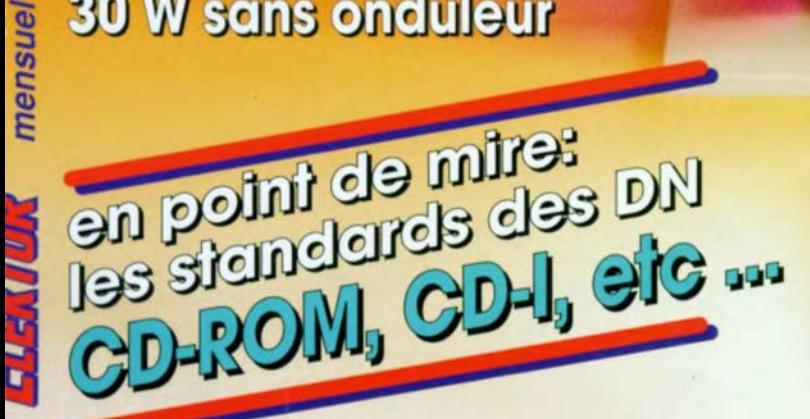

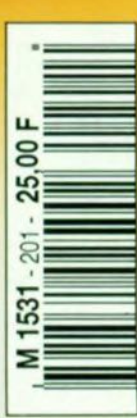

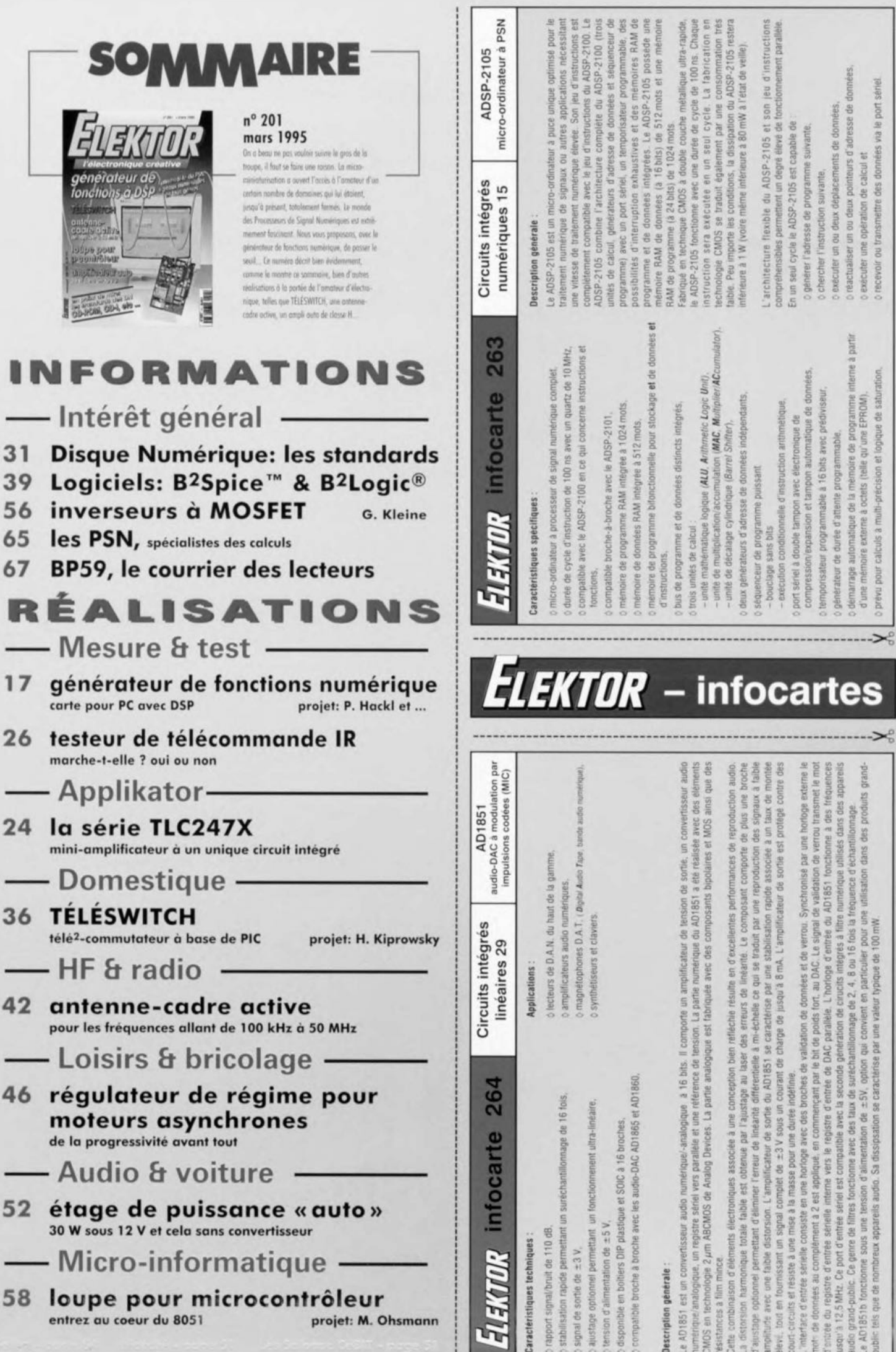

## ,<br>hi j **générateur de fonctions** numérique

*/t;- C*

## *carte pour PC avec* **DSP**

projet: P. Hackl, M. Haidinger, R. Leeb, F. Reithuber

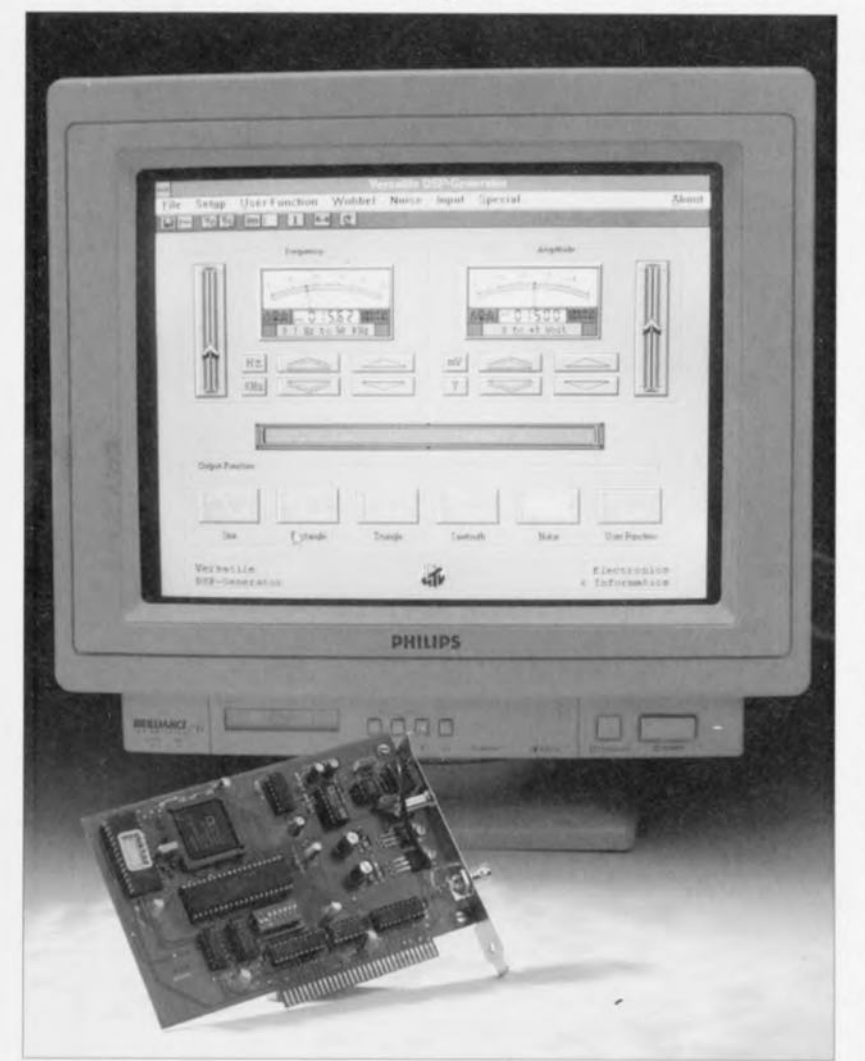

**Un générateur de fonctions est un instrument de mesure indispensable à tout amateur d'électronique. On ne saurait imaginer un laboratoire d'électronique digne de ce nom dont il serait absent. Nous vous proposons cette fois une variante différente du classique générateur de fonctions dont il existe un nombre inconnu d'exemplaires, basés pour la plupart sur un XR2206. Notre générateur de fonctions est en effet une carte venant s'enficher dans l'un des connecteurs d'extension libres d'un PC. Le DSP** *(Digital Signal Processor* **= Processeur de Signal Numérique) d'Analog Deviees implanté sur la dite carte permet la génération de toutes sortes de signaux audio. La commande de la carte peut se faire soit sous DOS soit sous Windows; il est même possible à l'utilisateur de définir ses propres formes de signal.**

De plus en plus souvent. dès lors que l'on se trouve sur le plan de recoupement de systèmes à la fois analogiques et numériques, on fait appel à un (ou plusieurs) PSN, les fameux processeurs de signal numérique (D P = *Digita! Signal Processor* en anglais). Un PSN est en fait un microprocesseur spécialement conçu pour, - bien qu'il soit uniquement actif dans le numérique - être en mesure de traiter des signaux analogiques sans introduire de retard lors du transfert du signal. Un PSN est ainsi en mesure, à l'aide d'instructions du type de celles que connaît un microprocesseur, de multiplier, amplifier, atténuer ou filtrer des signaux analogiques (numérisés). Un PSN peut, par exemple, très facilement ajouter de l'écho à un signal musical par retardement, à l'aide d'un banc de mémoire, du signal audio numérisé suivi de la sommation du signal ainsi obtenu au signal principal.

1 m.b.

Si l'on envisageait de réaliser cette fonction à l'aide de composants analogiques le retardement du signal implique l'utilisation, par exemple, d'une mémoire à transfert de charge (BBD = *Bucket Brigade Deviee* en anglais) avec tous les inconvénients qui caractérisent cette approche, bruit, distorsion, etc... L'avantage majeur d'une approche numérique est que Ic traitement n'a pas d'influence sur la qualité du signal analogique numérisé. Avec de l'électronique analogique, les caractéristiques de « non-idéalité » des sous-ensembles concernés, se traduisent par l'adjonction d'une certaine distorsion et une diminution du rapport signal/bruit.

Il va sans dire qu'un PSN connaît lui aussi un certain nombre de limitations. Le processeur étant caractérisé par une fréquence d'horloge donnée, la fréquence maximale du signal analogique se trouve elle aussi automatiquement confrontée à une certaine limite. Il s'avère dans la pratique que les PSN conviennent plus spécialement au traitement de signaux basse fréquence (BF, audio) alors que l'on reste contraint, pour la haute fréquence (HF, signaux radio), à des solutions discrètes.

## **Le détail de l'électronique**

Nous avons fait l'économie d'un synoptique sachant qu'il ne nous aurait guère appris plus que cc que nous montre le schéma de la **ligure 1.** Notre générateur de fonctions encartable est relié directement au bus du PC dans lequel il est enfiché, par

**17**

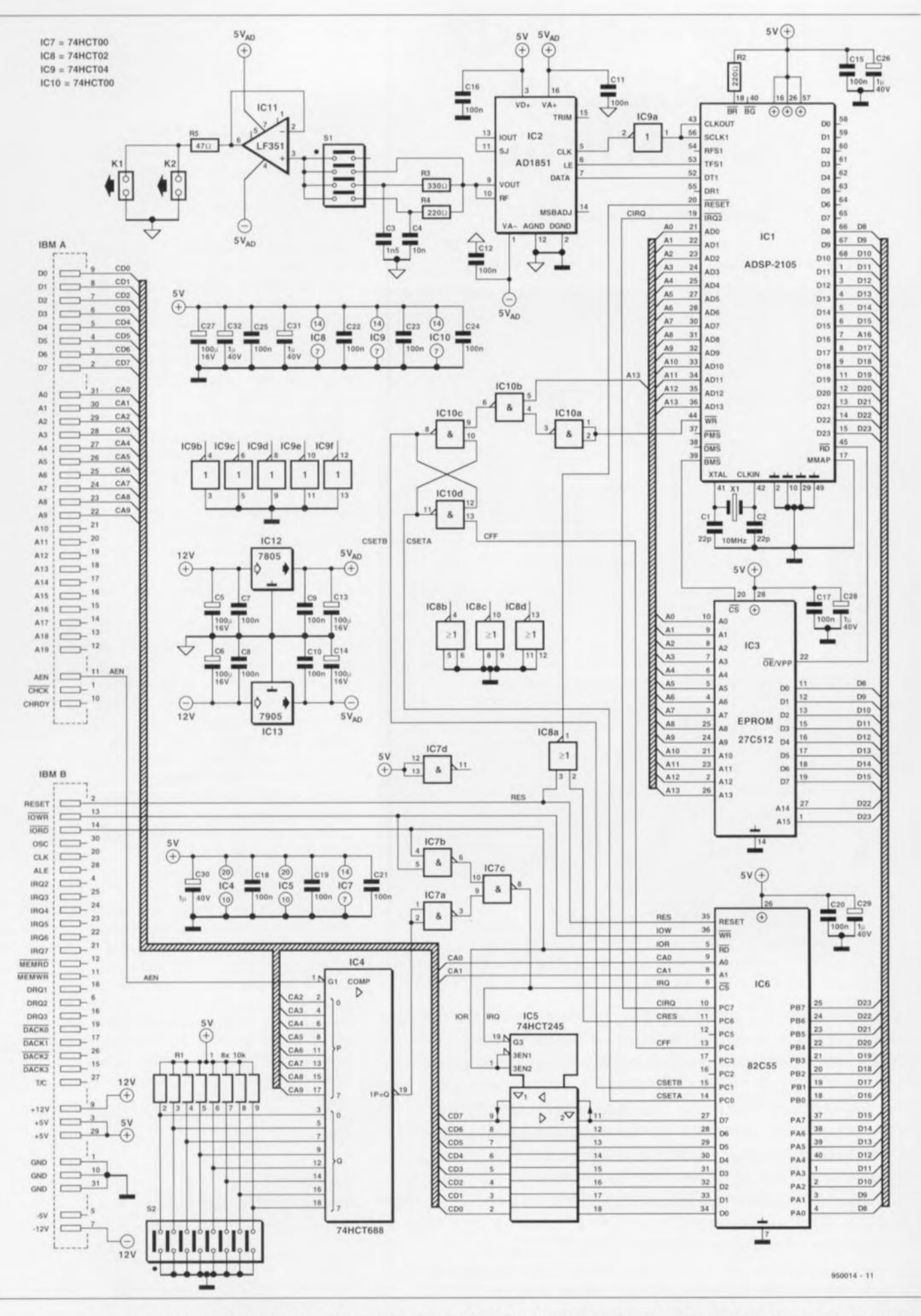

Figure 1. L'électronique du générateur de fonctions numérique. Le PSN, IC1, remplit ici le rôle le plus important. Il se charge du calcul des différentes formes que peut prendre le signal et transmet ce dernier à un convertisseur N/A (IC2).

l'intermédiaire de l'un des connecteurs d'extension de ce dernier. De ce fait. l'ensemble du processus de commande de cc montage est l'affaire du logiciel. Le 8255, IC6, un PPI *tPrognunmablc Peripheral lnterfoce =* interface périphérique programmable) constitue un maillon très important entre le système PSN et le PC tournant sous (MS-)DOS, Outre cc circuit, on en trouve d'autre, à commencer par le PSN, IC1, un ADSP-2105, un convertisseur N/A du type AD1851, IC2, sans oublier une EPROM de démarrage *(boot)* de bonne capacité, vu qu'il s'agit d'une 27C512, IC3. Le reste des composants sert en fait uniquement à l'intercommunication des dits circuits intégrés. Un examen critique du schéma montre que l'EPROM est connectée uniquement au PSN.

Cette EPROM contient le code nécessaire à la mise au travail du processeur. Le fait que les 8 sorties de données de l'EPROM soient reliées aux lignes de données D8 à D15 n'est pas une erreur. Il en va de même pour la non utilisation de lignes de données D0 à D7 du PSN. À l'intérieur de cc composant on procède à chaque fois à une conversion de 3 octets (de 8 bits de large) en un mot de 24 bits de large cette fois. Ce mot est ensuite stocké dans la mémoire de programme,

Le synoptique de la figure 2 montre la structure d'un système à base de PSN, d'un ADSP-2105 en particulier. L'examen des lignes d'interconnexion permet de constater que l'EPROM de démarrage a une largeur de 8 bits, que la mémoire de données et les périphériques ont une largeur de 16 bits, alors que la mémoire de programme a elle une largeur de 24 bits.

Le bus d'adresses externe du PSN est réservé pour la commande de l'EPROM. Revenons au schéma de la figure 1. Le signal véhiculé par la ligne d'adresse A 13 ct le signal d'écriture WR (WRite) servent à la génération, par le biais de 4 portes NON-ET (NAND) remplissant une fonction de bascule, d'un signal d'acquiescement *(Aknowledge).* Le processeur génère ce signal pour indiquer qu'il a «compris» une commande ou une instruction, L'ordinateur est en mesure, via le PPI 8255, de lire les signaux d'acquiescement SETA ct SETB, De son côté l'ordinateur utilise le signal CFF pour la génération d'un signal de remise à zéro (Reset) nécessaire pour la remise en position (initialisation) de la bascule générant les signaux d'acquiescement. Comme la seule fonction de l'EPROM est d'assurer le démarrage

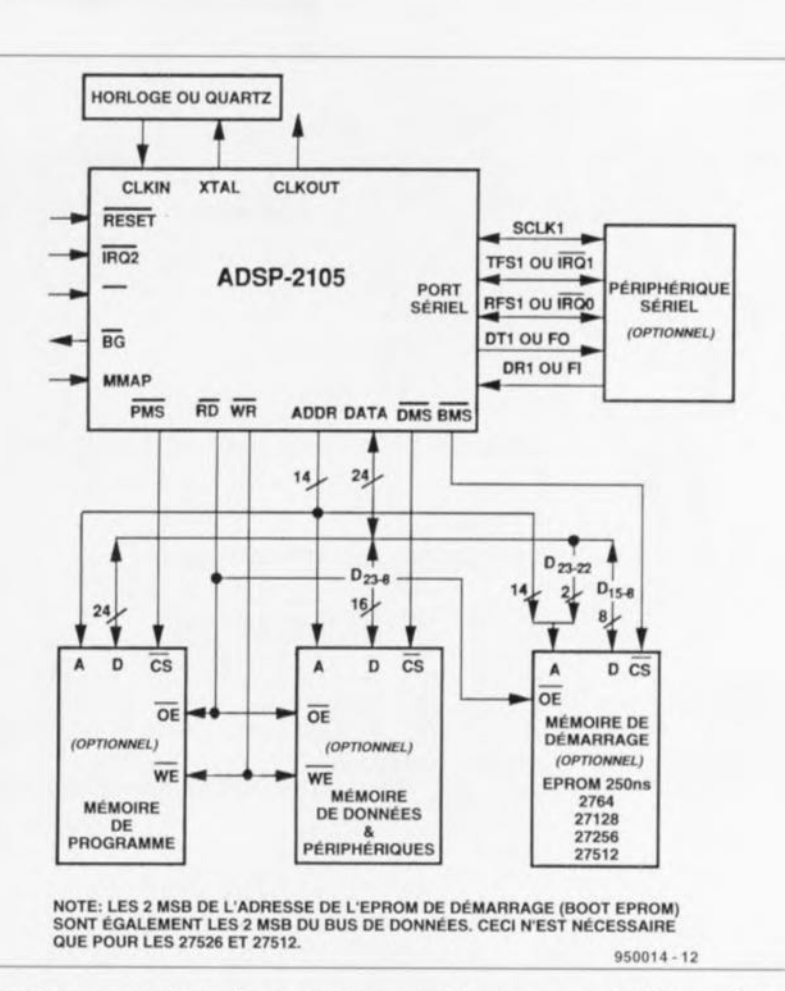

Figure 2. Un examen critique de ce synoptique permet de constater que le PSN connaît dif**férentes largeurs de bus en fonction du type de mémoire concerné.**

du PSN, il n'existe pas la moindre connexion entre elle et l'ordinateur. Le dit processus de démarrage se résume en fait à la saisie du code programmé dans l'EPROM ct <sup>à</sup> son stockage dans la mémoire de programme interne du PSN. Le bus d'adresses complet, les lignes de sélection de circuit (CS = *Chip Select)* ct le bus de données de l'EPROM sont uniquement reliées au PSN.

Une fois le lancement terminé, le PSN n'a plus que faire du code grillé dans l'EPROM. Cette dernière ne retrouvera son utilité que lors d'un redémarrage du système,

Le signal de sortie du PSN est un signal de donnée sériel (DT1, broche 52), un signal d'horloge (CLKOUT, broche 43) et un indicateur (TFS1, broche 53). Le signal d'horloge sériel est non seulement appliqué au convertisseur N/A mais également au PSN qui relit ce signal par l'intermédiaire de sa broche 56, l'entrée SCLK1 *(Serial CLoCKI)*. La conversion proprement dite est assurée par l'AD1851, un convertisseur N/A PCM audio produit lui aussi de « l'écurie » Analog Devices.

Il n'y a pas grand-chose à raconter au sujet de ce convertisseur, à ceci près qu'il possède une résolution de 16 bits, Il offre une possibilité de triple suréchantillonnage (3x over*sampling*) – option dont il n'est pas fait usage dans la présente réalisation- et possède un rapport signal/bruit de 96 dB, Le domaine d'utilisation spécifique de ce conver-

## Caractéristiques techniques:

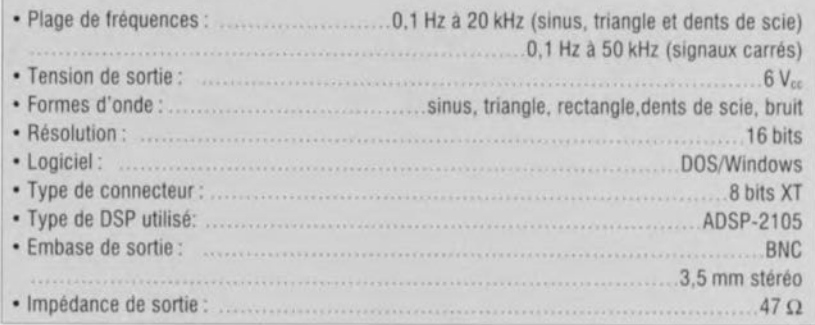

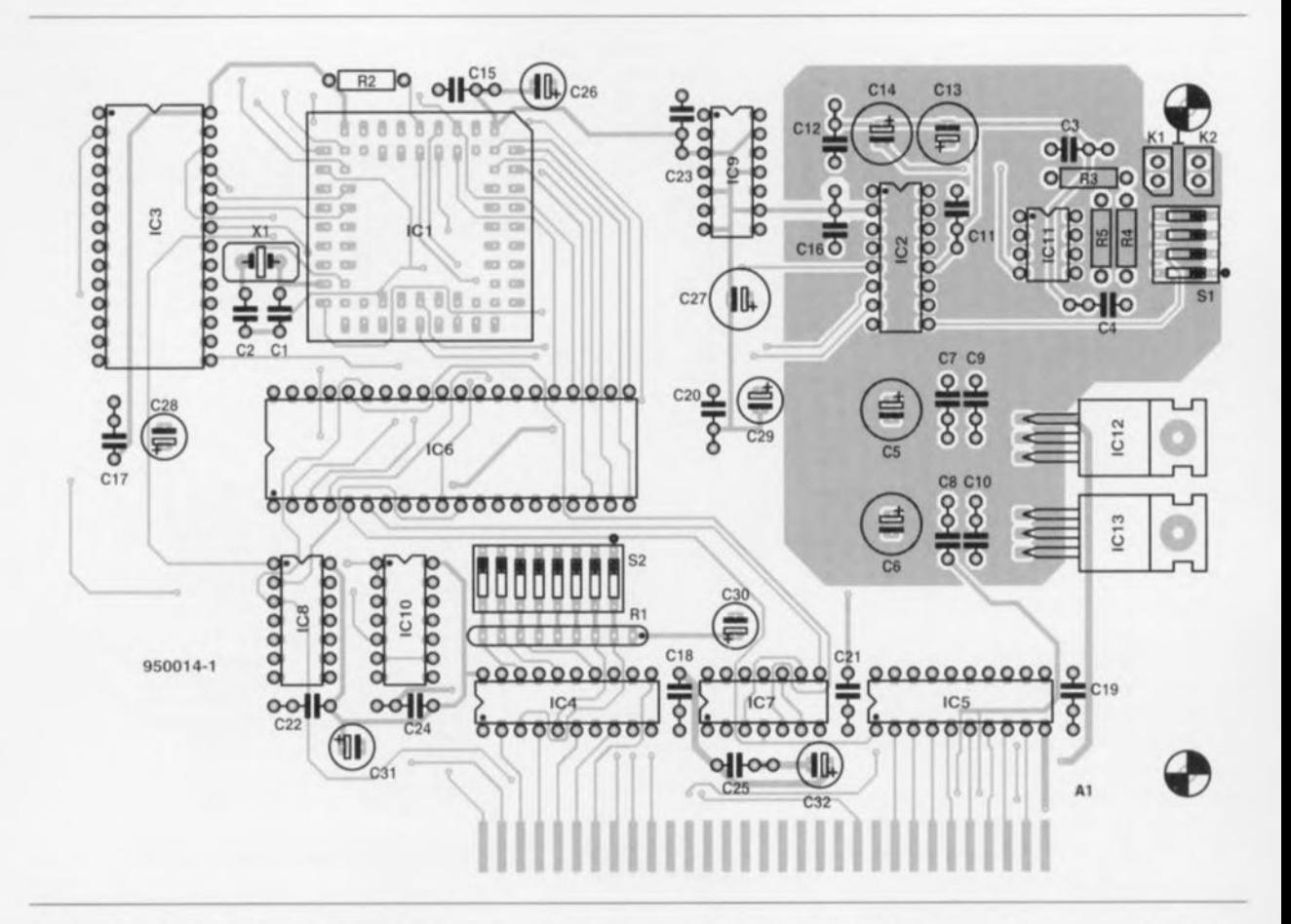

Figure 3. Représentation de la sérigraphie de l'implantation des composants de la platine double face à trous métallisés dessinée à l'intention de cette réalisation.

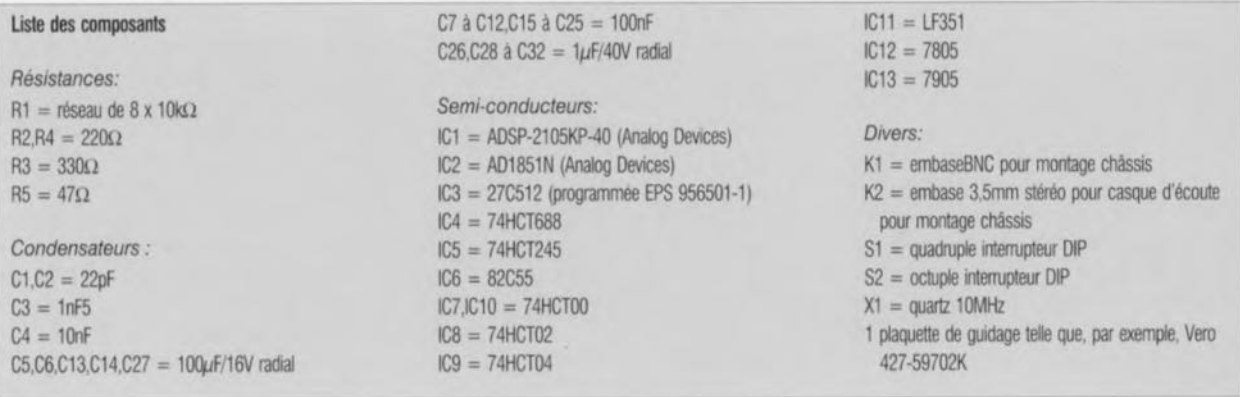

tisseur est celui des lecteurs de DA *(Compact Dise)* haut de gamme, des amplificateurs audio numériques, des magnétophones CAN *(DA* 7) ainsi que celui des synthétiseurs ct autres claviers générateurs de signaux musicaux. La fréquence d'horloge maximale à laquelle puisse sc faire la prise en compte des données sérielles est de 12,5 MHz. La fréquence utilisée ici est de 10 MHz. Le signal de sortie du convertisseur peut arriver au tampon ICII par le biais de 3 trajets différents. Le quadruple interrupteur DIL S1 permet à l'utilisateur d'opter pour l'établissement d'une connexion directe sans filtrage ou la prise en circuit d'un filtre passe-bas passif. Si l'on opte pour la section de filtrage basée sur la résistance R3 associée au condensateur C3, le point de coupure du filtre se situe à 320 kHz. Si au contraire on met en circuit la paire R4/C4, le point de coupure se trouve à 72 kHz. Il peut être judicieux de mettre le filtrage hors-service lorsqu'il faut générer du bruit ou des ondes rectangulaires.

Si l'on opte pour un filtrage avec point de coupure à 320 kHz, la forme d'onde obtenue présente les caractéristiques optimales. li est vrai que les ondes rectangulaires subissent un léger arrondissement. Le choix d'un point de coupure de 72 kHz convient idéalement pour l'obtention d'une tension sinusoïdale sur l'ensemble du domaine audio. Dans ce mode, les formes d'ondes non sinusoïdales

subissent cependant, aux fréquences élevées, des modifications sensibles. Ce mode ne convient donc pas pour la reproduction de bruit blanc.

Après tamponnage par le LF351 (lCII), le signal est disponible, à une impédance de sortie de 47 $\Omega$ , à 2 sorties, K1 et K2.

L'alimentation du circuit fait appel à une paire de régulateurs intégrés. ICI2 se charge de fournir la tension de  $+5$  V, IC13 fournit la tension négative de 5 V  $(-5 V)$ .

La dernière partie de l'électronique dont il nous faille parler est, d'une part, le décodeur d'adresses et de l'autre l'interconnexion entre le PC

et 8255. Le décodeur d'adresses compare le patron de bits défini par l'octuple interrupteur DILS2 avec le patron formé par les lignes d'adresses A2 à A9. En cas de concordance de ces 2 patrons et, simultanément activation de la lignes AEN, la sortie  $1P=Q$ devient active produisant. par l'intermédiaire des portes intégrées dans IC7, un signal de validation. Remarquons que cc dernier signal n'est transmis que si, simultanément. la ligne 10R (Input/-Output Read, lecture des Entrées/-Sorties) ou la ligne 10W (Input/Output Writc, écriture des Entrées/Sorties) est active. À l'instant de l'activation du signal de sélection, IC6 sc réveille, ses entrées de bus de données prenant les niveaux du bus de données du Pc. De concert avec les lignes d'adresses de poids faible, A0 et A1, et des signaux de commancie RES *(Reset),* 10W (WR) et 10R (RD) le signal de sélection permet l'échange de données entre le PC ct le circuit intégré d'E/S. Pour ce faire, le 8255 a besoin de 4 emplacements de mémoire.

## **La réalisation**

Comme nous le disions en début d'article, cette réalisation prend la forme d'une carte enfichable dans l'un des connecteurs d'extension libres d'un PC. La figure 3 vous propose la sérigraphie de l'implantation des composants de cette platine double face à trous métallisés. La mise en place des différents composants sur la platine est une affaire de routine ne devant guère poser de problème. On utilisera, pour les circuits intégrés, exception faite des régulateurs, des supports de bonne qualité. Cette solution permet, si tant est que le besoin s'en fasse un jour sentir, de remplacer l'un ou l'autre circuit intégré défaillant. Tous les condensateurs utilisés sont du type radial (2 connexions côte à côte). On veillera, lors de l'implantation de ces derniers composants, au respect de la polarité. Cette remarque vaut bien évidemment également pour les circuits intégrés.

Les embases châssis KI ct K2 viennent se monter sur la plaquette de guidage qui ultérieurement sera fixée à la carte. Il faudra, avant de passer à cette dernière opération, percer les 2 orifices requis pour la mise en place de l'embase BNC d'une part et de l'embase «jack » de l'autre. Il est fort probable qu'il soit nécessaire de découper un petit morceau du circuit imprimé (± <sup>13</sup> <sup>x</sup> 4mm) au niveau de l'embase BNC pour laisser libre-jeu à l'écrou servant à fixer cette dernière. Il faudra en outre percer un orifice rectangulaire de  $\pm 10 \times 8$  mm au-dessus du quadruple interrupteur DIL, de manière à en permettre l'accès même après implantation de la carte dans l'ordinateur. Ceci fait on pour**ra** monier **le rail de guidage sur la** platine à l'aide des 2 ergots prévus à cette intention.

Il restera, avant d'implanter la carte dans l'ordinateur, à définir l'adresse correcte à laquelle se placée la carte. l'adresse standard pour une carte

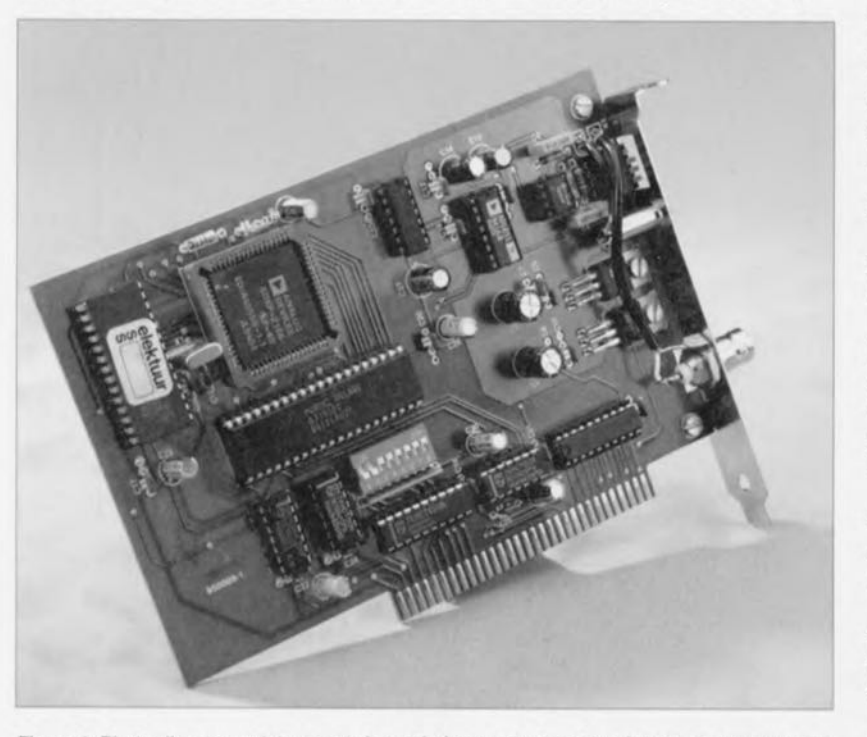

Figure 4. Photo d'un exemplaire terminé du générateur de fonctions à PSN. L'ouverture pratiquée dans la plaquette de fixation de la carte donne accès aux inverseurs du quadruple Interrupteur DlL SI.

« expérimentale » quelconque est  $300_{\text{Hex}}$ . Ceci signifie qu'il faudra mettre les contacts 3 à 8 de l'octuple interrupteur DIL en position « $ON$ », les contacts 1 et 2 restant en position «OFF ». En cc qui concerne le filtrage, on commencera par un signal non filtré, ce que l'on obtiendra par mise de tous les contacts de l'interrupteur DIL S1 en position « OFF ». Il est temps maintenant de nous intéressé à l'aspect interactif de cette réalisation, le...

## **Logiciel**

En micro-informatique, le matériel a beau être le meilleur, il ne prend vie que sous la baguette magique du logiciel. Ce projet est accompagné d'un certain nombre de programmes permettant un pilotage de cette carte tant depuis DOS qu'à partir de l'interface Windows. La version de cc logiciel tournant sous Windows est notablement plus élaborée que son homologue travaillant sous DOS, offrant à l'utilisateur un certain nombre de possibilités additionnelles telle; que la définition d'une forme d'onde quelconque, un test de l'ouïe et une fonction de wobulation,

Le logiciel sous DOS donne à cette carte à PSN les fonctions d'un générateur de fonctions classique, capable de produire des signaux du domaine audio. Le programme DOS, COM-GEN fait appel à une ligne d'instruction, offrant à l'utilisateur un certain nombre d'options à définir après l'instruction de lancement du programme proprement dite, ceci en vue de déterminer les paramètres corrects. Si l'on fait suivre l'instruction COMGEN d'un ? ou d'un Help on aura apparition à l'écran de toutes les options disponibles.

Instruction :

### COMGEN P:XXX A:YYY F:ZZZ type:AAA

Les XXX placés après le P de Port servent à indiquer l'adresse de port sous forme hexadécimale,  $308$ ( $_{\text{HER}}$ ) par exemple. L'adresse par défaut est  $30$ ( $_{\text{HEX}}$ ).

Les YYY suivant le A de Amplitude servent à indiquer l'amplitude exprimée en millivolts.

Les ZZZ suivant le F de Fréquence servent à donner la fréquence du signal exprimée en hertz.

Les AAA terminant la ligne d'instruction et placés après type servent à indiquer le type de signal demandé.

## **Un circuit intégré très spécial**

L'ADSP-2105 d'Analog Devices est un microprocesseur monopuce dont on a optimisé l'architecture pour le traitement numérique de signaux et autres processus numériques rapides, Le set d'instructions du processeur est compatible avec le set de l'ADSP-2100. En fait, le dit processeur combine l'architecture complète de l'ADSP-2100 (3 fonctions de calcul, un générateur d'adresses de mémoire de données/de programme et un séquenceur de programme) avec un port sériel, un compteur programmable, des capacités d'interruption évoluées et une mémoire de programme et de données intégrée, Le synoptique illustre la structure inteme du processeur et montre les sous-ensembles faisant partie de l'architecture de base, Le processeur dispose d'une RAM interne de 512 mots (16 bits) et d'une mémoire de programme de 24 bits de large d'une taille de 1 K(mot), Actuellement. l'ADSP-2105 est, parmi tous les PSN disponibles sur le marché, l'un de ceux présentant le rapport prix/performances le meilleur. Ce processeur

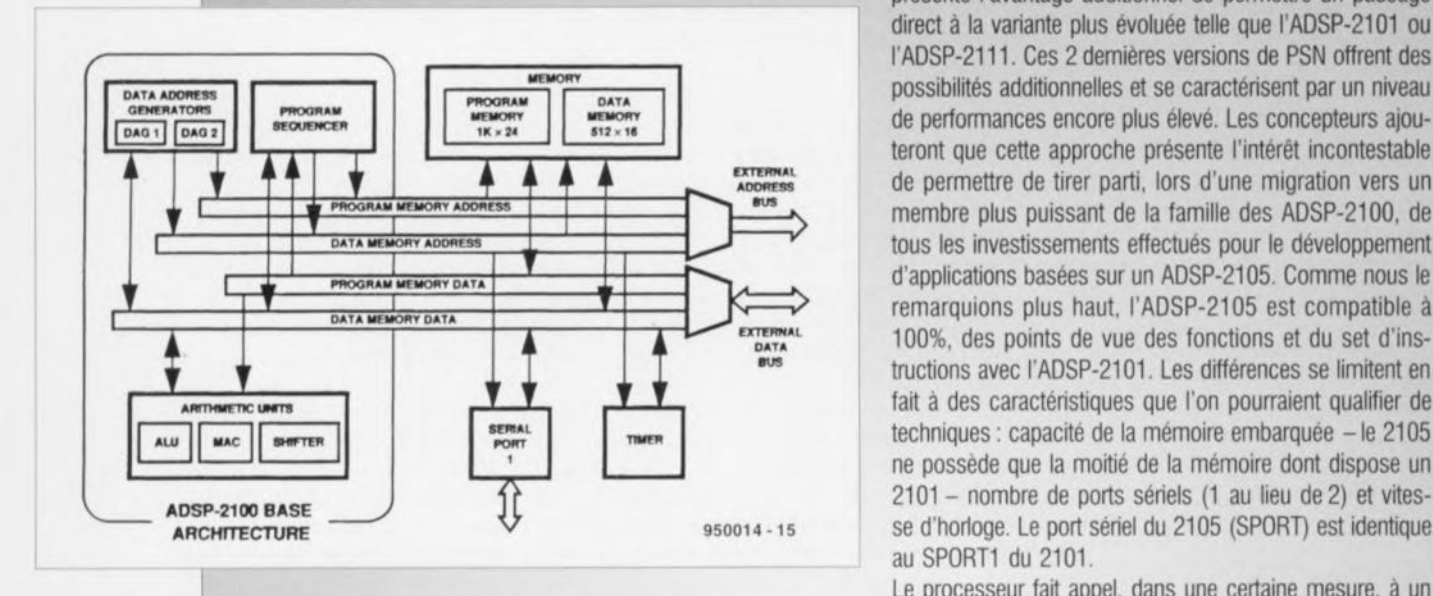

présente l'avantage additionnel de permettre un passage direct à la variante plus évoluée telle que l'ADSP-2101 ou l'ADSP-2111, Ces 2 demières versions de PSN offrent des possibilités additionnelles et se caractérisent par un niveau de pertorrnances encore plus élevé. Les concepteurs ajouteront que cette approche présente l'intérêt incontestable de permettre de tirer parti, lors d'une migration vers un membre plus puissant de la famille des ADSP-2100, de tous les investissements effectués pour le développement d'applications basées sur un ADSP-2105. Comme nous le remarquions plus haut, l'ADSP-2105 est compatible à 100%, des points de vue des fonctions et du set d'instructions avec l'ADSP-2101. Les différences se limitent en fait à des caractéristiques que l'on pourraient qualifier de techniques: capacité de la mémoire embarquée -le 2105 ne possède que la moitié de la mémoire dont dispose un 2101 - nombre de ports sériels (1 au lieu de 2) et vitesau SPORT1 du 2101.

Le processeur fait appel, dans une certaine mesure, à un

traitement parallèle des données. Il peut donc simultanément charger l'adresse de programme suivante, lire l'instruction suivante, procéder à un ou 2 déplacement(s) de donnée, mettre à jour 1 ou 2 pointeur(s) d'adresse, effectuer une instruction de calcul et de recevoir ou de transmettre des données par le biais du port sériel. De par la technologie CMOS de fabrication utilisée, dite de métal double couche *(double-layer métal),* l'ADSP-2105 peut travailler avec une durée de cycle d'exécution d'instruction de 100 ns. Toutes les instructions sont exécutées en un unique cycle d'instruction, De par la mise en oeuvre de la technologie CMOS, la consommation de l'ADSP-2105 est très faible, inférieure à 1 W. En mode de veille *(standby)* la consommation tombe à 80 mW seulement.

## **La génération numérique de signaux analogiques**

Les PSN sont des processeurs numériques pouvant servir au traitement ou à la génération de signaux analogiques. Dans le cas de signaux périodiques on a stockage en mémoire d'échantillons recouvrant une période complète, les valeurs successives ainsi obtenues étant ensuite transmises une à une vers la sortie du PSN. Il est possible de jouer sur la fréquence du signal de sortie par modification de la taille de pas à laquelle se fait la scrutation de la matrice de valeurs. La famille de l'ADSP-2100 facilite très notablement cette approche grâce aux générateurs d'adresse que possèdent ses membres: on peut en effet définir, dans un registre réservé à chacune de ces fonctions, l'adresse de début de la matrice, la taille de pas et la longueur de la matrice. Après exrac-

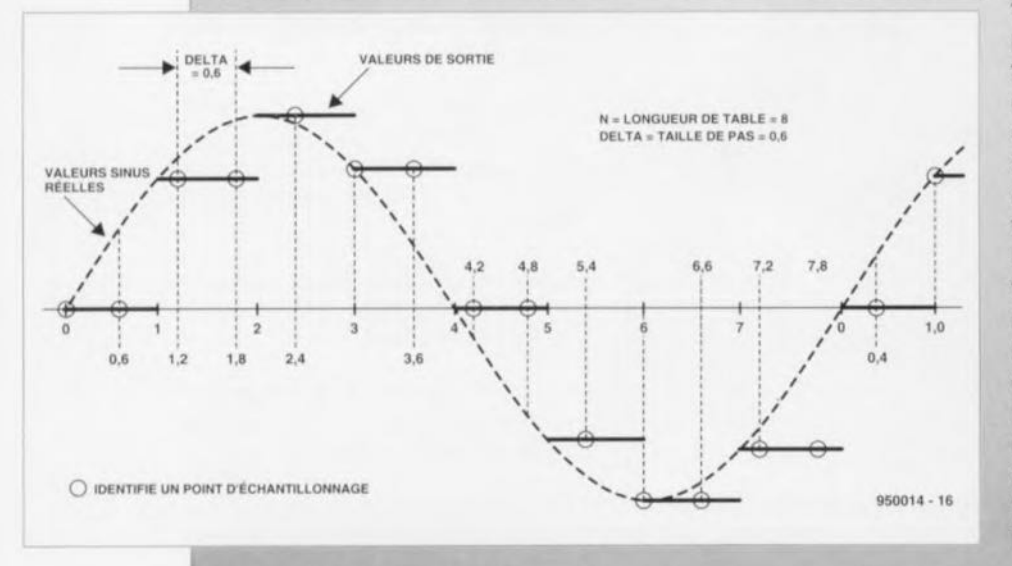

tion d'une valeur de la matrice, on a incrémentation automatique de l'adresse de la taille de pas requise; si au cours de ce processus on sort de l'enveloppe de la matrice de valeurs, le pointeur d'adresses revient automatiquement à l'adresse convenable en début de matrice. On réalise de cette façon très aisément une matrice/tampon circulaire. La mémoire doit comporter une matrice distincte pour chaque forme de signal. Il ne reste plus ensuite qu'à faire appel à un convertisseur N/A adéquat pour faire, par conversion, des données de sortie numériques, le signal analogique requis. On a pris en aval du convertisseur un filtre passe-bas chargé d'éliminer les marches d'escalier que présenterait le signal. La seconde figure montre la structure d'un sinus numérique.

Le logiciel connaît les 6 abréviations suivantes:

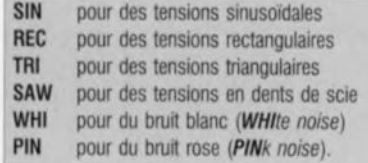

Il faudra, lors de la première exécution de l'instruction COMGEN après une remise à zéro du système, utiliser l'instruction secondaire LOAD. Cette instruction remet la carte à PSN à zéro et démarre le programme de génération de signal.

## Exemple: COMGEN LOAD A:1000 WHI

Le résultat de cette instruction sommaire est la génération, par la carte à PSN -se trouvant à l'adresse par défaut à savoir 300<sub>HEX</sub>, d'un bruit blanc présentant une amplitude de 1 000 mV.

## Certains préfèrent... Windows

Nous proposons aux amateurs de Windows, une interface à l'aspect fort attrayant. Ce programme est « autoexplicite » de sorte qu'il n'est pas nécessaire d'ouvrir de manuel d'utilisation pour pouvoir se servir de la carte à PSN. Comparé à certains de ses homologues tournant sous Windows, notre programme ne pose que de très humbles cxigcnccs : un PC utilisant Windows 3.1 ou mieux, 2 Moctcts de place sur le disque dur ct une carte graphique YGA.

L'installation du programme se fait à partir de Windows à l'aide du classiquc INSTALL. En fin de procédure d'installation on dispose d'une fenêtre Versatile DSP Generator comportant 2 îcones. Si l'on dispose d'une carte SVGA travaillant en 1024 x 768, il faudra l'indiquer lors de l'installation du programme. La première étape consiste à procéder à un Sctup, en définissant la résolution de l'écran, l'adresse de la carte. Ceci fait, on pourra enfin lancer le programme; on voit alors apparaître un écran de présentation suivi, après un OK, du tableau de commande au centre duquel trônent une paire de cadrans comportant un affichage tant analogique que numérique. Le cadran gauche visualise la fréquence de signal définie par l'utilisateur. le cadran droit son amplitude. Six « boutons-poussoirs » associés à un « potentiomètre à glissière » permettent un réglage précis de chacun de E ces 2 éléments. Une barre de menu<br>donne accès à un certain nombre de<br>fonctions spécifiques au compte des donne accès à un certain nombre de fonctions spécifiques au compte desquelles se trouvent un wobulateur *(Wobbel)*, un générateur de bruit *(Noise,* rose *(Pink)* ou blanc *(White),* selon le choix effectué à cet endroit) et un test d'audiométrie qui ne manquera pas d'intéresser tous les médecins généralistes que compte notre lectorat se camouflant sous le point de menu «Special ». La barre de menu supérieure offre un certain nombre de possibilités de choix additionncllcs que nous vous laissons le plaisir de découvrir. Notons pour terminer ce chapitre, la présence d'une fonction « Uscr-Function » qui ouvre une porte sur des possibilités de

sition. Nous ne disposons pas ici de la place nécessaire pour entrer dans tou; les détails de ce logiciel, les recopies d'écrans illustrant cet article vous permettront de vous faire une bonne idée de cette interface. Nous ne doutons pas cependant que vous en aurez rapidement compris le fonctionnement tant les fonctions des différents organe; de commande sont évidentes. Notons pour finir qu'il existe un petit manuel (en anglais) décrivant les différentes fonctions que connaît cc logiciel. On le retrouve sous la mention de Paperware (logiciel sur papier) dans la rubrique habituelle. **\*** 

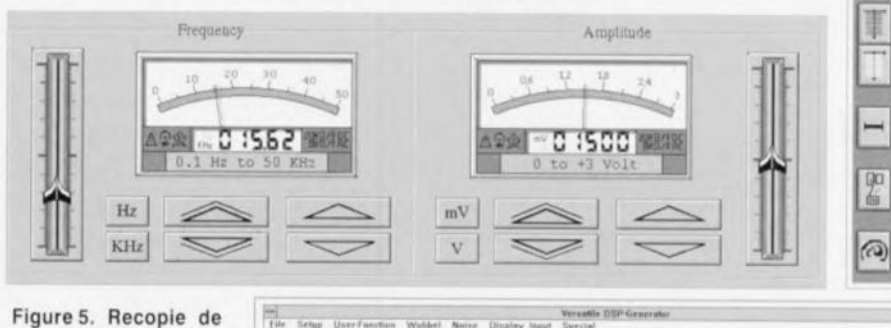

l'écran principal du logi· ciel de commande de la carte du générateur de fonctions à PSN tournant sous Windows.

définition très performantes.

Par le biais d'un éditeur plein-écran l'utilisateur peut définir lui-même la forme d'onde du signal en question. Les 6 touches placées dans la moitié inférieure de l'écran permettent une sélection de la forme d'onde requise. Le choix de la fonction «utilisaleur» ouvre un écran d'édition par l'intermédiaire duquel l'utilisateur peut définir son propre signal à l'aide des différents outils mis à sa dispo-

Figure 6. Recopie de l'écran d'édition de la forme d'onde « Utilisateur », Une fois terminée la définition de la forme de ce signal, le PSN le générera à intervalle régulier.

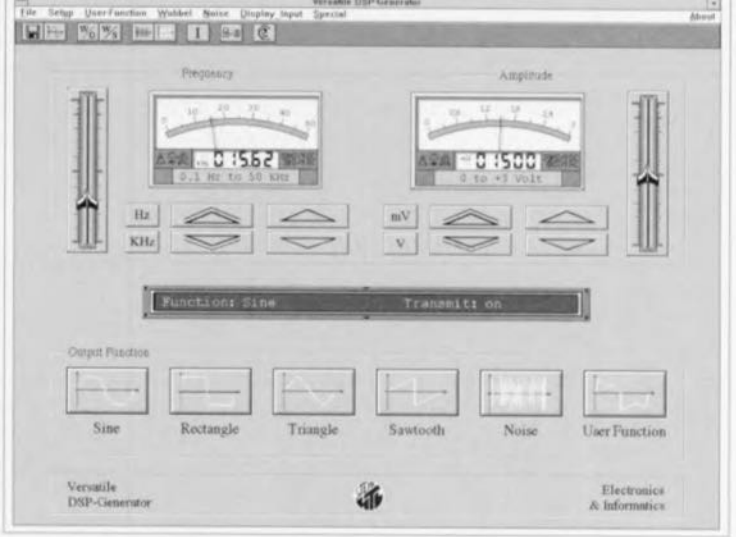

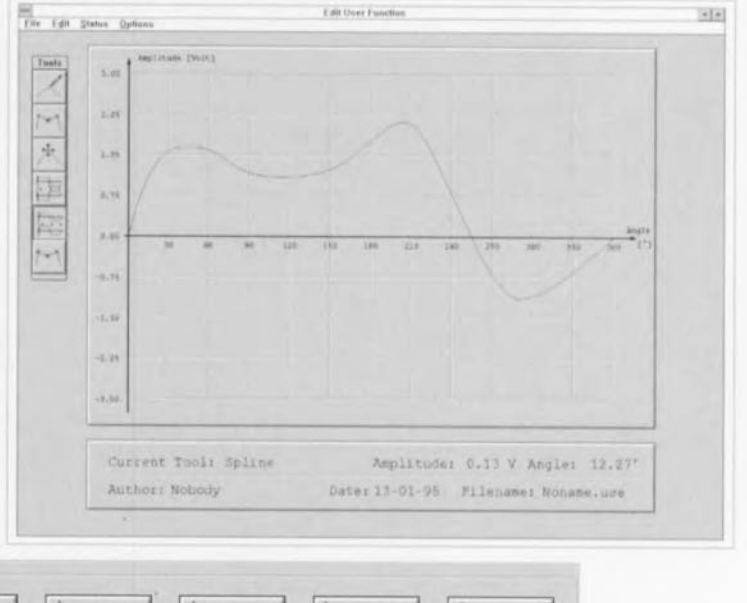

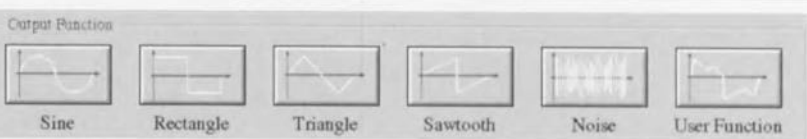

 $\frac{N}{N}$   $\frac{N}{N}$ 

GIGGUITS IMPGIMÉS EN LIBGE SERVIGE

40

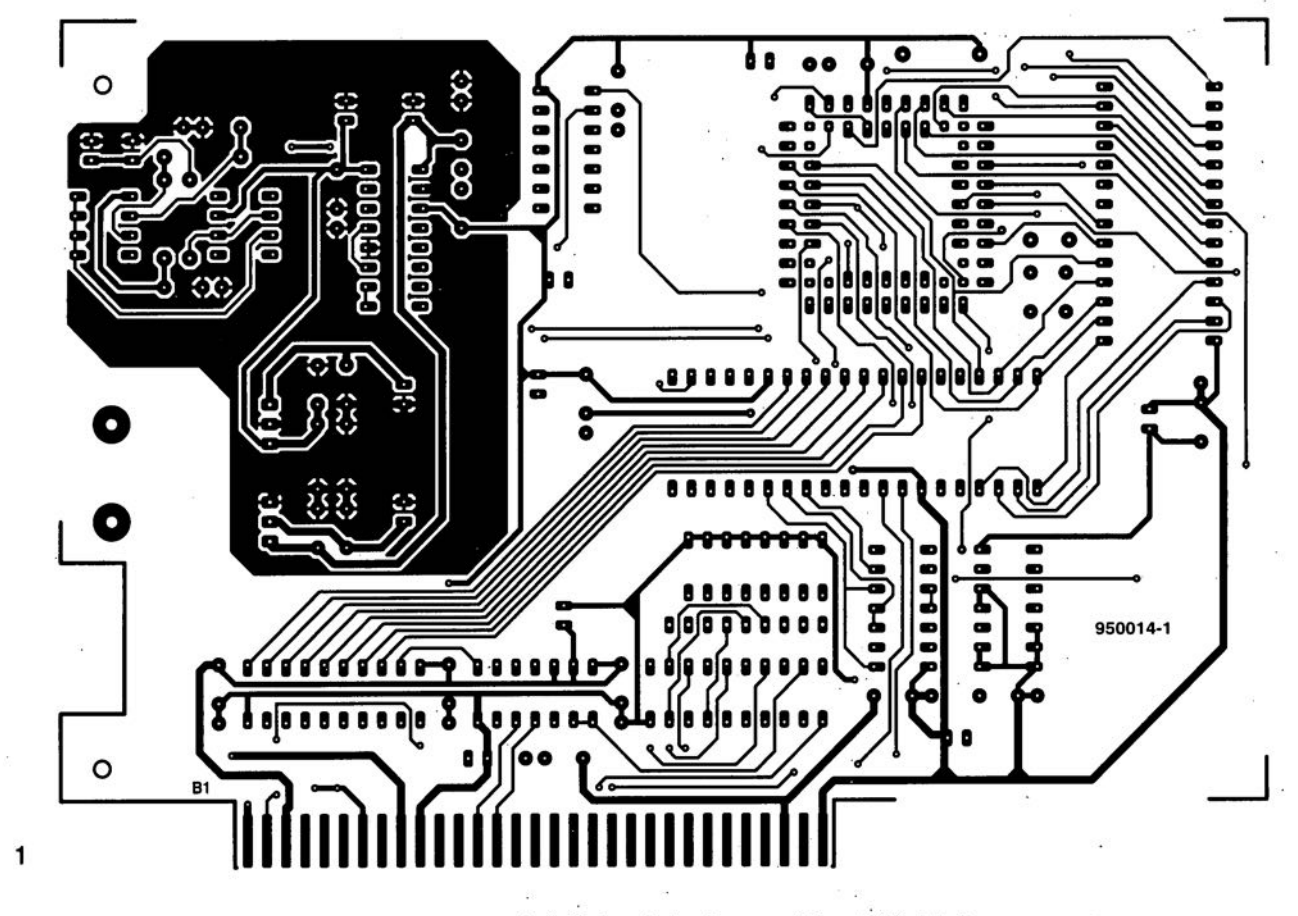

<sup>1</sup> générateur de fonctions numérique (côté pistes)

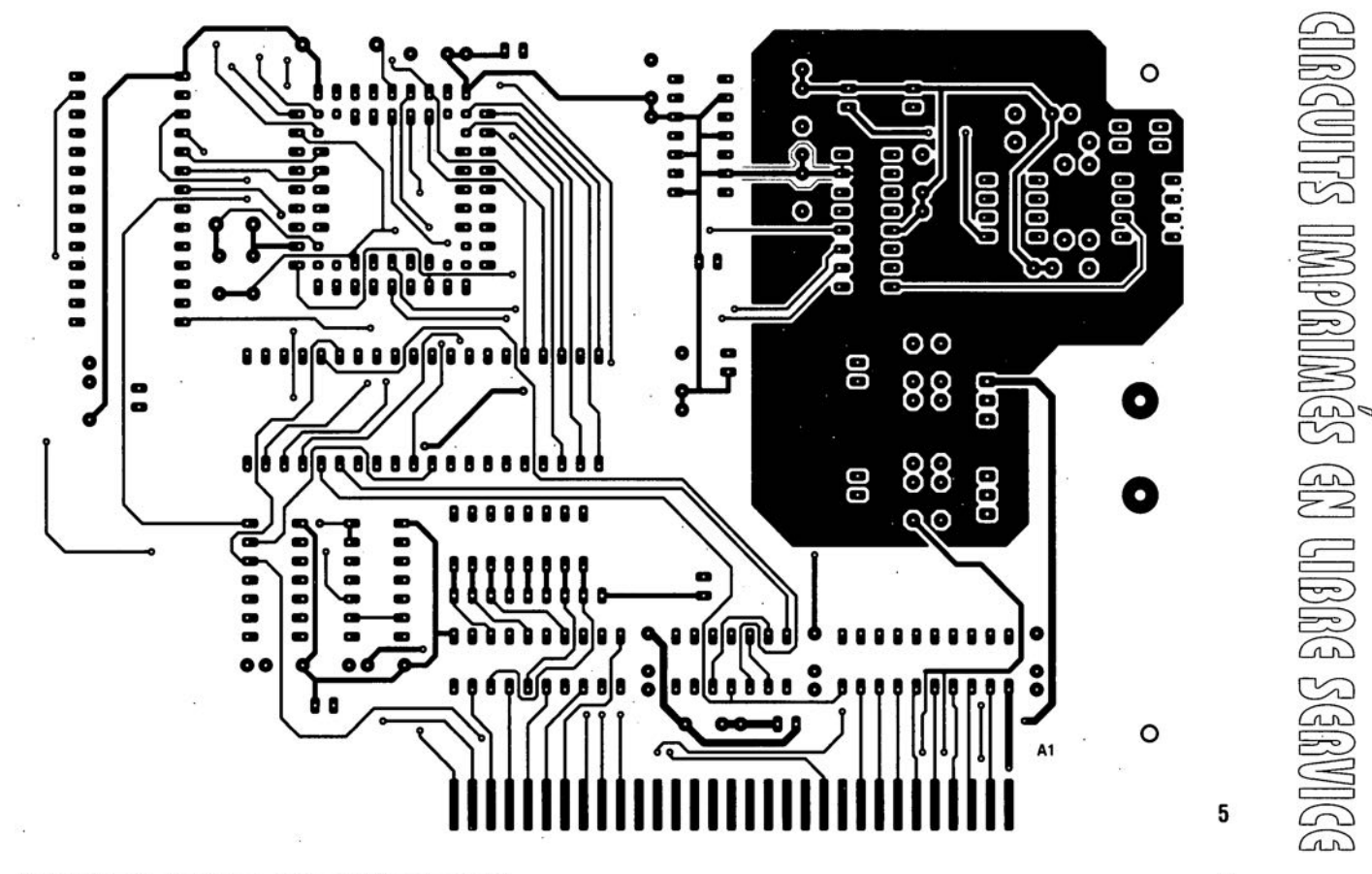

41

5 générateur de fonctions numérique (côté composants)

## **la série TLC247X**

*mini-amplificateur* **à** *un unique circuit intégré*

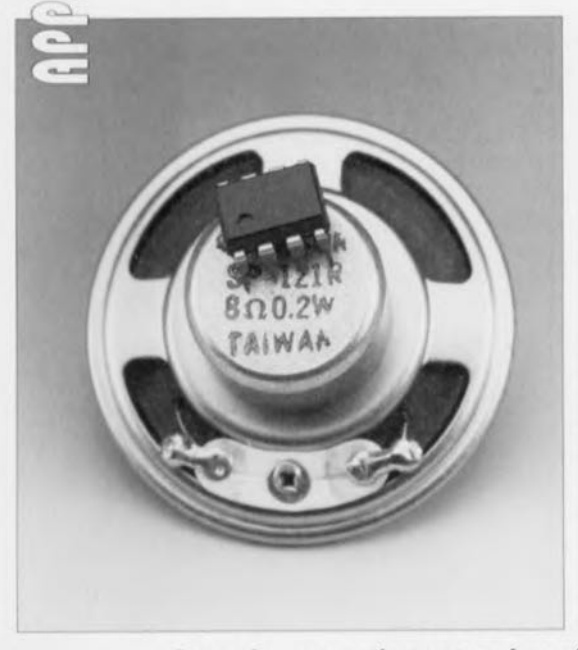

**24**

 $\widetilde{C}$  $\circ$ 

 $\alpha\rightarrow$ 

**La famille TLC247X de Texas Instruments est une série de circuits intégrés qui simplifient très sensiblement l'attaque d'un haut-parleur à l'aide d'un signal analogique ou d'un signal MU (Modulation en Largeur d'Impulsion** *(PWM = Pulse Width Modulation* **en** *anglais).* **En pratique, le dit circuit intégré intègre tous les sous-ensembles nécessaires; à une tension d'alimentation de 5 V ce type de circuits est** capable, avec un mini**haut-parleur de 8 n, de**

**fournir une puissance de crête de 0,5 W. Il suffit, en plus du circuit intégré lui-même, d'un tout petit nombre de composants passifs tout ce qu'il y a de plus courant.**

Cette famille de circuits intégrés comporte 4 membres: le TLC2470l, TLC24711, TLC2472I et TLC2473I. Il s'agit à chaque fois de mini-amplificateurs audio à filtres passe-bas intégrés, capables d'attaquer directement un haut-parleur miniature. On trouve, sur la puce du circuit intégré, des tampons d'entrée, des filtres, des étages de puissance et de l'électronique de commande. Les seuls composants externes nécessaires sont tout simplement un condensateur et un potentiomètre. La possibilité d'appliquer tant des signaux audio que des signaux modulés en largeur d'impulsion aux entrées de ce type de circuit les désignent pratiquement pour les applications de synthèse de parole. Celle approche permet, dans bien des cas, de se passer de convertisseur *N/A* distinct, ce qui se traduit par une économie importante tant du côté des composants que de celui de la taille du circuit imprimé.

Le circuit intégré comporte, pour les signaux MLI, un réglage de volume. Autre caractéristique intéressante: le circuit intégré connaît un mode de veille *(standby)* dans lequel il entre automatiquement en l'absence de signal d'entrée, ce qui réduit très sensiblement la consommation de courant, aspect important dans le eas d'une alimentation par piles.

## **Le synoptique**

La figure 1 vous propose le schéma synoptique du TLC247X. La section d'entrée se compose d'un amplificateur d'installation à entrées symétriques modifié. Ccci permet l'application de 4 types de signaux d'entrée différents. Les entrées sont dotées de réseaux de résistances de sorte qu'une entrée inutilisée est mise automatiquement à la moitié de la tension d'alimentation.

Texas Instruments recommande, de façon à réduire la distorsion à sa valeur la plus faible possible, de mettre à la masse une entrée inutilisée à l'aide d'un condensateur de  $0.22 \mu$ F. Si donc on utilise un signal analogique asymétrique l'entrée IN - reste ouverte (condensateur de  $0,22\,\mu\text{F}$ ), le signal audio étant appliqué à l'entrée IN+ (par le biais d'un condensateur, soit sinon ramené à VDD/2). La tension d'entrée maximale atteint, pour une pleine modulation, 1 Vc pour les 2470 ct 2471; dans le cas des 2472 et 2473 il faut 2 Vc. Dans le cas de signaux symétriques ces valeurs sont celles des tensions différentielles entre les entrées. Il y a, dans le cas de signaux MLI, 3 modes de fonctionnement possibles: • mode push-pull à 2 entrées. Les 2 entrées reçoivent,

au repos, un niveau «un» logique. Par la mise à zéro de l'une des 2 entrées on a modulation de la tension aux bornes du haut-parleur entre des limites correspondant respectivement au niveau de la tension d'alimentation positive ou négative.

- $\cdot$  une entrée reste en l'air (IN-), l'autre sc voit appliquer un signal MLI (un rapport cyclique de 50% se traduit par une tension de sortie de zéro volt).
- $\bullet$  une entrée restant en l'air (IN-), on applique à l'autre, IN+, une tension de  $V_{DD}/2$ .

Des impulsions positives se traduisent alors par une tension de sortie positive, des impulsions négatives par une tension de sortie négative.

L'ensemble de l'étage d'entrée introduit une atténuation de 2 fois. Le tampon pris en aval de cette entrée écrête le signal à une valeur de  $V_{DD}/2$  $±1$  V. On a, dans ces conditions, limitation, dans le cas de signaux MLI, de l'excursion de la tension de l'amplificateur de sortie, alors que les signaux analogiques d'amplitude inférieure à 1 V passent sans encombre.

On trouve ensuite un filtre antirepliement *(anti-aliasing)* chargé d'éviter des interférences entre le signal MLI d'entrée et le signal d'horloge du filtre (à commutation) monté en aval. Le signal passe ensuite par un filtre passe-bas du troisième ordre réalisé à l'aide d'un réseau à condensateurs commutés. Ce filtre débarrasse le signal MLI de toutes les composantes indésirables qu'il pourrait comporter. Le point de coupure de ce réseau dépend du type de circuit intégré utilisé, se situant, selon le cas, entre 3,5 et 5 kHz (cf. figure 2). 11 va sans dire que le circuit intègre aussi l'oscillateur ct la chaîne de diviseur nécessaires. Le signal ainsi filtré attaque 2 tampons de puissance, l'un d'entre ces derniers se voyant appliquer le dit signal par le biais d'un inverseur. On dispose ainsi d'une sortie push-pull pour le hautparleur, de sorte que l'on peut se passer de condensateur électrochimique de sortie ct que l'on dispose d'une puissance « respectable » à une tension d'alimentation faible.

Il est possible, en présence de signaux MU, d'ajuster, par le biais de la broche 2 (VOL CNTL) le volume sur la totalité de la plage (0 au maximurn) en taisant varier la tension appliquée à cet endroit entre 0 et *2/3* de la tension d'alimentation. Si la tension appliquée dépasse cette valeur ou que la broche 2 est laissée en l'air, le gain du circuit intégré est à son maximum,

Le circuit intègre, nous l'évoquions plus haut, en vue d'applications alimentées par piles tout particulièrement, un dispositif de mise en veille *(power down)* automatique.

Pour obtenir cc mode de fonctionnement il faut prendre, entre la broche pWR ON *(PoWeR DowN,* vous vous en seriez douté) et la masse, un condensateur de  $3 \mu$ F (dans la pratique un  $3\mu$ F3 convient parfaitement). En cas d'application de la tension d'alimentation aux 2 entrées le circuit intégré sc désactive au bout de 0,5 s, de sorte que sa consommation de courant passe à  $50\mu$ A seulement. On a également activation de cc mode de veille si l'on laisse les 2 entrées en l'air ou qu'on les connecte capacitivernent avec la source de signal (absence de signal d'entrée), Dès l'application d'un signal d'entrée aux entrées le TLC274X reprend vie en 2 ms. On dispose également d'une possibilité d'activation manuelle du TLC247X (voire de l'activer en permanence) par la mise à la masse de la broche PWR DN. Lorsque l'on connecte la broche PWR DN à la tension VDD, en vue le mettre le circuit ainsi hors-fonction, ccci doit impérativement se faire en l'absence de signal d'entrée. En raison de l'activation automatique du circuit intégré **on aura** alor~ **circulation d'un courant** relativement important de 4 mA.

## **Applications**

Au début de cet article nous avons souligné la simplicité de mise en oeuvre de cette famille de circuits intégrés. La tïgure 3 vous propose 2 exemples d'applications. Le schéma du haut est celui d'un amplificateur MLI, le schéma du bas étant celui d'un amplificateur pour signaux audio. Si vous n'avez que faire du dispositif de mise en veille ct d'activation automatiques vous pourrez tout simplement supprimer le condensateur de  $3 \mu$ F Sur le schéma du haut, un potentiomètre de  $1 M\Omega$ permet de jouer sur le volume. Notons l'application ici d'un signal MLI push-pull aux 2 entrées. Si l'on dispose d'un signal MU ordinaire, tel celui produit par le circuit intégré d'une carte de voeux musicale (très intéressant objet d'expérimentation en passant), on laisse la broche 7 en l'air et on la relie à la masse par le biais d'un condensateur de  $0,22\,\mu$ F.

Dans le cas de l'application audio, schéma du bas, on trouve pris en série

Figure 3. 2 applications. Le schéma du haut est celui d'un amplificateur pour signaux MLI; le schéma du bas pourra servir à amplifier des signaux audio classiques.

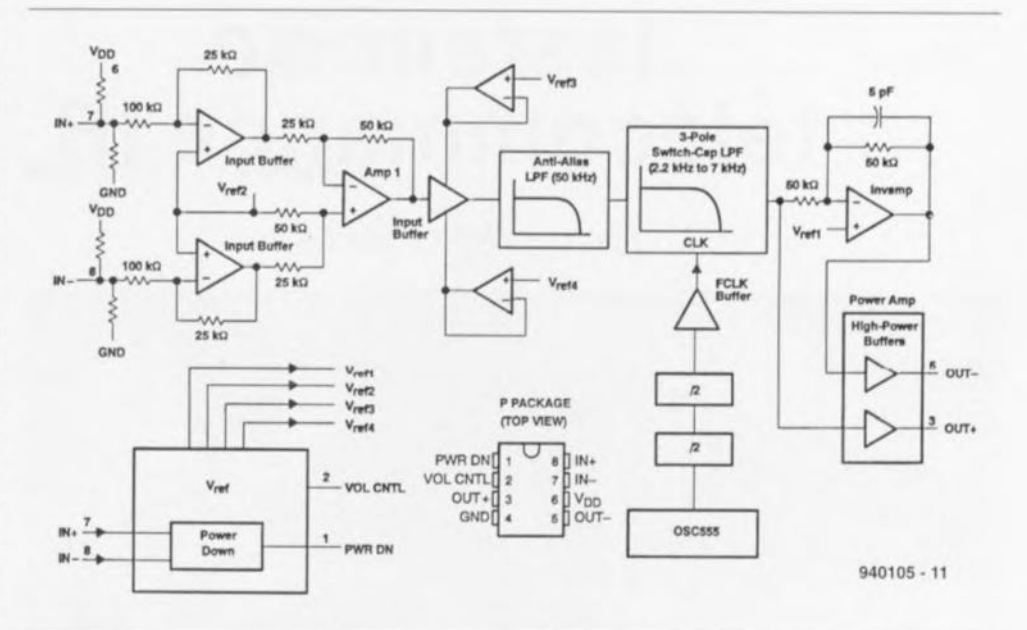

Figure 1. Ce synoptique illustre la structure interne des circuits intégrés de la famille TLC247X.

dans la ligne d'entrée +, un potentiomètre de 10 kΩ servant au réglage du volume. Sur les 2 schémas on a découplage de l'alimentation ù l'aide d'un condensateur électrochimique  $(10 \,\mu\text{F})$ et d'un condensateur à film (100 nF). Le haut-parleur vient sc brancher entre les broches 3 et 5. Il faudra bien faire attention à cc que les connexions du haut-parleur ne soient pas en contact avec la masse du circuit (par le châssis du coffret) sous peine de courtcircuiter les 2 sorties.

## *Bibliographie:*

*Texas Instruments' Ficlle de Cilracterrstlques du TLC2470/ • TLC24711. TLC2472/, TLC24731, differentia/ audiO fil/ers amp/lhers.*

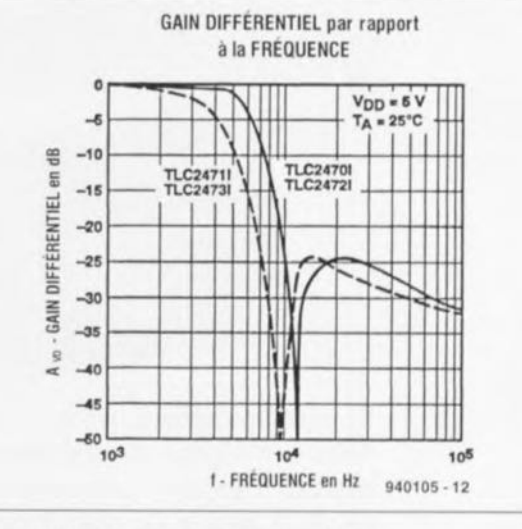

Figure 2. Ce graphie montre la courbe de réponse en fréquence du filtre à commutation de condensateur interne.

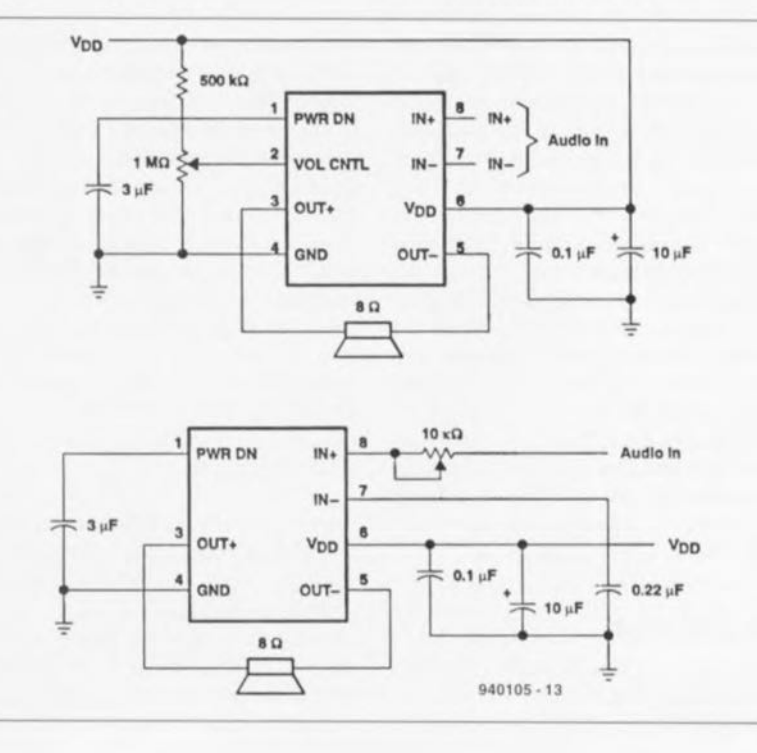

B

## **testeur de** *[ba]* **télécommande IR**

26 *<i>JU0004-1* 55,80

~ ,) *marche-t-elle* **?** *oui on non*

 $\alpha$  $\left.\right.$   $\left.\right.$ 

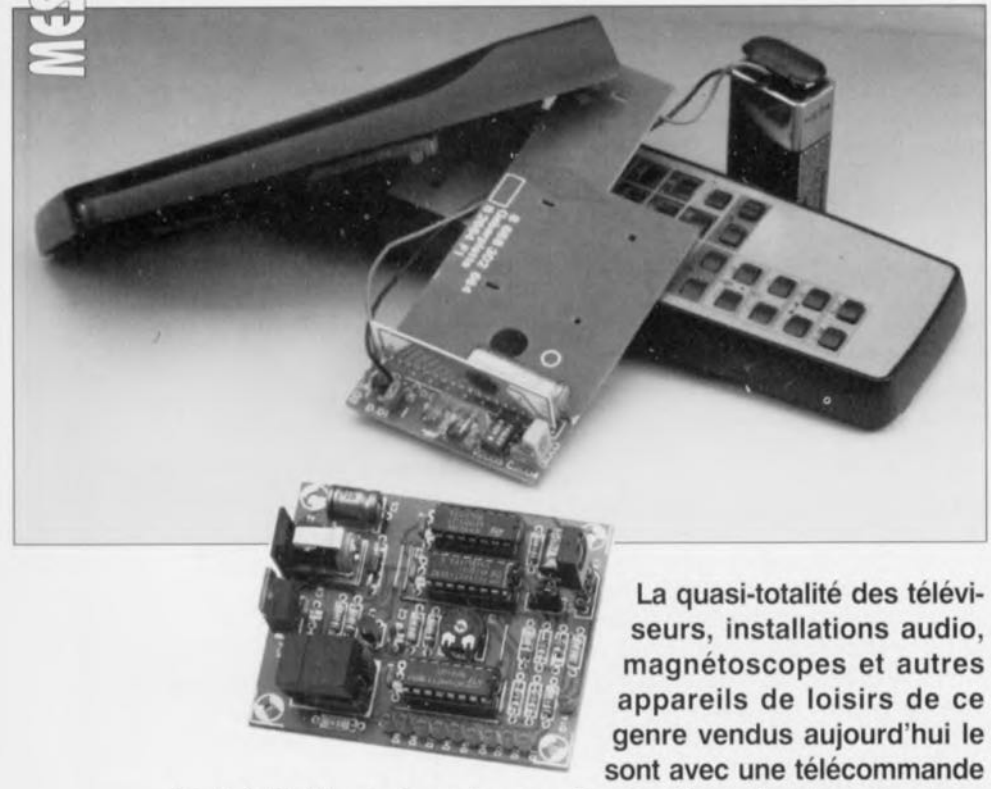

**IR. Inévitablement, un jour ou l'autre, l'une d'entre elles donnera des signes de défaillance, devenant incapable de commander l'appareil concerné. Il faudra alors rechercher l'origine de la panne. Le testeur de télécommande IR décrit dans cet article détectera le moindre signe de vie que pourrait encore donner une télécommande expirante.**

Les télécommandes sans fil modernes font dans leur quasi-totalité, appel à de la lumière infrarouge invisible pour la transmission de leurs instructions vers les appareils à commander. De cc fait, l'émetteur comporte une diode IR pour l'émission, le récepteur comportant pour sa part la photodiode correspondante. Comme la lumière infrarouge se trouve dans une partie invisible pour l'oeil humain du spectre lumineux, il est impossible, sans moyen additionnel, à l'oeil nu donc, de savoir si un émetteur génère bien les dits signaux. Le testeur de télécommande IR décrit ici permet la détection de ces signaux et donne une indication globale de leur puissance ct de leur qualité.

## **Le principe**

Il nous faut, avant de nous intéresser au montage proprement dit, voir de quelle façon se fait l'émission des commandes par une télécommande quelconque. Les graphiques de la figure 1 illustrent les principes sur lesquels repose le code RCS avec lequel travaillent les appareils Philips, ce code universellement utilisé constitue l'un des standard dans ce domaine. D'autres fabricants utilisent souvent une technique de codage différente, mais ccci n'a pas de conséquence dramaiiquc sur le montage décrit ici, vu que les principes d'émission sont comparables. Ceci explique que nous ayons opté pour le code RCS en tant qu'exemple de fonctionnement de cette réalisation.

Une impulsion lumineuse relativement courte de 25 ms comporte un mot de code de 25 ms. Chaque impulsion (burst) est suivie d'une période de repos, de 90 ms environ dans l'exemple choisi. C'est la situation illustrée par le graphique (a) de la figure 1. Le croquis (b) de cette même figure représente les 14 bits constituant une unique instruction RCS, Le graphique (c) de la figure <sup>1</sup> montre, pour finir, que l'on procède à la modulation de chaque bit à l'aide d'une porteuse de 36 kHz. La dite porteuse n'est pas symétrique, mais comporte une durée de « zéro » 3 fois plus longue que la durée de «un ».

Le testeur de télécommande comporte un décodeur intégré qui capte la lumière infrarouge pour la convertir en un train de bits numérique au format semblable à celui représenté en figure 1b. Il est possible, à partir de ce train de bits, de donner une indication globale sur la qualité des signaux lumineux. L'idée à la base de cette réalisation est que le récepteur IR aura de gros problèmes de traitement de signaux (fortement) affaiblis. La capture du signal ct sa synchronisation coûte plus de temps. Par conséquent, la longueur du premier bit présentera des variations en fonction de la puissance du signal. C'est de cette variation que l'on servira pour qualifier la qualité du signal infrarouge.

## **La détection**

Le synoptique représenté en figure 2 est celui de notre testeur de télécommande IR. Le décodeur IR représenté sur la partie gauche de cc schéma est un récepteur complet capable d'extraire, de la quantité de lumière infrarouge qu'il capte, par un processus de Filtrage, les signaux ayant affaire aux télécommandes IR. Toutes les télécommandes travaillent en effet avec une porteuse auxiliaire présentant une fréquence relativement élevée. On procède au filtrage des signaux infrarouge statiques ainsi que des signaux présentant une fréquence faible fixe (le 50 Hz par exemple), de sorte que les dits signaux disparaissent du sizna) de sortie. On dispose à la sortie du récepteur d'un signal TFl, qui signale la réception ou non de signaux HF. Le niveau de la sortie varie donc au rythme auquel les vagues de signaux HF frappent la photodiode. La présence d'un niveau haut traduit l'absence de signal IIF, un niveau bas l'inverse, c'est-à-dire la présence d'un tcl signal.

Le principe de mesure choisi n'est utilisable qu'à condition de toujours retenir, pour le mesure, la même impulsion. C'est là que l'on se trouve confronté au fait que le train d'impulsions dépend de la touche de la télécommande actionnée, Dans le cas du code RC5 il s'ajoute en outre le problème qu'à chaque fois le code diffère et ce même en cas d'action sur la même touche, Par chance le début

**27**

(l'en-tète} de chaque instruction est toujours le même. C'est pour cette raison que notre montage fait appel à cette en-tête. Cette approche présente cependant un petit inconvénient. Avec certains protocoles le premier bit est relativement long de façon à permettre au récepteur et à l'émetteur de se synchroniser l'un sur l'autre. Dans ces conditions la variation de longueur, en cas de mauvaise liaison est relativement minime, de sorte qu'avec un circuit aussi simple que celui de notre testeur de télécommande il est délicat d'exprimer une opinion fondée sur le fonctionnement du dit accessoire. C'est la raison pour laquelle nous avons prévu, par le biais d'un inverseur, une possibilité de choix entre le premier et le second bit.

Le principe de mesure choisi ne présente pas la moindre sophistication. À l'instant de l'arrivée de l'impulsion devant servir à la mesure le montage démarre un oscillateur. Le nombre d'impulsions prises en compte au cours de la durée du premier (ou second) bit est ensuite visualisée à l'aide d'une échelle de LED. Outre les sous-ensembles décrits jusqu'à présent, le synoptique présente encore un inverseur offrant le choix entre la première ou la seconde impulsion. On y trouve également une LEDtémoin signalant la détection d'une impulsion. Cette LED sert simultanément d'indicateur de sous-dépassement de capacité *(underflow)*. On dispose en outre d'une LED de dépassement de capacité (overflow). Ces 2 LED tombent à pic pour le réglage de l'oscillateur. Il reste, pour finir, à mentionner le circuit de remise à zéro, une action sur le boutonpoussoir qu'il comporte initialisant le testeur pour une mesure.

## **L'approche pratique**

Nous nous sommes, jusqu'à présent, limités à l'aspect théorique de la chose. La figure 3 nous permet de nous faire une petite idée de l'électronique nécessaire pour remplir les fonctions évoquées dans le paragraphe précédent. IC1 peut indiscutablement être qualifié de coeur du montage. Ce 4060 intègre en effet et l'oscillateur et le compteur, 2 sousensembles au rôle prépondérant lors de la mesure de la durée d'impulsion. L'embase K1 se voit connecter le récepteur infrarouge intégré. circuit se chargeant de faire apparaître à la broche 1 de ce connecteur le code numérique généré par la télécommande. La présence d'un niveau haut sur cette entrée se traduit par la mise en conduction, par le biais de la diode D2 ct du diviseur de tension

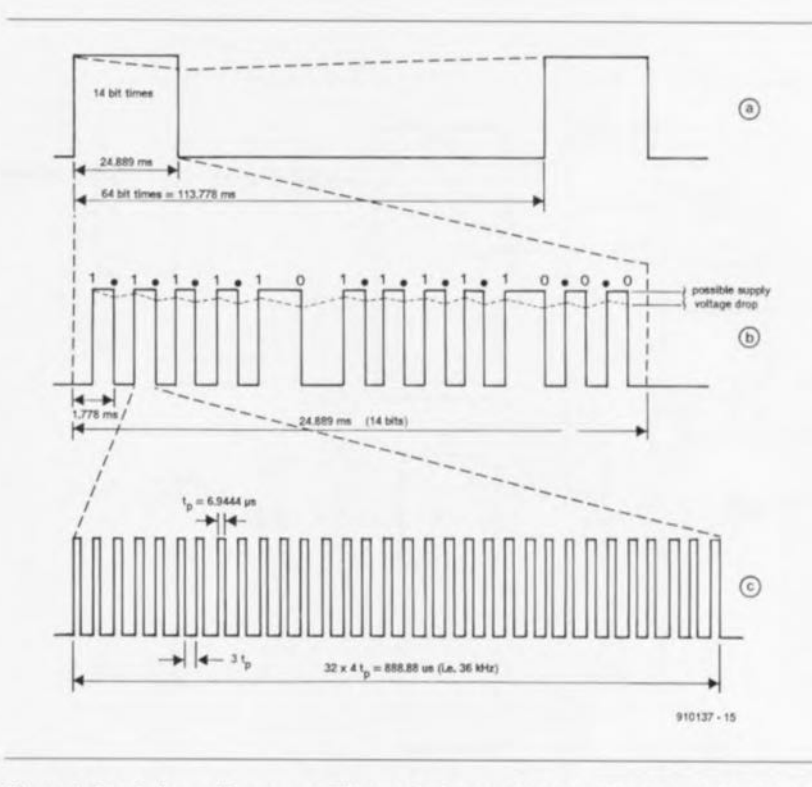

Figure 1. Ces 3 chronodiagrammes illustrent la forme d'une instruction modutée selon le code RCS.

que constituent les résistances R2 ct R3, du transistor T1. Ce changement d'état se traduit par la mise au potentiel de la masse de l'entrée P1 de l'oscillateur, la broche II de ICI. Dans ces conditions l'oscillateur ne se met à fonctionner que lors de la détection des signaux infrarouge ct que la diode D11 n'est pas en conduction.

Nous n'avons pas encore, jusqu'à présent, fait mention de IC3. Les 2 bascules bisiablcs *(jIip-j/op)* qu'il intègre sont utilisées pour la sélection de l'impulsion servant à la mesure. Après une impulsion de remise à zéro *(Reset)* la sortie Q (broche 1) de IC3a sc trouve au niveau bas. celle de IC3b (broche 13) au niveau haut. Le flanc

montant présenté par le signal d'entrée numérique constitue pour chacune de ces bascules une impulsion d'horloge. À l'instant déterminé par le flanc de l'horloge on a prise en compte du niveau présent sur l'entrée D et son transfert vers la sortie O. Après la première impulsion d'horloge la sortie O de IC3a se trouve au niveau haut de par la connexion de son entrée D à la ligne +5 V. La LED DI4 s'illumine, signalant la réception de la première impulsion de donnée. La sortie 0 de IC3b passe au niveau bas, en raison du fait que son entrée D est forcée, à l'instant de l'arrivée de l'impulsion d'horloge, au niveau bas par la sortie Q de IC3a. Après le second flanc la sortie Q de lC3h sc trouve clic aussi au niveau

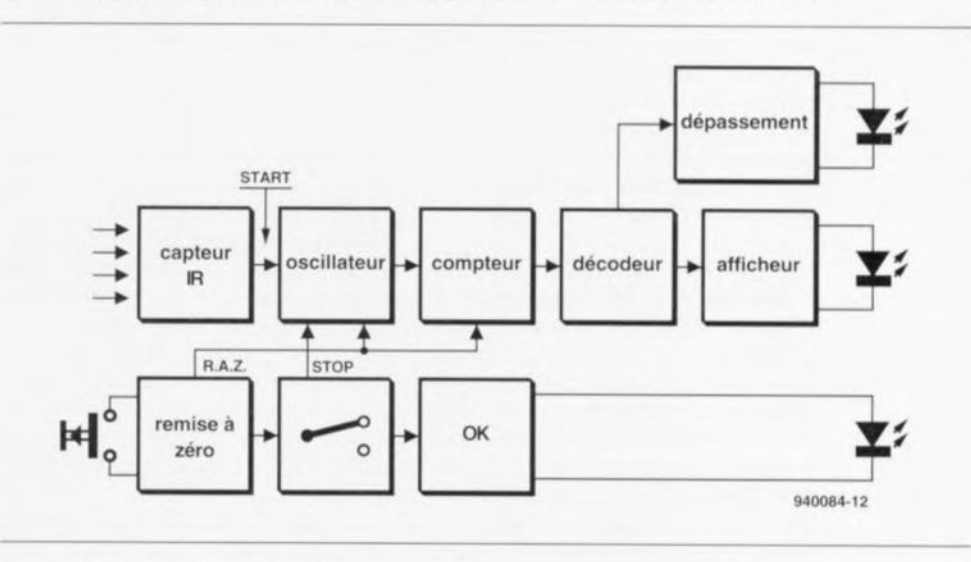

Figure 2. Synoptique du testeur de télécommande IR.

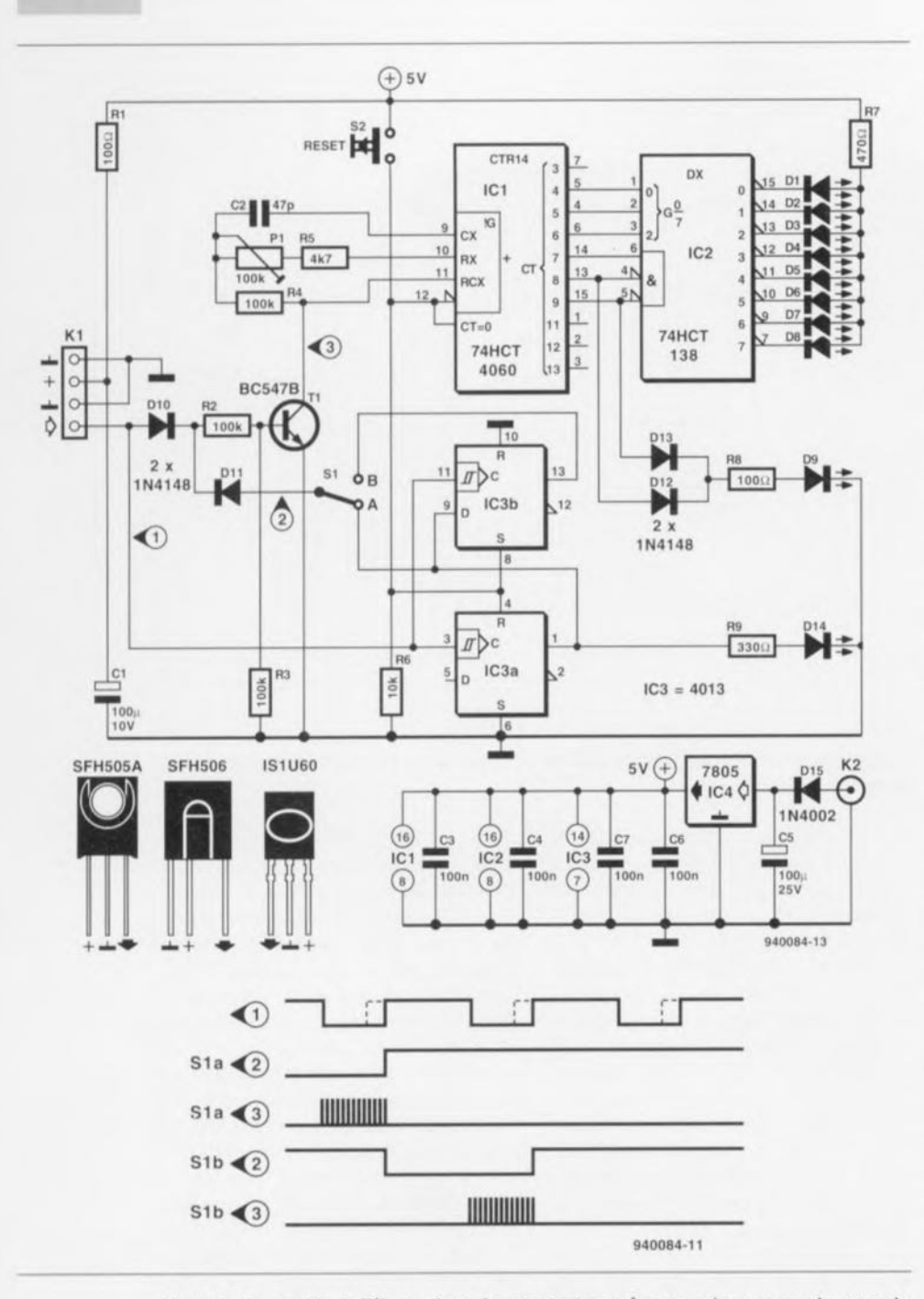

Figure 3. L'ensemble de l'électronique de notre testeur grâce auquel on pourra s'assurer du bon fonctionnement de n'importe quelle télécommande IR.

haut. À partir de la troisième impulsion d'horloge les 2 sorties Q sont hautes. Résumons: au cours de la première impulsion de donnée la sortie O de IC3a est au niveau bas, et pendant la seconde impulsion c'est le cas de celle de IC3b.

Comme nous le disions plus tôt, l'oscillateur et le compteur associé ne remplissent leur fonction que lorsque le transistor TI est bloquant, cas qui ne sc présentera quc lors de l'application aux anodes des diodes D10 et D11 d'un niveau bas. Cela est, pour la diode DIO, le cas à toute apparition d'impulsion à l'entrée du montage, en ce qui concerne la diode 011, cela dépend de la position de l'inverseur SI. Si le dit inverseur se trouve en position A le transisior bloque pendant la première impulsion de donnée, s'il est basculé en position B il le fera au cours de la seconde. Le transistor est passant pour toutes les impulsions de données suivantes. Le chronodiagramme pris dans la partie inférieure de la figure 3 résume la situation. Comme on peut le déduire de la dénomination des signaux. 2 des signaux 2 et 3 valent pour la position A de SI, 2 autres pour sa position B. Seule une partie du compteur est utilisée, à savoir les sortie Q4 à Q9. Les broches Q4 à Q6 attaquent directement les 3 entrées d'un convertisseur 3 vers 8, IC2. Les sorties Q7 à Q9 se sont vues attribuer une autre fonction: elles servent à l'activation de

IC2. Ce n'est que lorsque la sortie Q7 présente un niveau haut ct que simultanément les sorties Q8 ct Q9 sc trouvent au niveau bas qu'IC2 est actif ct que l'une des LED DI à D8 peut s'illuminer. Dans ces conditions, la mesure ne sc fait que pendant la seconde moitié de la durée de l'impulsion, Les impulsions d'une durée inférieure à la moitié de la longueur d'origine ont subi une telle mutilation qu'il est parfaitement inutile d'essayer de déterminer le taux de mutilation qu'elles ont bien pu avoir subi. Elles sont purement ct simplement inutilisables. Si, au cours d'une demi-période on détecte plus de 8 impulsions d'horloge c'est que la fréquence d'horloge est trop élevée et l'on se trouve confronté à un dépassement de capacité, La sortie Q8 ct/ou Q9 est alors haute. Ccci a pour effet la mise hors-fonction de 1C2 ct partant l'extinction des 8 LED; de plus, on a illumination de la LED de dépassement, D9, On peut alors, par action sur l'ajustable PI, abaisser la fréquence de l'oscillateur intégré dans ICI de manière à disposer dans l'intervalle de mesure du nombre d'impulsions requis. Les composants servant à définir la vitesse de l'oscillateur sont le condensateur C2 et les résistances R5 ct PI.

La résistance R4 remplit elle aussi une fonction dans l'oscillateur, mais n'a pratiquement pas la moindre influence sur sa fréquence. Le circuit admet 3 types de détecteurs IR différents, de sorte que le réalisateur potentiel de cc montage ne devrait pas avoir de problème d'approvisionnement. Comme chacun de ces types de détecteur possède son propre brochage, nous vous les proposons tous les 3 dans le schéma de la figure 3. La flèche noire du brochage correspond bien évidemment à la flèche blanche du connecteur KI.

Il nous reste à dire un mot de l'alimentation pour en avoir terminé. Comme bien souvent pour de nombreux montages ne posant pas d'exigences spéciales à ce niveau, nous faisons appel à un adaptateur-secteur du commerce. La tension fournie par le dit module est régulée à l'aide d'un régulateur intégré du type 7805, IC4. La diode DI5 prise dans la ligne d'alimentation sert à protéger le circuit en cas d'inversion de polarité.

## **La réalisation du montage**

La figure 4 vous propose la représentation de la sérigraphie de l'implantation des composants de la platine dessinée à l'intention de cette réalisation, qui ne devrait pas vous poser le moindre problème. La première étape de cette opération consiste à la mise en place des 5 ponts de câblage. On poursuivra par l'implantation des composants de petite taille, résistances, condensateurs et diodes. Attention lors de la mise en place des condensateurs électrolytiques à leur polarité. Nous avons prévu, pour le bouton-poussoir S2, l'utilisation d'une touche digitast ou dataswitch. composants dont le prix légèrement plus élevé est aisément compensé par un confort d'utilisation ct une facilité mise en place notablement supérieurs. Si l'on en est réduit <sup>à</sup> faire des économies de bouts de chandelles on pourra utiliser pour S2 un boutonpoussoir standard. Une fois les transistors et les LED mis en place sur la platine, on pourra procéder à l'implantation des circuits intégrés.

Attention à leur polarité, une erreur est si vite commise. Le détecteur 1R vient se connecter à l'embase K1. Le coin raboté du symbole identifie la broche <sup>1</sup> de cc type de composants. L'examen des brochages donnés cn figure 3 permet aisément de retrouver la broche 1 de chacun de ces types de détecteur IR. Il est à noter cependant que le IS1U60 est en fait tourné dans le mauvais sens. Il faudra donc légèrement le maltraiter (en douceur) pour lui faire regarder dans la bonne direction. On peut également envisager, si l'on n'aime pas maltraiter ses composants, de le monter côté « pistes » de la platine et le tour est joué.

Après en avoir terminé avec la mise en place des composants il est temps de connecter le module d'alimentation secteur (9 V/250 mA) pour procéder au réglage. La résistance ajustable P1 est mise à sa valeur de résistance maximale forçant l'oscillateur à travailler à sa fréquence la plus faible. Le cavalier de court-circuit sera mis cn position A. On devrait observer, après action sur le bouton de remise à zéro, une extinction de toutes les LED. On actionne ensuite l'une des touches d'une télécommande; on devrait, après cette action, constater l'illumination de l'une des LEO au minimum, 014. Il faudra, si tel n'était pas le cas, vérifier l'alimentation ct s'assurer de la position de S1. Si tout va bien, on devrait voir s'illuminer, outre D14, l'une des autres LED, D1 à D9. L'illumination de la LED D9 ou son clignotement brève. signale un dépas-<sup>2</sup> S1 en position B, reinitialisera le montage *(Reset)* et on appuie à nousement de capacité. On mettra alors S1 en position B, reinitialisera le

```
Liste des composants
Résistances:
R1.R8 = 100 \OmegaR2 à R4 = 100 k\OmegaR5 = 4k\Omega7
R6=10k\OmegaR7 = 470 \OmegaR9=330\,\OmegaPI = ajustable 100 k\OmegaCondensateurs:
C1 = 100 \muF/10V
C2=47pFC3,C4,C6,C7= 100 nF
C5 = 100 \,\mu\text{F}/25 \,\text{V}Semi-conducteurs:
D1 à D9,D14 = LED 3 mm rouge
D10 \land D13 = 1N4148D15 = 1N4002T1 = BC547BIC1 = 74HCT4060
IC2 = 74HCT138
IC3 = 4013IC4 = 7805Divers:
K1 = embase autosécable femelle à 4 contacts
 pour. détecteur IR tel que SFHS06-36, IS1U60
  ou SFHSOS
```
veau sur l'une des touches de la télécommande. Si cette nouvelle approche ne permet pas d'obtenir l'extinction de la LED D14, on rebasculera S1 en position A et on augmentera la valeur de C2 à 470 pF. Si tout ccci ne permet pas au montage de fonctionner correctement. il y fort probablement une erreur de réalisation quelque part. Il vous faudra reprendre votre courage à 2 mains et le temps de vérifier la platine.

Confortés par des années de réalisations « élektoriennes » nous supposons que le montage fonctionne comme il le doit. On ajuste alors la position de PI de manière à avoir l'illumination de la LED D7 ou D8. Il est préférable, pour ce processus de réglage, d'avoir doté la télécommande servant de générateur-cobaye de piles neuves et de la positionner à proximité immédiate du testeur de télécommande. Il ne faudra pas oublier d'actionner la touche de remise à zéro avant chaque mesure. Si, au cours de plusieurs mesures successives, on positionne à chaque fois la télécommande à une distance plus importante du testeur. on devrait constater, à chaque fois, l'illumination d'une autre LED. Ceci signifie que le testeur fonctionne comme il le doit. Si l'appareil donne à chaque fois des résultats incohérents, on mettre le cavalier de court-

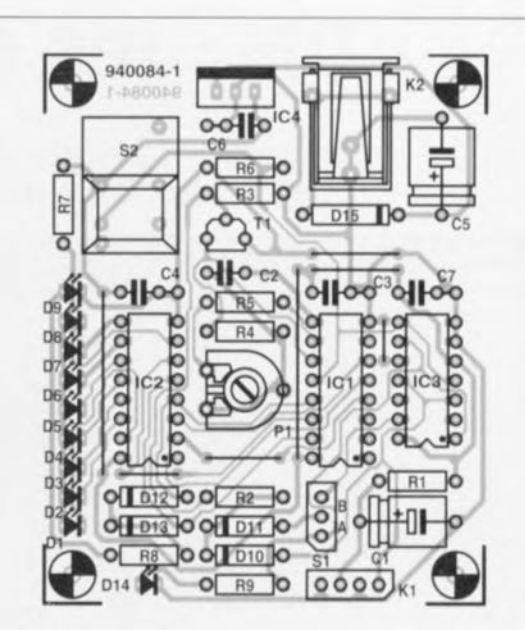

Figure 4. Représentation de la sérigraphie de l'imptantation des composants de la platine dessinée pour le testeur de télécommandes IR.

- $K2$  = embase jack d'alimentation måle  $S1 =$  cavalier de court-circuit
- $S2 =$  bouton-poussoir Dataswitch

circuit en position B. L'appareil est prêt à remplir sa fonction, vérifier le fonctionnement de télécommandes IR en tous genres.

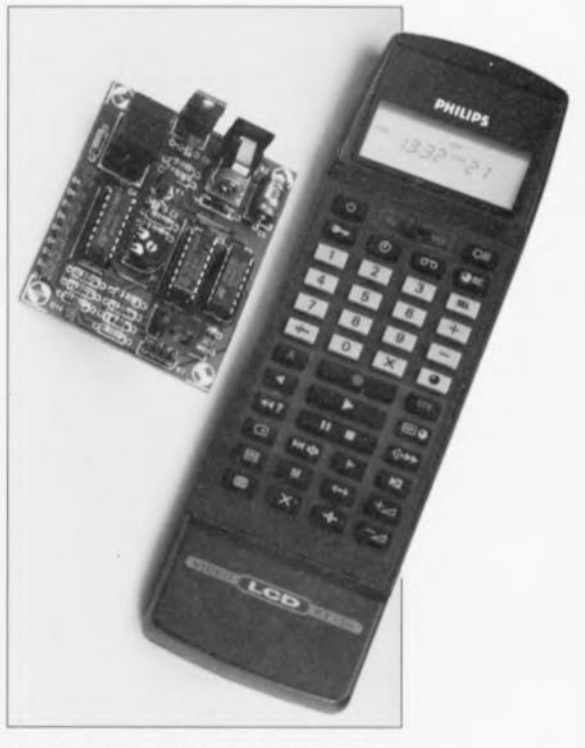

Figure 5. Photographie d'un exemplaire terminé du testeur de télécommande IR disposé à côté d'une télécommande Res. Il suffit d'une action sur l'une des touches de **cet accessoire pour** s'assurer **de son** fonctionnement.

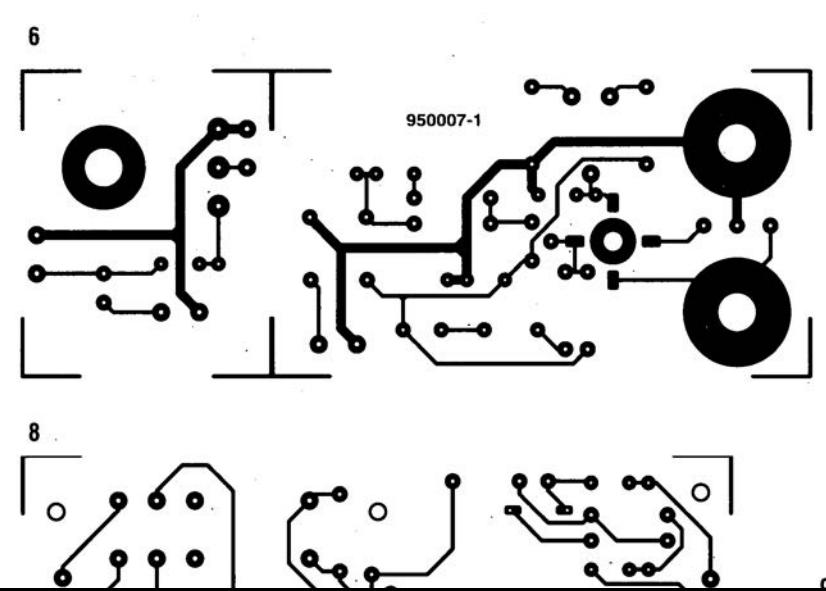

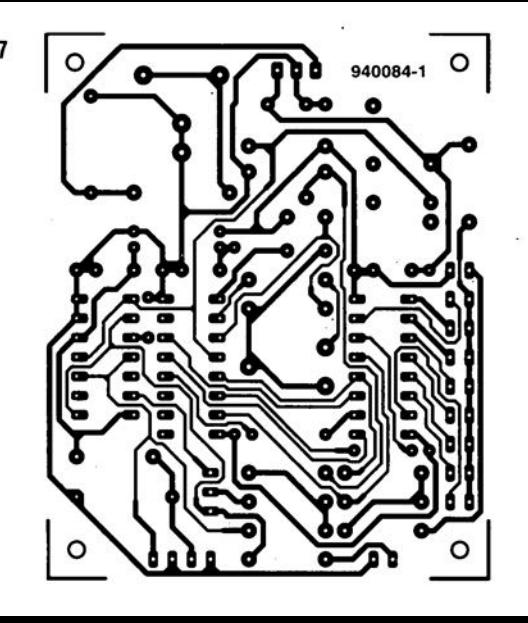

**n** 

## **ON** • • **les standards**

**30**

 $|$  $\alpha$  $\overline{\phantom{a}}$  $\mathcal{L}(I, \mathcal{V})$  $V = \sqrt{V}$  $CL<sub>0</sub>$ 

**le médium Disque Numérique connaît des applications de plus en plus diversifiées**

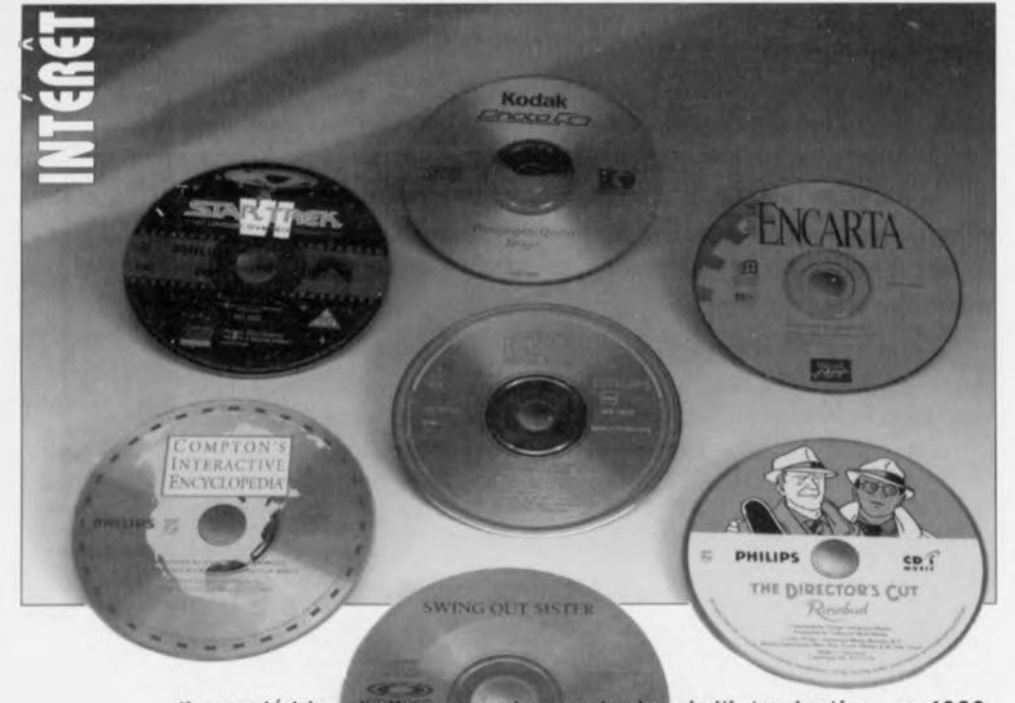

Il a coulé bien de l'eau sous les ponts depuis l'introduction, en 1982, du DAN (le Disque Audio Numérique, peut-être mieux connu sous son abréviation anglo-saxone de CD, pour Compact Disc, que l'on a, trop facilement peut-être, repris sous la forme adaptée de Disque Compact en français), la première application du Disque Numérique. Le D.N. ne sert plus uniquement, aujourd'hui, à la reproduction de musique, mais également à bien d'autres applications telles que le stockage de données numériques pour la micro-informatique et la vidéo. L'objectif que s'est fixé cet article est de s'intéresser aux différents standards D.N. nés au cours des près de 3 lustres s'étant écoulés depuis. Nous allons passer successivement en revue les s-ouvraqes de coureur» suivants: le Red Book, le Yellow Book, le Green Book, l'Orange Book et le White Book.

Le berceau du D.N, se trouve, quoique l'on veuille, à Eindhoven, la ville lumière des Pays-Bas, C'est là qu'au cours des années 70 fut mis au point le concept d'un enregistrement optique d'informations numériques. Lorsque, en 1980, Philips N.V. et Sony Corporation s'attelèrent à la promotion du Disque Numérique en tant que support conçu à l'intention de l'audio numérique, ces sociétés ne pouvaient guère, même dans leurs perspectives les plus folles, imaginer l'essor que prendrait leur petit disque argenté et surtout que tout irait aussi vite. Il ne fallut pas plus de 5 ans pour voir 30 millions de lecteurs de DAN devenir opérationnels dans le monde et voir se vendre près d'un demi-milliard, oui 450 millions, de DAN. La table de lecture, invention de l'américain Edison, qui avait, 80 années durant, dominé la scène du support audio, se vit mise au rancard en un temps record, L'envolée victorieuse, car il ne saurait être question de parler de percée, du disque numérique semble depuis lors irrésistible, Le mini-disque d'argent apparaît, comme un diable jaillit hors de sa boîte, en différents endroits quasi-simultanément.

C'est ainsi que le « livre blanc » (White *Book)* concernant le ON-Vidéo *(Video CD)* publié en 1994 par Philips et JVC *(Japan Victor Company)* décrit une variété de ON destinée à concurrencer la bande vidéo préenregistrée. Tout au long de 1995 nous verrons apparaître, tant du côté de la branche de la micro-informatique que de celle de l'électronique grand public (consum*mer electronics*) un certain nombre de

systèmes supportant la vidéo numérique à base de ON-Vidéo. Ce faisant, le ON-Vidéo a de bonnes chances d'être aussi rapidement populaire que le CD-DA (ON audio). Il existe aujourd'hui tant et tant de standards qu'il est devenu très difficile de trier le grain de l'ivraie. Raison de plus de nous intéresser d'un peu plus près aux différents standards,

## Le Red Book, le CD-DA

Le standard du D.A.N., le CD-DA (DA pour *Digital Audio),* est décrit dans le (petit) livre rouge, presque aussi célèbre que celui de Mao-Tsetung, le Red Book. Cet ouvrage donne toutes les spécifications quant à l'enregistrement et la correction d'erreur concernant le dit ON, Il va de soi, que s'agissant de la première variété de ON, cet ouvrage constitue également la base des autres standards de Disques Numériques, L'information «enregistrée » sur le ON sous la forme d'une série de « puits » prenant la forme d'un « sillon » en spirale dans un support transparent en polycarbonate en forme de disque. On recouvre l'une des face de ce disque d'une couche d'aluminium réfléchissante par-dessus laquelle est coulée une couche de protection, L'espace séparant 2 puits est appelé ilot.

En résumé, notre spirale se compose d'une série de puits et d'îlots. Un rayon laser «lit» cette spirale en partant du centre du disque. Le capteur que comporte la tête de lecture à laser est en mesure de détecter la différence entre la lumière réfléchie par un puits et celle produite par la réflexion du faisceau sur un îlot, de sorte qu'il est possible de relire l'information enregistrée sur le ON. Les variations de la quantité de lumière réfléchie servent, par le biais d'un serve-système complexe, à la focalisation du laser. La spirale présente sur le ON est subdivisée en 3 sections: l'en-tête *(lead-in),* le programme (les données) et la clôture *(/ead-out),* La lecture de la spirale se fait à vitesse linéaire constante de manière à utiliser au mieux l'espace disponible sur le ON, De ce fait, la vitesse de rotation du ON dépend de la position latérale du laser par rapport au centre.

Dans la partie réservée au programme la vitesse de rotation peut ainsi varier entre 197 et 539 tours/mn. Vu qu'il n'est pas possible d'obtenir un flux de données parfaitement constant à l'aide d'une régulation mécanique seule, le lecteur dispose d'une mémoire-tampon qui doit être en permanence remplie à 50% de données. Une utilisation inférieure à 50% de cette mémoire se traduit par une augmentation de la vitesse; inversement, si l'occupation mémoire est

supérieure à 50% la vitesse de rotation est diminuée. La lecture des données par le laser se fait au rythme de la fréquence d'horloge générée par un oscillateur à quartz. Cette approche garantit une parfaite cohérence du flux de données. Voici, très grossièrement résumé, le principe de fonctionnement d'un lecteur-laser de ON.

Les données enregistrées sur un disque audio numérique comportent toutes les informations concernant des signaux sonores échantillonnés à une fréquence de 44,1 kHz. On procède à une numérisation linéaire du signal de chaque canal et ce à une résolution de 16 bits. Le résultat de tout ceci est un flux de données de 1,4112 Mbits/s.

## **Le Yellow Book, le CD·ROM**

Le second standard à avoir fait son entrée sur le marché fut celui décrit par le « livre jaune », le Yellow Book, à nouveau un produit concocté par Philips et Sony. Dès l'instant où l'on se rendit compte que le DN était le support idéal pour le stockage d'une quantité énorme de données, et ce à un coût extrêmement abordable, l'idée du CD-ROM était née et avec elle le CD-ROM luimême. Le CD-ROM fut lancé sur le marché en tant que remplaçant de supports magnétiques tels que disquettes et disques durs. Le CD-ROM présente un certain nombre d'avantages, mais également quelques inconvénients.

Commençons par les premiers: un coût très faible, une capacité de stockage difficilement imaginable, un caractère d'ineffaçabilité et une longue pérennité. L'inconvénient majeur du CD-ROM est qu'il ne peut être que lu. De façon à garder une bonne compatibilité avec le CD-DA, le CD-ROM reprend lui aussi la technique de la spirale. Cette approche se différencie de celle qui caractérise l'industrie microinformatique. En effet on y préfère les pistes parallèles, les fameux *tracks.* Pour le CD-ROM on a adopté le principe de la lecture à vitesse linéaire constante. De ce fait, il faut (relativement) longtemps pour accéder à une information donnée lorsque l'on travaille en accès aléatoire *(random).* Il faut, à chaque fois que l'on cherche un fichier, ajuster la vitesse de rotation du moteur jusqu'à l'obtention de la vitesse de lecture correcte. Cette correction de vitesse prend un certain temps, ce qui explique que le temps d'accès soit, dans le cas d'un CD-ROM, - relativement, comparée à un disque dur par exemple - importante.

La seconde conséquence est une vitesse de transfert, à vitesse de lecture standard, relativement faible, à savoir

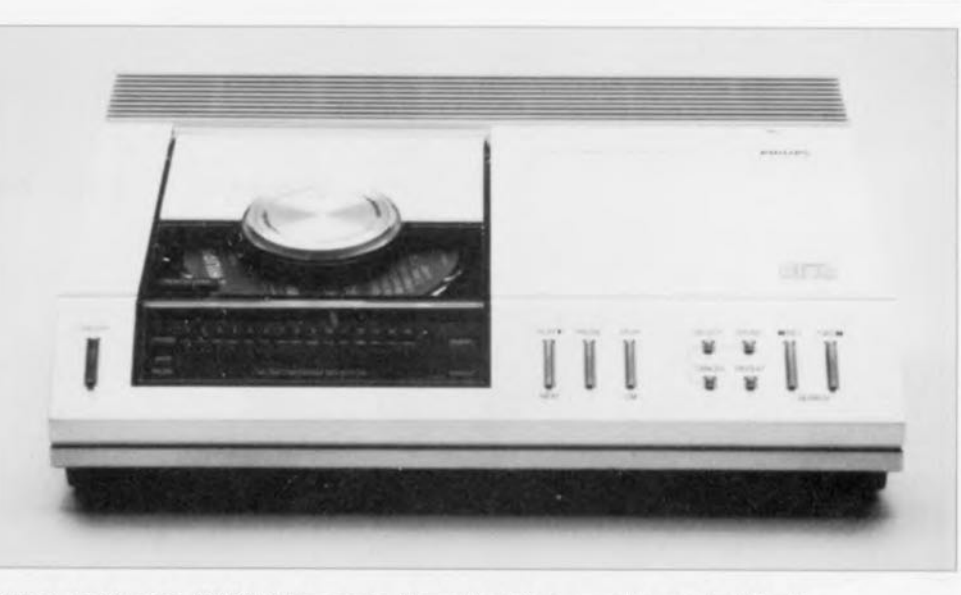

Figure 1. Le ON audio (CD-DA) fut le premier Disque Numérique auquel le grand public ait eu affaire. Ce lecteur de Philips a conquis le marché au début de années 80.

150 Koctets/s. La technique ne fait, heureusement, pas de surplace de sorte que l'on trouve aujourd'hui des lecteurs double, triple, voire quadruple vitesse. Il est loin d'être exclu que dans les prochaines années les choses évoluent encore énormément. L'information véhiculée par le Yellow Book ne dépasse guère le cadre de la description de l'idée de mettre de l'information microinformatique dans le bloc de donnée. Il y est également indiqué les types de mécanismes de correction d'erreur dont on pourrait doter le système.

C'est en vain que l'on y recherchera une description d'une structure à base de fichiers et de répertoires du type de celle utilisée sur tous les ordinateurs du monde. Il y manque aussi une description de la manière de stocker une information audio-visuelle *(multimedia).* Ceci explique la définition à une date ultérieure des standards ISO-9660 et CD-ROM-AX.

31

Le standard ISO-9660 a été défini, au départ, par un conglomérat baptisé High Sierra Group, pour être, au milieu de 1988, repris par ISO. Le standard ISO-9660 décrit une structure de fichiers utilisée par les ordinateurs compatibles IBM; il a ultérieurement servi de base à la définition des standards à venir. Les utilisateurs d'UNIX ont opté pour un protocole compatible ISO-9660, le RRIP *(Rock Ridge Interchange Ptotocoîi,* les amateurs de MAcintosh connaissant eux le HFS *(Hierarchical File System)* pour leurs CD-ROM.

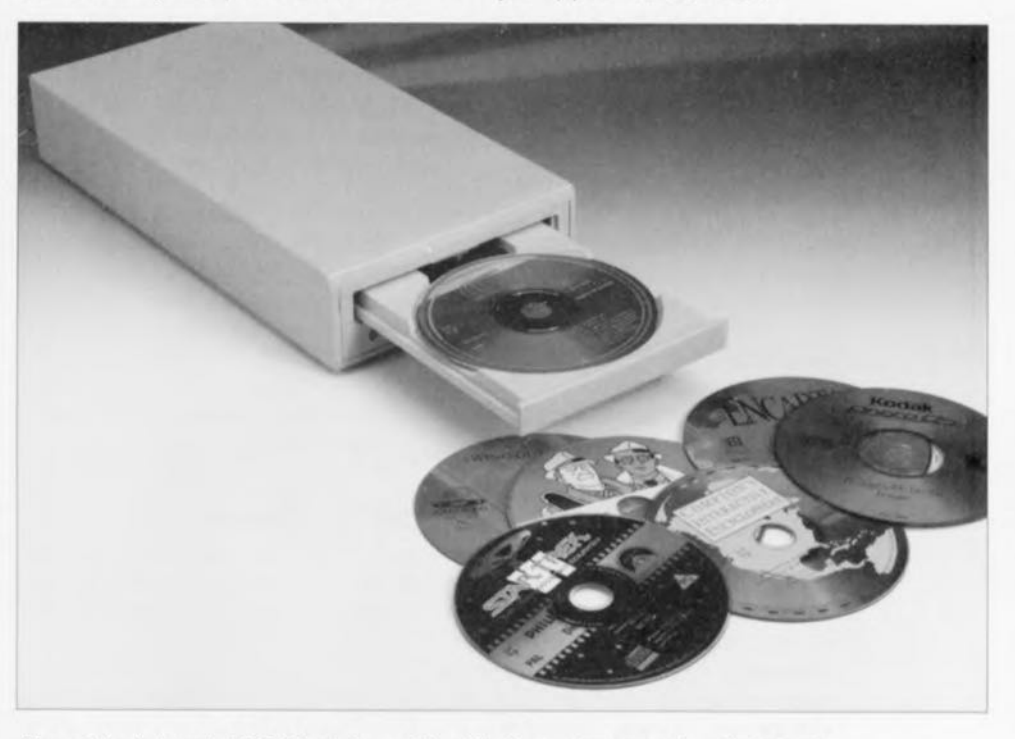

Figure 2. Le lecteur de CD-ROM est devenu bien d'équipement courant aujourd'hui dans le monde des micro-ordinateurs.

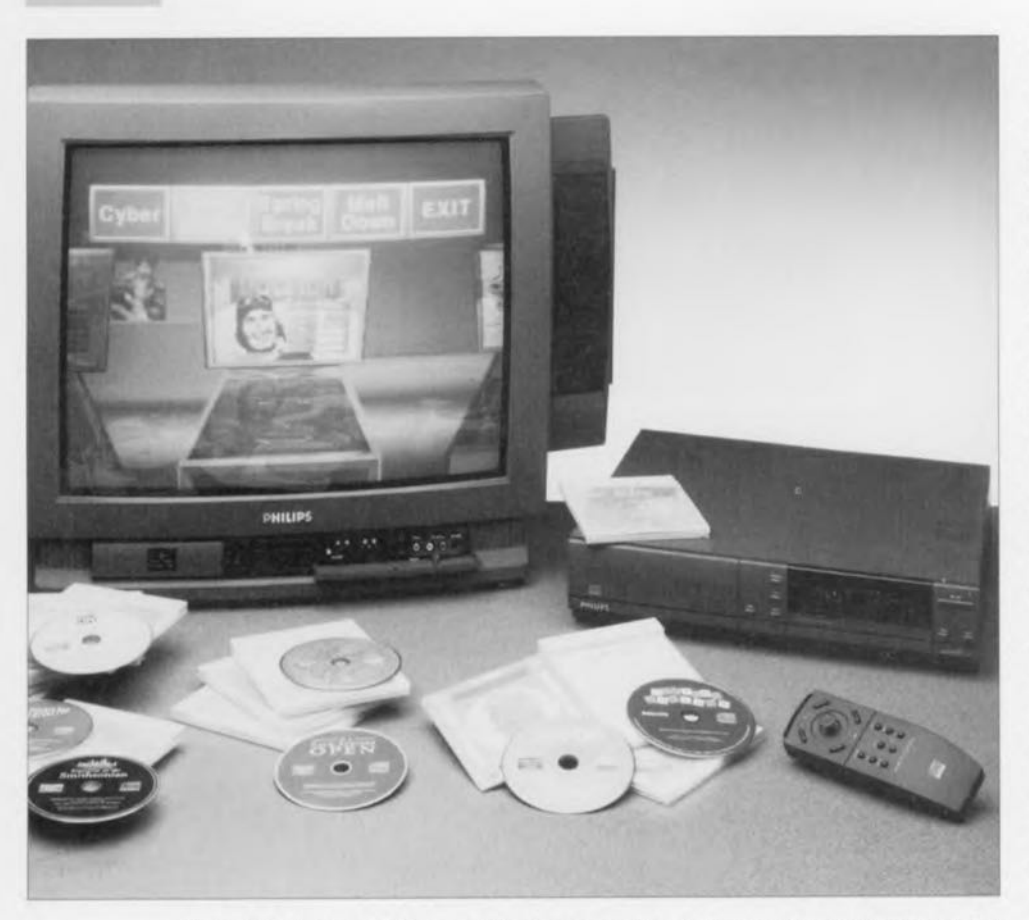

Figure 3. Le lecteur de CD-i permet au consommateur de lire de nombreux formats de ON à l'aide d'un seul et unique lecteur.

## **Le Green Book, le CD-i**

En 1986, un an à peine après l'introduction du CD-ROM, on vit apparaître le DN-i Disque Numérique interactif (plus connu sous sa dénomination anglo-saxonne de CD-i = *Compact Disc interactive),* un système multimédia destiné au grand public. C'est dans le « livre vert » (Green Book) que l'on trouvera la description complète du système. Les systèmes multimédia faisant appel à de l'information audiovisuelle sont l'une des applications les plus intéressantes du CD-ROM.

Nous avons noté, lors de la description du CD-DA. que le stockage d'une information audio nécessitait un flux de données de 1,4112 Mbits/s. Sachant que l'information vidéo est notablement plus complexe que l'information audio, la quantité de données nécessaire sera, en principe, beaucoup plus volumineuse pour le premier que pour le second type d'information. Tant pour l'audio que pour la vidéo, il y a une certaine interchangeabilité entre le flux de données nécessaire et la qualité du signal codé. Les spécifications du CD-i décrivent différents procédés techniques de stockage de l'information multimédia, à savoir les sons, la vidéo figée, c'est-à-dire image par image, les animations et la vidéo. On procède en outre à un stockage interlacé de l'information, ceci signifie que les blocs

audio et vidéo sont stockés sous la forme de blocs imbriqués. Cette approche permet la lecture (quasi-) simultanée, par le lecteur de CD-i, de plusieurs sortes d'informations. La différence essentielle entre le CD-i et le CD-ROM est que le document définissant les spécifications du CD-i donne également une description complète du matériel *(hardware)* nécessaire pour l'utilisation du logiciel CD-i.

Le Green Book donne également des informations quant à la structure du disque CD-i, ce qui constitue une différence essentielle avec le contenu du Yellow Book qui ne souffle mot sur la structure du stockage des données. Le chapitre 9 du Green Book décrit comment il est possible d'ajouter au CD-i, en conformité avec ISO 11172, de la vidéo plein écran codée selon le processus MPEG1. Ce système dénommé vidéo numérique sur CD-i *(digital video on CO-I)* est ajouté sous forme d'option au système CD-i.

## **Le CD-ROM XA**

On a défini, de façon à rendre le CD-ROM plus utilisable encore pour les applications multimédia, une extension des spécifications du CD-ROM. Cette extension a été baptisée CD-ROM XA, le suffixe XA signifiant *eXtended Architecture.* On peut dire, en résumant sommairement, que l'extension XA rend le CD-ROM compatible avec un cer-

tain nombre de formats audio et vidéo typiquement CD-i. On y vit également apparaître la possibilité de plusieurs répertoires de démarrage *(start directo-*I}'). Ceci permet d'utiliser un CD-ROM avec plusieurs systèmes d'exploitation différents. Notons pour finir que le standard CD-ROM XA est, tout comme le CD-i, compatible, en ce qui concerne sa structure, à la description du standard 180-9660. Cette approche permet l'utilisation du CD-ROM XA sur de nombreux systèmes micro-informatiques. Les lecteurs de CD-i ne peuvent rien faire de ce type de CD-ROM pour la simple et bonne raison qu'il manque bien souvent au lecteur de CD-i le logiciel adéquat. Bien que le standard XA existe depuis un certain temps, il n'y a que très peu de logiciels à l'utiliser.

## **La disposition des secteurs**

Il est défini, dans le Yellow Book, la structure à respecter de façon à permettre l'accès par un ordinateur aux données stockées sur un ON utilisé en CD-ROM. Les secteurs, d'une longueur de 2 352 octets chacun, sont divisés en champs. Un patron de synchronisation de 12 octets marque le début de chaque secteur. On trouve ensuite une en-tête de 4 octets donnant l'adresse absolue en minutes, secondes et secteurs. On a de plus, dans ce bloc, réservé un octet pour le numéro de mode. On dispose donc, à la suite de l'en-tête, de 2336 octets par secteur pour le stockage de données. Tous les secteurs présents sur une piste utilisent un même mode. Les secteurs écrits sur un CD-ROM peuvent avoir l'un des 3 modes suivants: en mode 0 les 2336 octets sont vides, de sorte qu'ils se trouvent donc à « 0 ». Les secteurs en mode 1 - ceux que l'on rencontre sur un CD-ROM standard - comprennent 2 048 octets de données. Cet ensemble de données est doté d'une correction d'erreur additionnelle à EDC *(Error Detecting Code)* et ECC *(Error Correcting Code).* Ces systèmes de détection et de correction d'erreur sont ajoutés au système de correction d'erreur que comportent déjà un ON à l'origine. Il est vrai que la correction d'erreur standard dépend de l'application, mais elle n'est pas suffisamment puissante pour des applications microinformatiques.

Cela est dû au fait que, pour les applications audio, la présence de petites erreurs dans les données, ne pose pas, dans la pratique, de problème, alors qu'au contraire, elles sont totalement inacceptables dans le cas d'un programme micro-informatique. En mode 2, le format utilisé par les CD-ROM ordinaires ne nécessitant pas de correction d'erreur additionnelle

(l'audio/Vidéo numérique par exemple). les 2336 octets restants dans chacun des secteurs peuvent être tous utilisés pour le stockage de données. La structure des secteurs en mode 2 est explicitée dans le Green Book de façon à permettre une compatibilité avec la norme 180-9660. L'extension de mode 2 est utilisée avec le CD-i et le CD·ROM XA. On y stocke les données en secteur par attribution d'une sousen-tête *(subheader)* par secteur.

Cette sous-en-tête comporte une indication de numéro de fichier et de canal, une information du type de données présent dans le secteur ainsi qu'un octet de sous-mode. Le numéro de fichier sert à faire la distinction entre 2 secteurs de fichiers interlacés sur le ON. L'utilité d'un numéro de canal est due au fait qu'il peut se faire qu'un fichier soit distribué sur plusieurs canaux. L'octet de sous-mode com-

prend les bits marquant une fin de fichier (EOF = *End Of File)* ou fin d'enregistrement (EOR = *End Of Record).* On y trouve également un bit de déclenchement d'interruption desfiné à permettre une synchronisation. Un bit de temps réel particulier *(real-limebit)* indique que le fichier est utilisé en mode en temps réel. Il reste, pour terminer, 3 bits dont le codage indique le type de donnée (vidéo, audio, micro, etc) présent dans le secteur. Dans le cas de cette extension on parle de mode 2/forme 1 et de mode 2/forme 2. Le bit de forme supplémentaire signale l'utilisation ou non de la correction d'erreur additionnelle caractéristique des secteurs de mode 1. Les secteurs en mode 2/forme 1 utilisent bien cette correction d'erreur additionnelle (EDC et ECC), alors que les secteurs en mode 2/forme 2 ne connaissent qu'un bloc EDC. L'absence de correction d'erreur additionnelle est parfaitement justifiée dès lors que le ON concerné sert au stockage d'information audio ou vidéo. Dans le cas des dits fichiers le caractère de temps réel est plus important que l'existence de petites erreurs.

La suppression de cette correction d'erreur additionnelle se traduit par la mise à disposition de 280 octets supplémentaires pour le stockage de données. Il faut, dans le cas d'un fichier stocké en temps réel dans un secteur mode 2/forme 1, les détection et correction d'erreur doivent également avoir lieu en temps réel, ce qui ne manque pas de poser des exigences sévères au matériel utilisé. Les 8 octets d'espace normalement à 0 dans un secteur en mode 1 sont utilisés, dans le cas d'un secteur en mode 2, par l'en·tête. De ce fait, les positions des données et du champ EDC sont décalés de 8 octets. Un secteur en mode 2/forme 2 se termine par un simple champ EDC

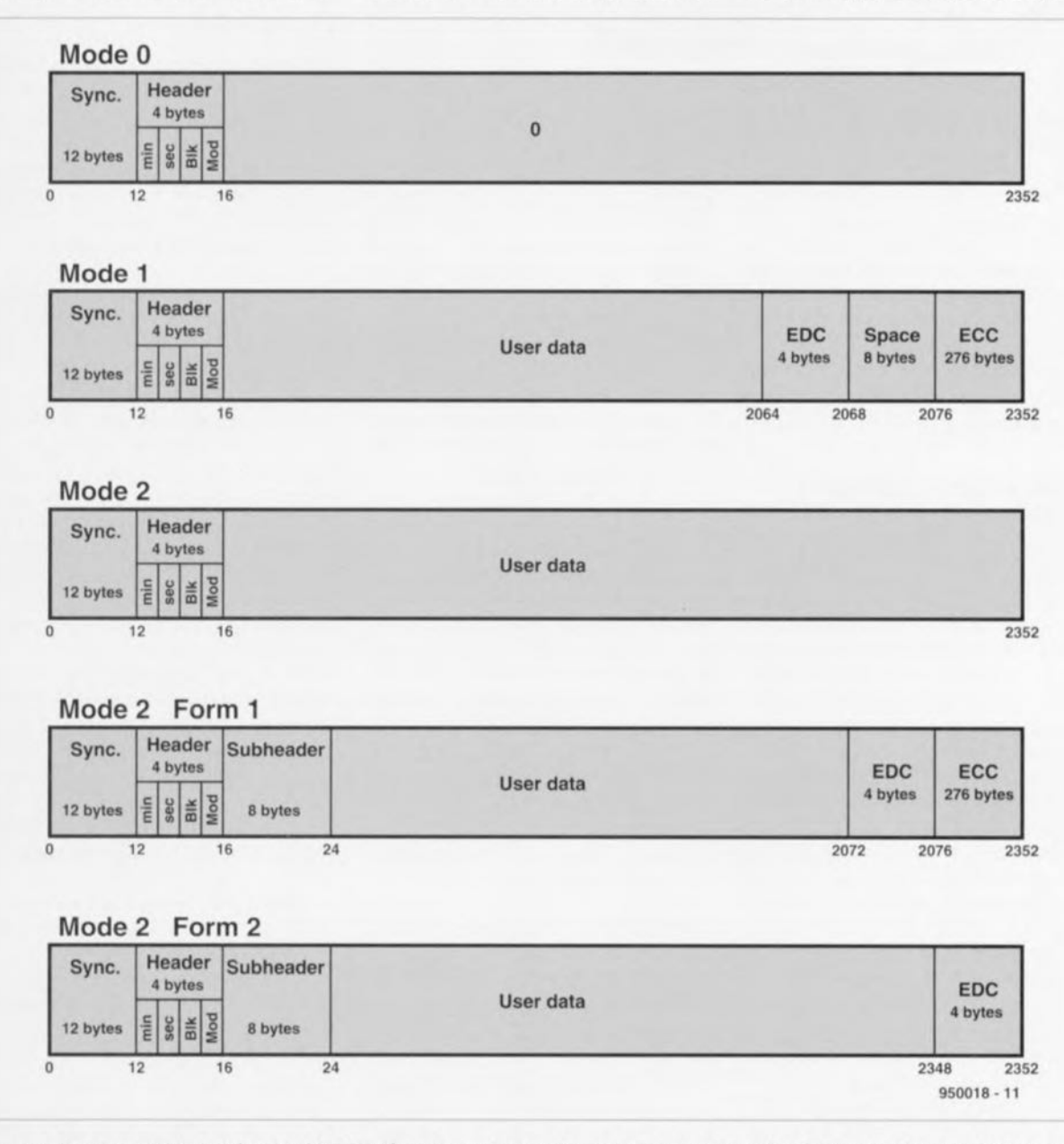

Figure 4. La structure des données des CD-ROM dépend pour une grande part de l'application envisagée. Ce graphique représente la structure de secteur d'un CD-ROM, d'un CD-ROM XA et d'un CO-i.

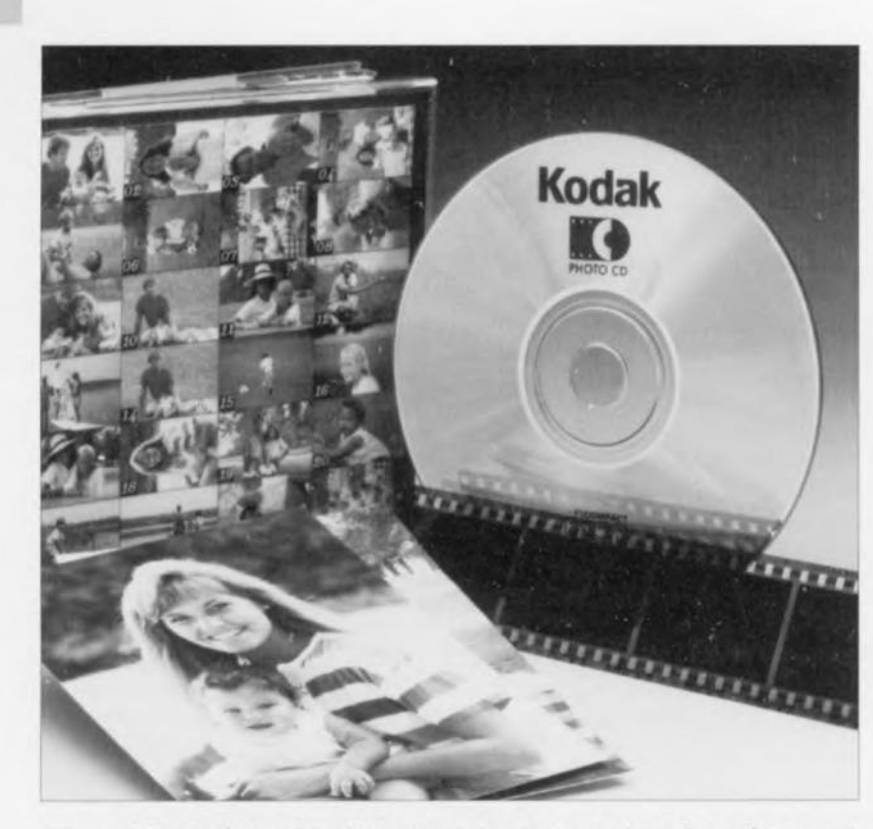

Figure 5. Philips a développé le ON-Photo en association avec Kodak. Ce système permet le stockage de plus de 100 photographies 35 mm Sur un seul ON et ce sans la moindre perte de qualité.

4 octets. Il est possible de placer dans ce champ des bits de parité de façon à permettre un contrôle de qualité lors de la production. Il se peut également que l'on attribue à ces octets une valeur nulle. Il est recommandé, en cas d'utilisation de ces octets, d'opter pour la même technique de détection d'erreur (EOC) que celie des secteurs en mode 2/forme 1.

## **Orange BoOk, CD-MO et CD-WO**

Le « livre orange », Orange Book, spécifie les caractéristiques des ON-MO (Disque Numérique Magnéto-Optique *= Compact Disc Magneto Optica/)* et des CO-WO *(Compact Dise Wrile Once,* Disque Numérique non-réinscriptible). Grâce à cette extension du CD standard, le domaine des applications des Disques Numériques s'est encore étendu. Il est devenu possible ainsi, par exemple, d'enregistrer des petites séries de DN à l'aide d'un enregistreur de ON *(CD-recorder).* Il est possible, dans le cas d'un ON-MO, de procéder à la réécriture de l'information qu'il stocke. Il en va tout autrement dans le cas du CD-WO, où une fois écrite, l'information ne peut plus être modifiée.

Le CD-MO comporte une couche magnéto-optique dans laquelle se fait le stockage de l'information selon un principe totalement différent de celui utilisé dans le cas d'un DN standard. Le sous-ensemble de lecture du laser reconnaît, sur ce type de ON, un chan-

gement du sens de polarisation de la lumière produite par le laser. Ceci explique qu'il faille, pour la lecture et l'écriture de ce type de ON, un lecteur d'un type particulier. Le CO-WC, que l'on connaît également sous l'abréviation de CO-R *(CD Recordable* = ON enregistrable) connaît 3 états distincts. À sa sortie de la fabrique ce type de ON est vierge; l'étape suivante est un DN partiellement utilisé et l'objectif ultime un DN totalement « écrit ».

Comme cela est le cas avec le CD-MO, le CD-WO comporte une piste prévue spécialement à cet effet dans laquelle est écrite l'information nécessaire au suivi des fichiers et au respect de la chronologie. Le CO-WO possède une couche photosensible dont les caractéristiques physiques de réflexion changent lors de l'écriture de données à l'aide d'un laser spécial. Un enregistreur de CO-WO permet la fabrication de ON compatibles avec les livres rouge, jaune et vert. Ils peuvent être lus à l'aide d'un lecteur de ON conventionnel ou d'un lecteur de CD-ROM.

Le standard du CD-WO permet l'utilisation de plusieurs partitions (multi-session) sur un ON physique. Un ON écrit de cette façon comporte plusieurs sessions (séances d'enregistrement) dotées chacune de leurs propres sections d'en-tête et de clôture. Chacune des sessions est à son tour compatible avec les standards des livres rouge, jaune ou vert. La lecture d'un DN multisession implique l'utilisation d'un lecteur spécial, dit capable de multi-session. Un lecteur de DN standard n'étant pas doté de la capacité de lire les DN multi-session ne pourra en lire que la première session, séance d'enregistrement.

## **CD-Bridge**

Lorsqu'il est apparu qu'il pouvait être intéressant d'établir un pont entre les standards du CD-i et du CD-ROM XA, on a développé le format CD-Bridge. Il s'agit d'un standard très ouvert laissant de la place pour la définition des diverses spécifications de systèmes. Un ON CD-Bridge est un DN CD-ROM XA comportant également un programme CD-i. Suite à cette approche, le dit DN peut être utilisé tant dans un lecteur de CO-i que dans un lecteur CD-ROM XA. Les exemples actuels de ON CD-Bridge sont le ON Photo (Photo-CD) et le ON vidéo (Video-CD).

## **Le ON-Photo**

Le ON-Photo (Photo-CD) est un disque CD-Bridge dont le standard a été défini par Kodak et Philips, encore eux. La fonction première du dit disque est le stockage de photographies numérisées à haute résolution. Ces photographies peuvent être visualisées sur l'écran d'un ordinateur ou d'une télévision.

Le traitement par PC et l'impression de ces images sur une imprimante font également partie des options envisageables.

Un ON-Photo peut être un DN ordinaire, fabriqué à l'aide de techniques de production conventionnelles soit encore un CO-WO. Dans ce dernier cas il est possible d'ajouter, par séances successives, de nouvelles photographies. Il se peut également qu'un ON-Photo de production classique comporte plusieurs séances d'enregistrement. Il n'en reste pas moins qu'un fabricant de ON-Photo grand public préférera l'option séance unique, cette approche garantissant une possibilité de lecture de la totalité du ON par tous les types de lecteurs. La version standard du DN-Photo fait appel à des photos faites sur film de 35 mm numérisées à une résolution de 3 782 x 2 048 points (pixel).

Le fichier ainsi obtenu est enregistré sous la forme de 5 fichiers partiels: Base/16, Base/4, Base, 4xBase et 16xBase. De par l'utilisation d'une technique de compression on arrive à mettre plus d'une centaine de photographies 35 mm numérisées. Il est possible aujourd'hui de faire mettre d'autres formats de photos sur ON-Photo; vu son prix, cette opération reste, en pratique, réservée aux professionnels.

## **le White Book, Video-CD**

Le ON-Vidéo, à ne pas confondre avec le Video-CD, est un format de ON utilisé à une époque donnée pour enregistrer de 5 à 6 minutes de vidéo analogique sur un ON. Ce format a été intégré, sous la forme d'une extension, dans le « livre rouge ». Il reste, sur le dit ON, outre l'information vidéo en question, suffisamment de place pour le stockage de 20 minutes d'audio numérique. A la suite d'un lancement très hésitant, ce format a pratiquement disparu. Le CO-BGM *(CD Background Music)* a été spécialement développé pour les systèmes servant à la production de musique d'ambiance. Ce système a été conçu sur la base de technologies dérivées du standard CO-i. L'utilisation du codage AOPCM permet le stockage de quelque 20 heures de musique de qualité acceptable sur une unique ON. CO+MIOI et CO+G sont eux aussi des développements ayant pour base le OAN. Ces variétés de ON peuvent recevoir une combinaison de graphiques et de données MIOI et d'audio numérique sur un même ON.

La dernière variété dont il nous faille parler est le CO-I Ready. Il s'agit de ON audio doté en arrière-plan d'une part de logiciel CO-i. En cas de lecture du dit ON sur un lecteur de DAN l'utilisateur ne remarque rien des possibilités additionnelles; si au contraire on le lit sur un lecteur de CD-i, le logiciel CD-i prend vie donnant de nouvelles possibilités au ON. Ces fonctions supplémentaires sont: texte de chansons, photos, discographie, etc. Pour éviter que la reproduction de la partie musicale ne soit perturbée par le déroulement de la fonction CO-i, on commence par lire l'information correspondante avant de la stocker en mémoire. Ce n'est qu'ensuite que l'on passe à la lecture de la piste audio correspondante.

La lecture de cet article vous a permis de vous mettre au courant de tout ce qui existe aujourd'hui au niveau des standard de ON. Il est fort probable que la diversité vous ait surpris. Si donc vous envisagez, comme des centaines de milliers, voire des millions de possesseurs d'ordinateurs ou d'amateurs d'audio de par le monde, d'acquérir un lecteur de CO-ROM, il n'est pas inintéressant de commencer par vous demander ce que vous envisagez de faire avec le dit appareil. Faites la liste des standards qu'il doit pouvoir accepter et assurez-vous que l'appareil en question en soit capable. Vous ne manquerez pas de constater qu'il existe 10331 encore un certain nombre de contradictions dans ce domaine encore relativement nébuleux.

## **STOP THE PRESS**

Juste avant que nous ne partions chez l'imprimeur nous fûmes témoins des premières escarmouches entre ce qui semble devenir un nouveau standard pour le DVO *(Digital Video Disc) ,* le ON-Vidéo. Comme nous le disions tout au début de cet article, l'ouvrage le plus récent dans la définition des standards des diverses variétés de ON existant, est le livre blanc. Il y a quelques jours à peine, Philips et Sony ont finalement fourni à la presse les éléments techniques concernant ce nouveau ON haute densité capable de stocker plus de 2 heures de son et d'image de haute qualité sur un disque numérique de taille classique (5" = 12 cm). L'utilicontre-proposition. Ce second groupe a choisi d'utiliser un ON double face, ce qui ne manquera bien évidemment pas de poser l'un ou l'autre problème technique, pour concentrer 4,8 Goctets de données sur un disque numérique de la taille standard. Cela permettrait une durée de vidéo/audio de niveau numérique plus grande, soit encore de qualité meilleure encore... En conséquence de quoi certains des majors de l'industrie cinématographique semblent avoir opté pour le camp de Toshiba/Pioneer, car le but de cette nouvelle avancée technologique est de vendre des appareils et des logiciels (films etc) et cela à un nombre aussi grand que possible d'acheteurs ... La survie exige de vendre et non pas uniquement d'innover...

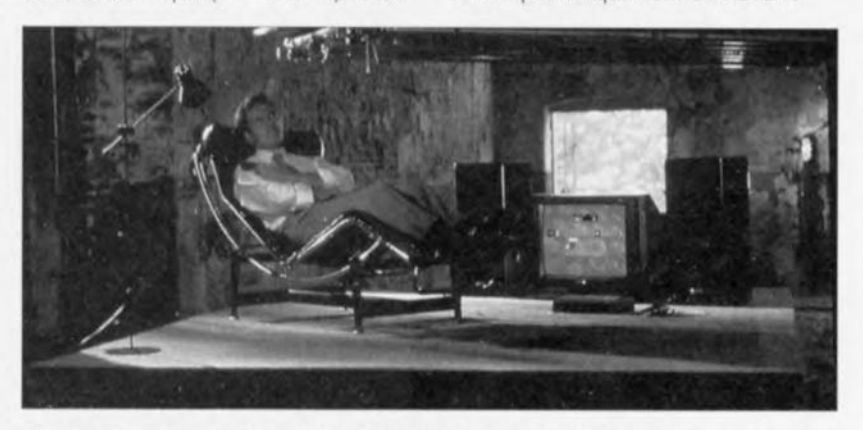

Figure 6. Il n'est pas exclu que dans les prochains mois le ON-Vidéo grignote très conséquemment la part de marché des bandes vidéo préenregistrées. Les possesseurs de microordinateurs pourront également utiliser ce format de ON après avoir équipé leur machine d'une carte MPEG et à condition que leur lecteur de CD-ROM soit d'une génération récente.

sation d'un laser à longueur d'onde plus courte, Philips et Sony espèrent mettre quelque 3,7 Goctets (ou 3700 Moctets) de données sur un petit disque argenté. Grâce à l'utilisation de la compression de données MPEG-2, oui en est déjà au mode2, on pense concentrer quelque 135 mn, 2 h 1/4 d'audio et de video numérique d'une qualité identique à celle que permet(tait) le Laser-Dise. Il semblerait que la nouvelle génération d'appareils devant voir le jour serait capable de lire non seulement les OVO *(Digital Video Disc)* mais également les ON-A, les ON-P, sans oublier le cas échéant les ancien Laser-Dise (???) Tout cela reste à confirmer.

Philips espère que les premiers appareils commercialisés les seraient en 1996 et qu'ils devraient être en mesure de reproduire les ON-Video respectant le standard du White Book...

Il n'a pas fallu longtemps après cette annonce publique à un second groupe industriel au poids commercial indiscutable puisque constitué de Toshiba, Pioneer, Time-Warner, plus d'autres sachant que le nombre d'adeptes devrait aller croissant... pour faire une

Il va sans dire que Philips et Sony ne pensent pas en rester là et envisagent de doubler la capacité disponible en utilisant une technique de multi-couche active, IBM ne travaille-t-il pas à un DN à 4, voire 5, voire 6 couches, où s'arrêtera-t-on?

Et bien évidemment, ces 2 systèmes sont parfaitement incompatibles... Allons-nous, une nouvelle fois, revivre la guerre fratricide entre Philips (+Sony) et le reste des japonais... comme cela avait été le cas à l'époque du Video2000 et du Betamax, qui se virent supllantés par le VHS. Il est étonnant d'ailleurs de constater qu'à nouveau la définition des standards soit une affaire purement euro-nipponne...

Il n'en reste pas moins que l'existence de 2 standards ne manquera pas de se traduire par un ralentissement certain de l'acceptation de cette nouvelle technologie aux conséquences imprévisibles pour le moment, d'autant plus qu'il ne s'agira pas, dans les permiers mois surtout de petites sommes...  $\blacksquare$ 

#### *Bibliographie:*

Compact Disc Standards, an introductory over*v,ew.* J. *Karst et* V. *Pronk, Philips Research Lab Eindhoven*

# *r <i>chif 996092-1* 150

*télé2-commutateur* à base *de PIC*

projet: H. Kiprowsky

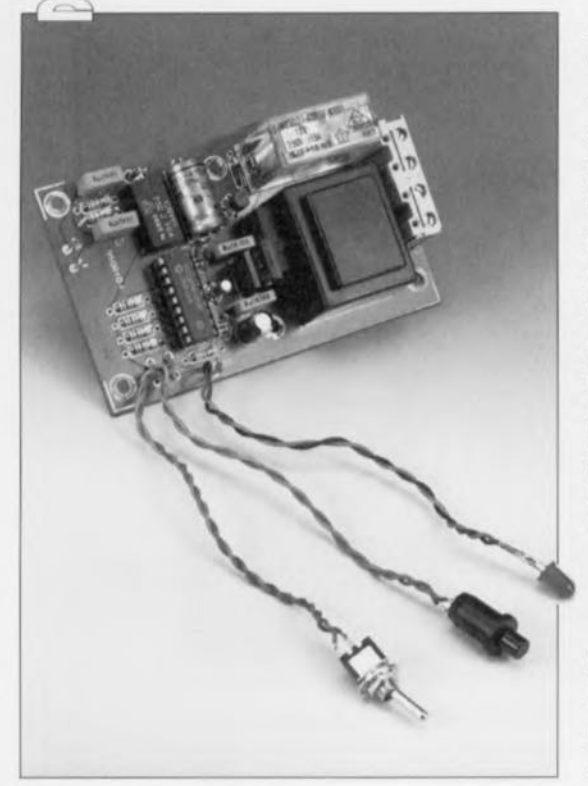

**36** *950010* 

 $(TUV)$ 

 $\alpha$ U

W

« TÉLÉSWITCH » est également très pratique pour tous ceux d'entre nos lecteurs qui possèdent deux ordinateurs, placés à des endroits différents, On pourra faire appel à un modem pour activer l'ordinateur « lointain» pour lire ou transférer des données ... concernant l'état de l'installation d'alarme domestique, les données actuelles de la station de météo, ou autre commande du chauffage central, par exemple,

Même sans ordinateur, le domaine des applications pratiques de «TÉLÉSWITCH » reste très vaste : activation de la cafetière domestique le soir, juste avant de quitter son bureau, et autre mise en fonction du chauffage central à partir du lieu de ses vacances pour être sûr de retrouver un appartement bien douillet.

«TÉLÉSWITCH» se charge de la commutation automatique - après appel téléphonique s'entend- de la tension secteur, possède une protection efficace contre toute inlluence extérieure ct, admettant même une manipulation manuelle, peut rester branché en permanence. Une caractéristique fort intéressante de l'appa« TÉLÉSWITCH» est un télécommutateur « intelligent» - puisque doté d'un processeur PIC, un microcontrôleur à architecture quasi-RISC faisant appel, pour son activation, à un réseau téléphonique, La petite platine dessinée pour ce montage en permet la mise en place dans un boîtier plastique pratique avec fiche et prise 220V intégrées. On aura dès lors la possibilité de commander, via un téléphone quelconque, n'importe quel appareil alimenté en 220V, de la chaudière du chauffage central à la cafetière en passant par l'une ou l'autre lampe d'ambiance servant de dispositif anti-cambrioleur.

reil est sans doute le fait qu'il fonctionne sans le moindre coût : il ne fait qu'évaluer la sonnerie: d'appel. Ce n'est donc (pour le moment encore) que dans des cas très rares qu'il vous faudra payer pour le simple fait de composer un numéro de téléphone !

Le composant central de «TÉLÉSWITCH » est le PIC16C54-LPOTP, un microprocesseur CMOS-RISC de Microchip. L'intéressante famille des PIC a déjà fait l'objet de l'un ou l'autre article publié dans Elektor de sorte que nous nous limitons ici à la description des fonctions les plus importantes. Le processeur possède 12 lignes d'Entrées/Sorties programmables séparément, un oscillateur d'horloge intégré - ne demandant, comme seuls composants externes, qu'un quartz et deux condensateurs -, des registres internes programmables (pouvant faire office de cellules de mémoire RAM) ainsi qu'une mémoire ROM de 512 octets (espace suffisant pour un programme compact).

Le suffixe « OTP » est l'abréviation anglaise de « One Time Program*mable* » ce qui signifie que ce composant ne peut être programmé qu'une seule fois. Le contenu de sa mémoire de programmation ne peut donc pas être effacé pour une nouvelle programmation. Un tel PIC est sensiblement moins cher que ses homologues dotés d'une petite fenêtre et permettant des programmations multiples. Le qualificatif « LP » (Low Power) indique que sa consommation est très faible.

La variété de PIC utilisée dans notre montage fonctionne avec un signal d'horloge de 0 (!) à 400 kHz. Du fait que nous avons l'intention de n'évaluer que le signal d'appel téléphonique avec une fréquence basse, un quartz bon marché de 32,768 kHz (tel ceux que l'on utilise dans des montres à quartz) suffit comme source de fréquence d'horloge,

## l'électronique

de «TÉLÉSWITCH» (figure 1) se compose des blocs fonctionnels suivants: alimentation, interface téléphonique, processeur PIC et étage de commutation. Ce dernier se charge, via le transistor TI, de la commande du relais Re1. L'interface téléphonique est connectée aux bornes a ct b de la ligne téléphonique. Les condensateurs C7 et C8 bloquent la tension continue présente sur cette ligne, Seule la tension alternative d'appel (de l'ordre de  $60$  V $cc$  en général) pourra traverser ces condensateurs. La résistance R6 et la diode D2 se chargent ensuite du redressement mono-alternance de cette tension alternative et la limitent en même temps à une valeur comprise entre  $-0.7$  et  $+4.7$  V. R5 fait office de résistance de limitation pour la LED dans l'opto-coupleur lC3. Cet opio-coupleur introduit la séparation galvanique requise entre l'électronique du circuit et le réseau téléphonique auquel on la connecte. En présence d'un signal d'appel, une tension rectangulaire impulsionnelle de 5  $V_{CC}$  se manifestera au collecteur du photo-transistor de l'opto-coupleur et donc à l'entrée RB3 (broche 9) du PIC.

Le fonctionnement du PIC fera l'objet de quelques explications dans l'un des paragraphes à venir.

L'interrupteur S2 permet une commutation entre un mode de fonctionnement automatique ct un mode manuel. Si le PIC est activé - soit par un signal d'appel. soit manuellement- on aura basculement du niveau présent sur la sortie RBO (broche 6). Cette sortie commande, via la résistance R7, le transistor de

commutation T1. En fonction du niveau présent sur la sortie RBO le relais ouvre (RB0 au niveau bas ou à impédance élevée) ou ferme (RBO au niveau haut) ses contacts et coupe (ou, selon le cas, connecte) donc la tension du secteur au bernier K2. Dans le cas d'une panne de courant (absence de la tension secteur) les contacts du relais restent - ou seront - ouverts et l'on aura donc absence de la tension secteur sur les contacts du bornier K2.

Le PIC ne demande qu'un minimum absolu de composants externes. Si les contacts de la touche S1 et de l'interrupteur S2 sont ouverts, les résistances R1 et R2 forcent les entrées RB1 et RB2 du PIC au niveau haut. Le quartz X1 fournit la fréquence d'horloge interne de 32,768 kHz. La LED D3, connectée à la sortie RB7, fait office de témoin de fonctionnement.

L'électronique centrée sur l'optocoupleur ct sur le PIC est alimentée à l'aide d'un sous-ensemble d'alimentation tout cc qu'il y a de plus classique constitué d'un transformateur (cncartablc) Tri, d'un pont de redressement B1, d'un régulateur de tension IC2 ainsi que de quelques condensateurs de tamponnage et de lissage. C1 à C4. Cet ensemble fournit donc une tension stable de +5 V.

La tension de commutation pour le relais. dérivée directement en aval du pont de redressement, n'est pas stabilisée et aura une valeur de quelque 14 V. Les contacts du relais utilisé sont en mesure de commuter un courant de crête (ohmique) de 5 A environ. La puissance continue pouvant être appliquée aux contacts du relais se limite à 1 200 VA environ.

## **La programmation**

Le programme mis dans le PIC garantit une utilisation aisée et confortable de «TÉLÉSWITCH». Après son démarrage, dès que l'on connecte l'appareil au secteur donc, le programme vérifie d'abord si l'interrupteur S2 est ou non fermé. Si les contacts de S2 sont ouverts. l'entrée RBI du PIC sc trouve au niveau haut et l'on aura opté donc pour une utilisation manuelle. Le programme demeure dans cet état jusqu'à une action (fermeture et relâchement des contacts) sur la touche SI. Dans ces conditions la sortie RBO change de niveau. basculant d'un niveau haut vers un niveau bas ou inversement.

Pour avoir un fonctionnement automatique (mode « télécommande » donc), les contacts de l'interrupteur

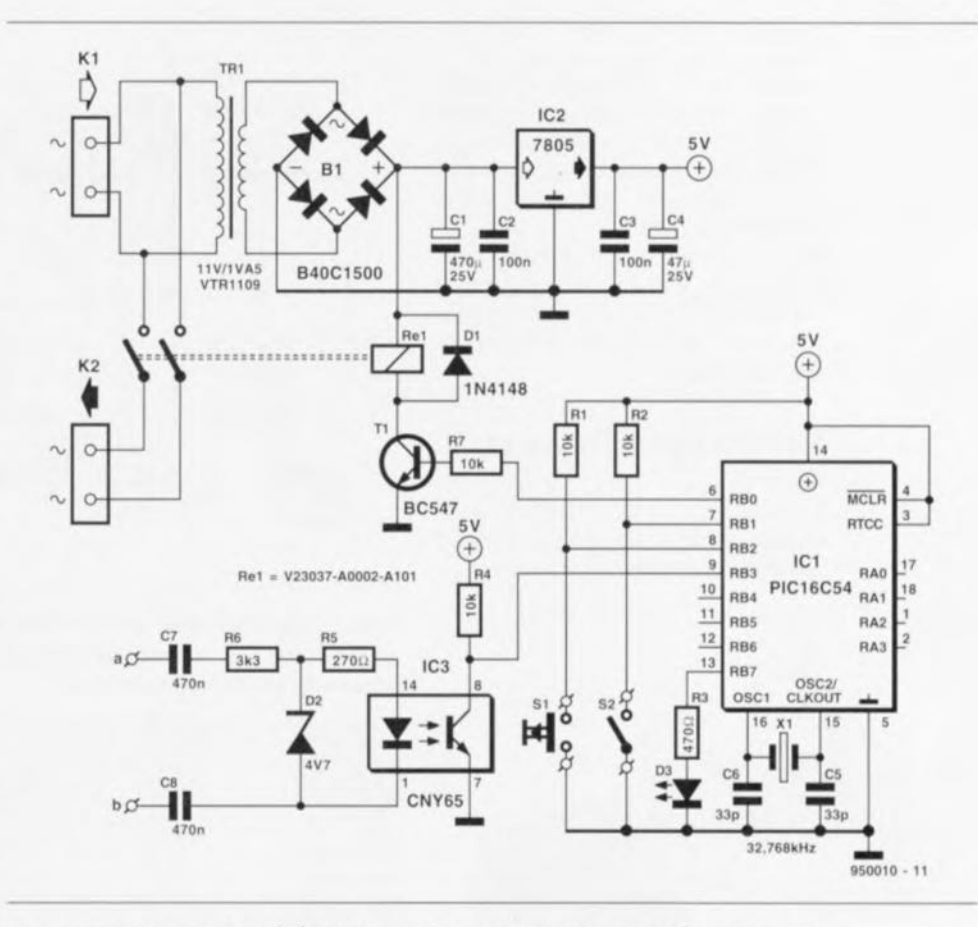

**37**

Figure 1. L'électronique de « TÉLÉSWITCH » se résume à un processeur RISC associé à une alimentation et une interface téléphonique.

2 doivent être fermés, de façon à ce que l'entrée RBI présente un niveau bas. Maintenant le programme passe en mode automatique - en ignorant chaque action sur la touche SI - et surveille l'entrée RB3 pour détecter la présence d'un signal d'appel valide. Le programme considère qu'un signal d'appel est valide s'il n'arrive qu'un seul signal de sonnerie. Pour activer « TÉLÉSWITCH » il faudra donc composer le numéro du téléphone en question et raccrocher immédiatement après la première sonnerie que l'on entend dans le combiné.

Le programme attend alors pendant 7 secondes, durée pendant laquelle il ne doit plus arriver de signal de sonnerie. La sortie RB7 devient alors active et la LED s'allume pour indiquera la détection d'un signal valide. Un second compteur interne démarre alors une boucle d'attente de 50 secondes. Au cours de cet intervalle il faudra répéter le processus: composer le numéro, attendre la première sonnerie et raccrocher. Si lors de ces 50 s « TÉLÉSWITCH » détecte donc une sonnerie suivie d'une pause (absence de signal) de 7 s il considère cc signal comme valide ct l'on aura commutation de la sortie RBO. La LED D3 s'éteint alors ct « TÉLÉSWITCH » se trouve de nouveau en mode de surveillance.

Un signal d'appel n'est pas valide si «TÉLÉSWITCH» détecte deux (voire plus) sonneries espacées de plus de 2 secondes et de moins de 7 secondes. La pause admissible de 2 secondes fait que « TÉLÉSWITCH » ne prend pas en compte la première sonnerie initiale très brève générée par la quasi-totalité des centrales téléphoniques. Si le programme détecte un signal d'appel non-valide, il ne le prend pas en compte ct passe, indépendamment de son état actuel, en mode d'attente initial. Il en va de même si la pause entre le premier signal d'appel valide et l'arrivée du second dépasse les 50 s de la boucle d'attente. On notera que l'ouverture des contacts de l'interrupteur S2 sc traduit invariablement par un passage en mode manuel de «TELESWlTCH ».

Si l'on utilise « TÉLÉSWITCH » pour démarrer un ordinateur, on pourra obtenir une confirmation du bon fonctionnement de l'appareil en programmant l'ordinateur en question de façon à ce qu'il rappelle automatiquement à l'aide d'un modem. Une autre technique de signalisation de fonctionnement correct de « TÉLÉSWITCH » consiste à utiliser un répondeur téléphonique permettant d'écouter (à partir d'un autre téléphone bien entendu) cc qui sc passe. Dans ces conditions il faudra modifier «TÉLÉSWITCH» de façon à ce qu'il produise un signal sonore en cas de fonctionnement correct. Plus simple encore serait de faire appel à un vieux répondeur qui sc mettra cn fonction simultanément avec l'appareil commandé par «TÉLÉSWITCH».

Dans ces conditions il suffirait, pour contrôler le bon fonctionnement de « TÉLÉSWITCH », de recomposer le numéro ct de vérifier si le répondeur est actif.

## **Réalisation et mise en boîtier**

La mise en place des différents composants sur la platine dont la figure 2 montre la sérigraphie de l'implanta-

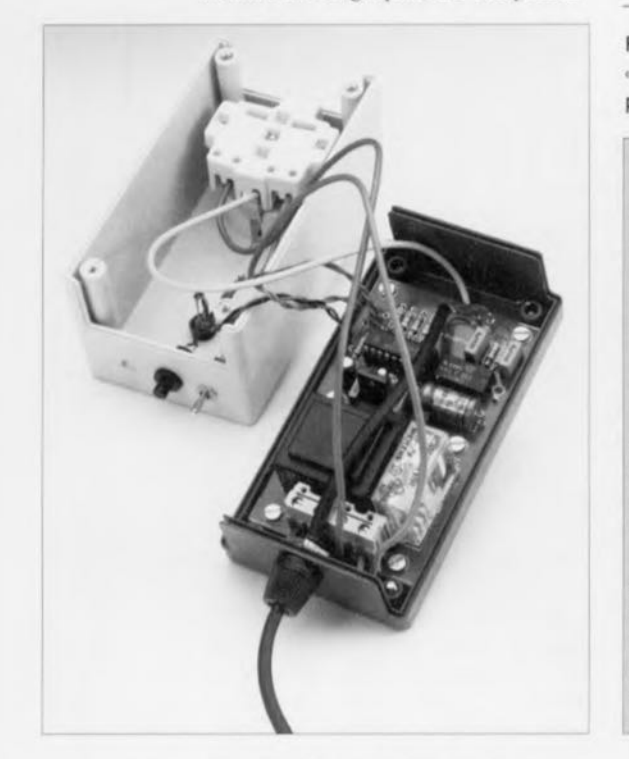

Figure 3. Photo de notre prototype de « TÉLÉSWITCH ».

tion des composants ne posera sans doute pas le moindre problème. Il suffit de bien respecter les références indiquées dans la liste des compo-

**NOTe <sup>=</sup>** *Comme* **«** *TÉLÉSWITCH" n'a' pas fait l'objet d'une agrégation auprès des seNices des P& T, il* **ne** *saurait être question de le connecter au réseau téléphonique public.* **Son** *utilisation* devra donc se *limiter Impérativement aux réseaux privéS.*

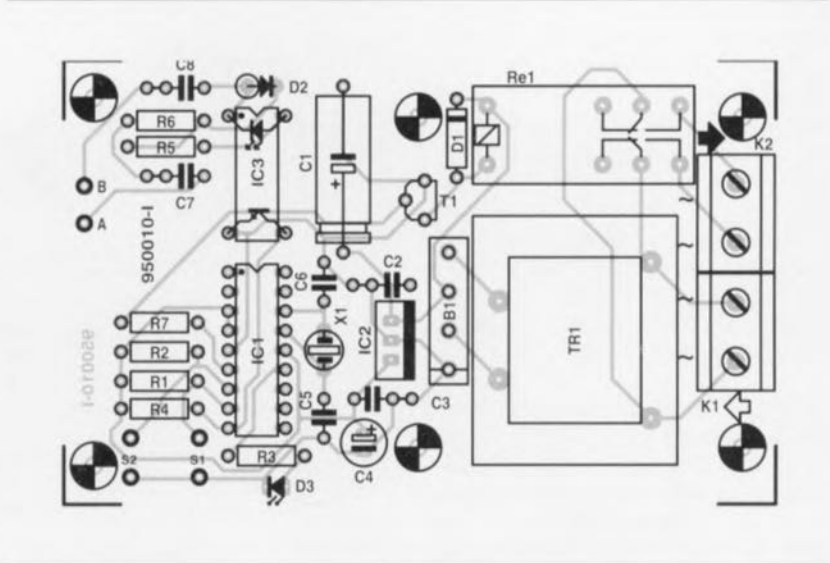

Figure 2. Représentation de la sérigraphie de l'implantation des composants de «TÉLÉSWITCH» sur la platine spécialement dessinée pour une intégration dans le boîtier proposé dans la liste des composants.

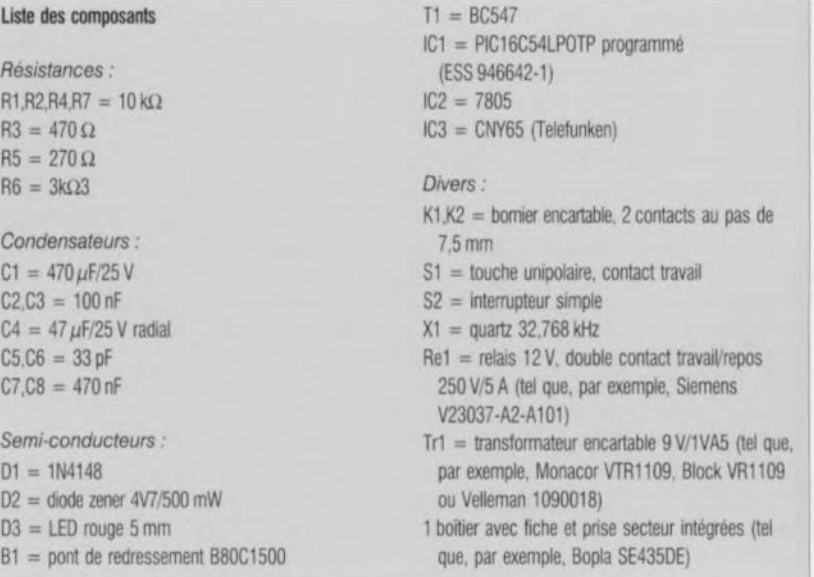

sants. On pourra utiliser, pour le PIC  $(IC1)$  et l'opto-coupleur  $(IC3)$  des supports pour circuit intégré. Il est important de veiller à découper proprement les broches des composants qui, après leur soudure, dépasseraient encore. Ces petites pointes sont susceptibles de perforer, à la longue. l'isolation de certains câbles véhiculant la tension secteur. Il serait idéal de protéger ces câbles à l'aide d'une petite plaquette isolante (plastique par exemple) que l'on dispose entre la platine ct les bornes de connexion de la tension secteur.

La platine, dotée de tous ces composants, trouve parfaitement place dans le boîtier mentionné dans la liste des composants, Cc boîtier comporte une fiche ct une prise secteur. Les deux câbles de la fiche secteur seront connectés au bornier K1 sur le circuit imprimé, les deux câbles de la prise

au bernier K2. li ne faudra pas oublier d'interconnecter, à l'aide d'un morceau de fil de câblage souple, les contacts de protection (terre) de la fiche et de la prise intégrées dans le boîtier.

La connexion de « TÉLÉSWITCH » à la ligne téléphonique (domestique) se fait à l'aide d'un morceau de câble bifilaire dont on connecte deux cxtrémités aux picots de soudure A et B sur la platine ct les autres aux contacts A et B de la ligne téléphonique en question.

On notera qu'il faudra doter le câble téléphonique (souvent très long) d'une bride ami-arrachement. Il suffit ensuite de percer. dans le couvercle du boîtier, un orifice pour la LED D3 et de fermer l'ensemble. La photo de la figure 3 montre à quoi ressemble un exemplaire de « TÉLÉSWITCH » monté, prêt à l'emploi.

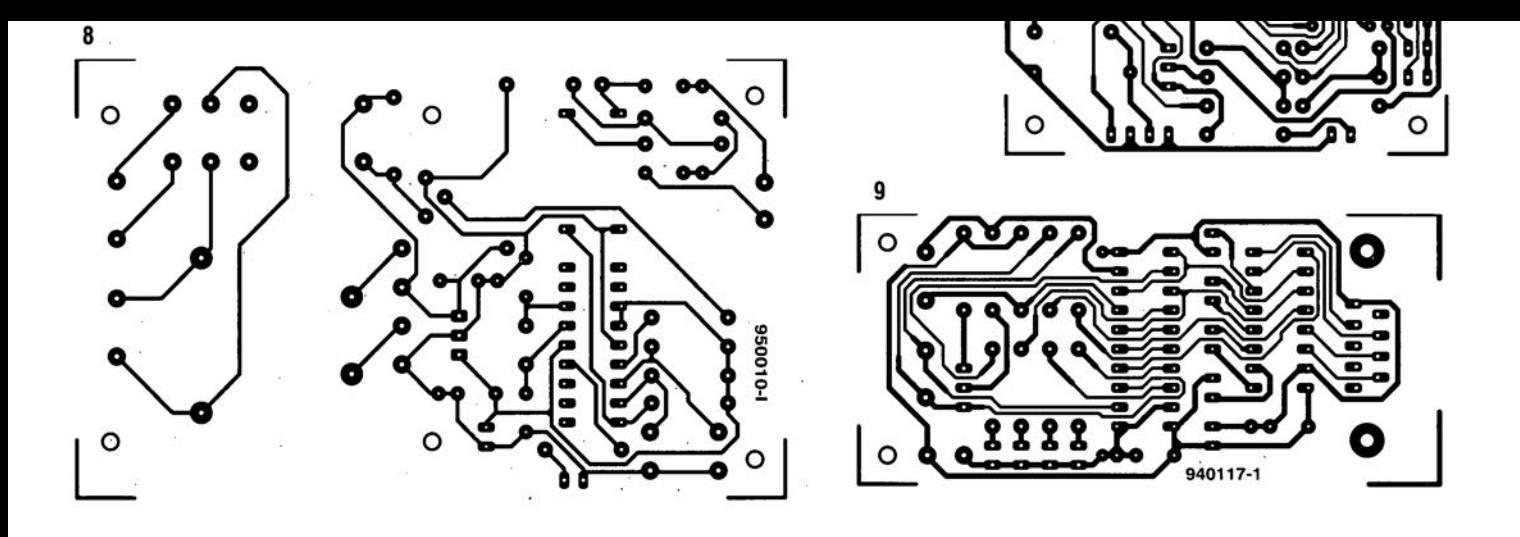

 $\sim$ 

## *82Spice J. <sup>J</sup>* ™ *for Windows*

Logiciel de dessins et de simulation de circuits analogiques

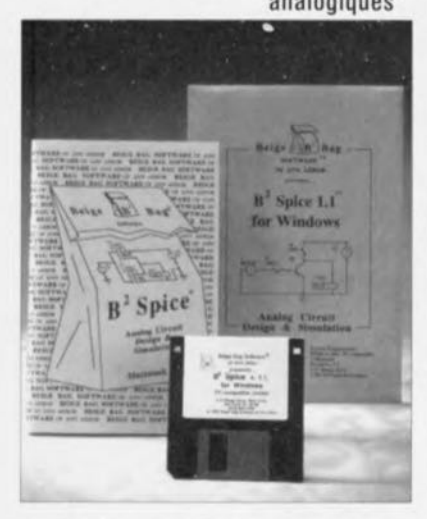

Il pourrait sembler. au premier abord quelque peu bizarre de parler, dans cette rubrique LOGICIELS, de 2 logiciels. Cette approche est, à notre sens, justifiée par plu· sieurs raisons. La première étant qu'il s'agit de programmes situes dans la même sphère d'influence, la seconde est qu'ils viennent de la même maison, et une troisième qu'il nous arrive de plus en plus de logiciels qui nous paraissent intéressants pour nos lecteurs et que partant, il nous faut mettre les bouchées doubles. Trèves de parlottes, revenons à nos moutons. B<sup>2</sup> Logic et B2 Spice. La première question qui vient à l'esprit est celle que nous nous sommes aussi posée: OK pour Logic, moins pour Spice, mais pourquoi B<sup>2</sup>. Cela tient tout simplement au nom de la société: Beige Bag, le sac en papier beige... les enveloppes dans lesquelles arrivent les logiciels sont elles aussi de cette couleur... Passons aux choses sérieuses.

Comme le laissse supposer leur nom, il s'agit de 2 programmes de dessin et de simulation de circuits, l'un numériques l'autre analogiques tournant tous 2, et il s'agit là d'une caractéristique importante, sous Windows. Ceci a bien evidemment un certain nombre de conséquences ressenties, selon les moyens dont dispose l'utilisateur de ces programmes, comme avantageuses ou pénibles. L'avantage de travailler sous Windows est que l'on dispose d'une interface graphique que l'on connaît et dont les qualités sont universellement reconnues.

En fonction de la carte graphique dont on dispose on aura le choix entre un mode VGA (640 x 480) ou SVGA (800 x 600, t 024 x 768, voire pius), ces demières résolutions étant un indiscutable plaisir pour l'oeil. L'inconvénient, si tant est que l'on puisse parler d'inconvénient est que Windows est une interface graphique gourmande en mémoire et en puissance processeur. Mais ces remarques ne concernent pas spécifiquement les programmes discutés ici, mais tous ceux tournant sous Windows. Le confort se paie... Ces 2 pro-

NdIR: seuls pourront faire l'objet d'un compterendu rédactionnet les logiciels envoyes à la rédaction tels qu'ils le seraient à un éventuel acheteur.  $\overline{a}$ 

grammes nous ont été fournis gracieusement par Télndel.

### B2 Logic *v2.2*

Ce programme de dessin et de simulation de circuits numériques arrive sur une disquette 3" 1/2 de 720 Koctets: il est accompagné d'un manuel de 80 pages à la couverture ... beige clair comme on pouvait s'y attendre.

Contrairement à ce que l'on penser, s'agissant d'un programme sous Windows, on le l'instal-

le pas à l'aide du traditionnel Setup, mais depuis DOS... Ceci semble étonnant, surtout lorsque l'on sait que les disquettes de démonstration s'installent bien ainsi elles. Une fois les manipulations necessaires effectuées, transfert du fichier commdlg.dll - avec risque d'écrasement du fichier d'origine si celui existait déjà, il

vous faudra vérifier l'antériorité de l'un par rapport à l'autre - il suffit d'aller dans Windows et, après avoir ouvert une nouvellle fenêtre, d'y installer B<sup>2</sup> Logic. Il ne reste plus qu'à entrer

double clic sur l'icone. Et voici que s'ouvrent toutes grandes devant nous les portes d'une nouvelle aventure. Rien de tel qu'un tour dans les fichiers d'exemple, Tutorial, pour voir un peu à quoi cela ressemble. Windows présente

les avantaçes

caractéristiques de l'interface du Mac, permettant une prise en main très rapide. Comme le montrent les différentes recopies d'écran illustrant cet article, les possibilités offertes se laissent difficilement décrire en quelques lignes.

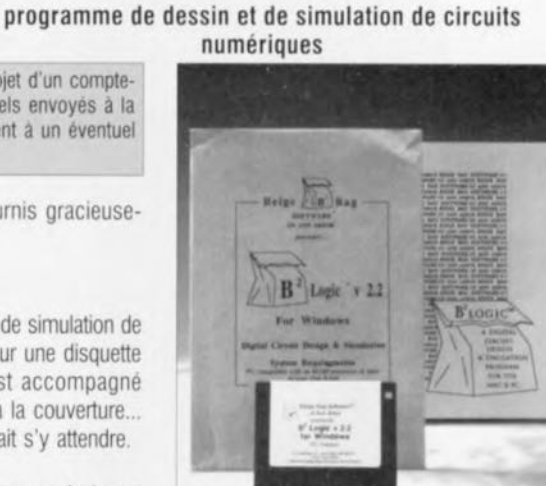

*B*<sup>2</sup>*Logic*<sup>®</sup> *v*2.2 *for Windows* 

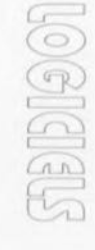

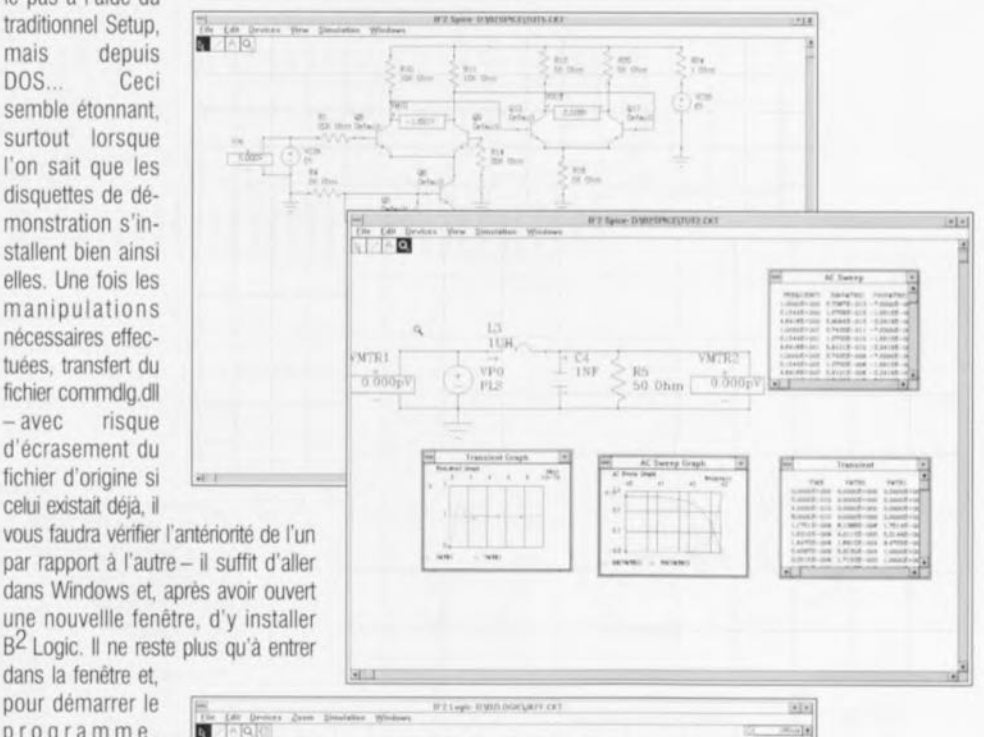

pour démarrer le program de la maison de la maison de la maison de la maison de la maison de la maison de la maison de la maison de la maison de la maison de la maison de la maison de la maison de la maison de la maison de  $103$  $-10.9$ of the City Zoom to & floor Ø.  $(0)$  $\sim$  1.1  $\sim$  11 tion [1] r 1<br>E  $\mathbb{R}$  and  $\mathbb{R}^n$  .  $\mathbb{R}^n$ Jl  $\begin{tabular}{|c|c|c|c|c|c|c|c|c|} \hline $\alpha$ & $\alpha$ & $\alpha$ & $\beta$ \\ \hline $\alpha$ & $\alpha$ & $\beta$ & $\beta$ \\ \hline $\alpha$ & $\alpha$ & $\beta$ & $\beta$ \\ \hline $\alpha$ & $\alpha$ & $\beta$ & $\beta$ \\ \hline $\alpha$ & $\alpha$ & $\beta$ & $\beta$ \\ \hline $\alpha$ & $\alpha$ & $\beta$ & $\beta$ & $\beta$ \\ \hline $\alpha$ & $\alpha$ & $\beta$ & $\beta$ & $\beta$ \\ \hline $\alpha$ & $\alpha$ & $\beta$ & $\beta$ & $\beta$ \\ \hline $\alpha$ & $\alpha$ & $\beta$ & $\beta$ & $\beta$ \\ \hline $\alpha$ &$ 7-bit legnal<br>#-full lingual<br>#-full lingual<br>Thalpad Phabe<br>1-for<sup>on</sup> flies: Connessin **1-to 3 Buy Connecter 1 to 4 Datt** Connects **h** be **d** Data Consecuted<br>1-las B Data Consecutati **)o.' r........... ... , (-« ... ....** 1 Dex Connector<br>14. 1 Dex Connector **:,:"::'J)d..,.t\_ ... n...... UlI\_ 1)''''''''** n.. \_. **(000."** "'" v... ..,.

Suite en page 51

*CeBTT '95* la communication en point de mire

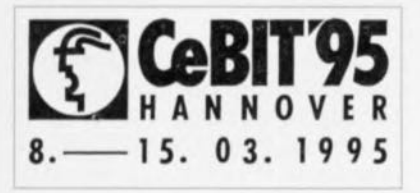

Ce mois-ci, du 8 au 15 mars, s'ouvriront les portes du salon le plus important au niveau de la bureautique et de la télécommunication, nous voulons parler de CeBIT. Il est vrai qu'il ne se passe pas en France, mais cela ne l'empêche pas d'avoir une importance mondiale. Ce n'est pas pour rien, que cette année encore le visiteur pourra « lecher les vitrines» de pas moins de 6 000 exposants venant de 57 pays.

D'une année à l'autre, CeBIT permet au visiteur perspicace et patient, de découvrir les nouvelles tendances. Il nous est difficile de parier dès à présent de ce qui sera exposé à CeBIT, mais les différents contacts que nous avons eu nous permettent de dégager un certain nombre d'axes d'intérêt.

Il est plus que certain que la communication, qu'il s'agisse de la télécommunication sans fil ou de celle se faisant par le biais de réseaux tels que ISDN, soit l'un des points forts de ce Salon. Au cours du Salon '95 on exposera divers systèmes numériques et périphériques et démontrera comment intégrer ISDN dans les réseaux industriels. Nombreuses seront les sociétés à passer de leurs connexions X.25 à ISDN en raison de sa capacité qui le rend plus abordable. D'autres thèmes importants sont la communication inter-ordinateurs par le biais de réseaux ISDN large bande et l'on assistera à la présentation d'un certain nombre de nouvelles cartes ISDN pour le PC. Nous ne serions pas étonnés d'entendre parler de communication multimédia sous quelquesuns des toits des halls de CeBIT.

Il est également certain que les systèmes de communication pour le PC soient eux aussi l'un des thèmes favoris de CeBIT. Internet est « In » pourrait-on dire. Les points forts de cette palette très complète de matériels présents sur le marché seront sans doute les périphériques et les stations de base avec possibilité de transfert de données.

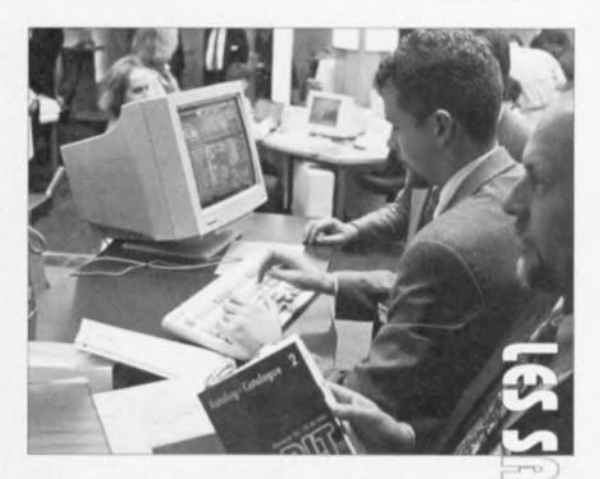

la communication en point de mire, telle est le leitmotiv de CeBIT '95. Ceci n'a pas empêché la location de 4 des halls par quelque 2400 producteurs de logiciels.

La croissance rapide du nombre d'utilisateurs de services faisant appel a un dispositif de visualisation par écran ouvre de nouvelles perspectives pour un renversement de tendance pour l'utilisation par le particulier de services banquaires à domicile.

## *OMNTPROT1* programmateur universel

Multipower commercialise un programmateur dit universel, appelé, comme de bien entendu, OMNIPRO II et fabriqué par la société anglaise DATAMAN. Dmnipro-Il est capable de programmer aussi bien tous les types d'EPROM standards (y compris les 8 Mo) que les nouveaux composants comme par exemple les microcontrôleurs, des mémoires Flash, et des PAUGAL et PEELs. La liste actuelle comporte plus de 1 300 composants, et elle continue de s'allonger au fur et à mesure de l'arrivée sur le marché de nouveaux composants.

Le Dmnipro-II, au prix HT inférieur à 6000 FF, se présente sous la forme

#### Suite de la page 39

Sachez cependant que pendant que nous testions B2 Logic V2.2, nous vîmes arriver une disquette de démonstration de version B2 Logic V3.0, version d'ailleurs évoquée en page3 de la couverture du manuel. Renseignements pris auprès du distributeur en France, c'est, lorsque vous lirez ces lignes, également la version 3.0 que vous aurez affaire.

#### Spice? N'en ai jamais entendu parler!

B<sup>2</sup> Spice est, tout comme B<sup>2</sup> Logic, un logiciel de dessin et de simulation de circuits, mais si 82 Logic était destiné au numérique, B2 Spice est destiné aux circuits analogiques. Mais il n'est pas exclu que le terme I de Spice ne vous dise pas grand-chose. Spice est un programme de simulation de circuit dont les termes ont été définis il y d'une demi-carte à mettre dans un PC, avec un logiciel permettant de piloter le programmateur de façon très conviviale

à partir du clavier. La vitesse de transfert des données est extrêmement rapide, et comme la carte possède sa propre horloge, le fonctionnement du programmateur est indépendant de la vitesse d'horloge du PC-hôte, ce qui permet de travailler sur des machines 8086, '286, '386 et '486. Le Omnipro-II accep-

te des fichiers aux

normes INTEL, HEX, INTEL EXTENDED HEX, MOTOROLA S, TEK HEX, HP64000ABS et Binaire.

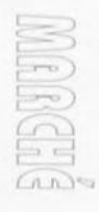

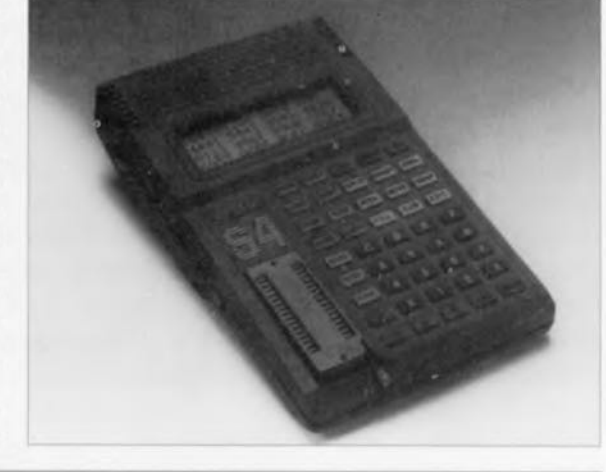

bien une quinzaine d'années. De nombreux fabricants, tels que Texas Instruments, Analog Devices pour ne citer Qu'eux, fournissent des modèles Spice de leurs composants, ce Qui permet de se faire une bonne idée de leur comportement dans la réalité.

Comme nous le disions plus haut, l'installation de B2 Spice se fait à partir de DOS. Une fois le programme installé, on dispose d'une limite de 8000 composants (!!!) par circuit.

Le manuel, en anglais, de 80 pages, donne les informations les nécessaires et suffisantes pour se faire la main. Une fois que l'on sait comment les choses s'agencent, on pourra devenir plus entreprenant.

Par leur prix (relativement) aborable de 1900FF, chacun de ces 2 programmes devrait rapidement faire partie de l'arsenal de tout concepteur de circuits électroniques, l'investissement etant rapidement amorti. En résume, 2 programmes dont il deviendra de plus en plus difficile, dans l'avenir, de se passer, vu la complexité croissante des composants produits par l'industrie. Rien ne vous interdit, avant d'acquérir la version complète du programme, de vous faire la main sur la disquette de démonstration, nous ne doutons pas un instant Que, si la matiere vous passionne, vous soyez fascine et conquis par la qualité de ces produits.

On devrait pratiquement rendre obligatoire, dans les établissements techniques pour lesquels l'electronique est importante, la prise en main, de ces 2 logiciels, voire d'autres couvrant la même matière, le cas échéant par leur version de démonstration de façon à se faire une petite idee de ce que sont les logiciels de simulation  $B^2$  Spice et  $B^2$  Logic.

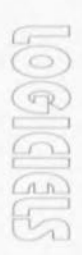

## **antenne-cadre active**

**42**

 $\circ$ 1 1  $\fbox{}$  $(a \cdot )$  $\subset$ l~"J  $\overline{u}$  1  $\rightarrow$  .

pour les fréquences allant de 100 kHz à 50 MHz

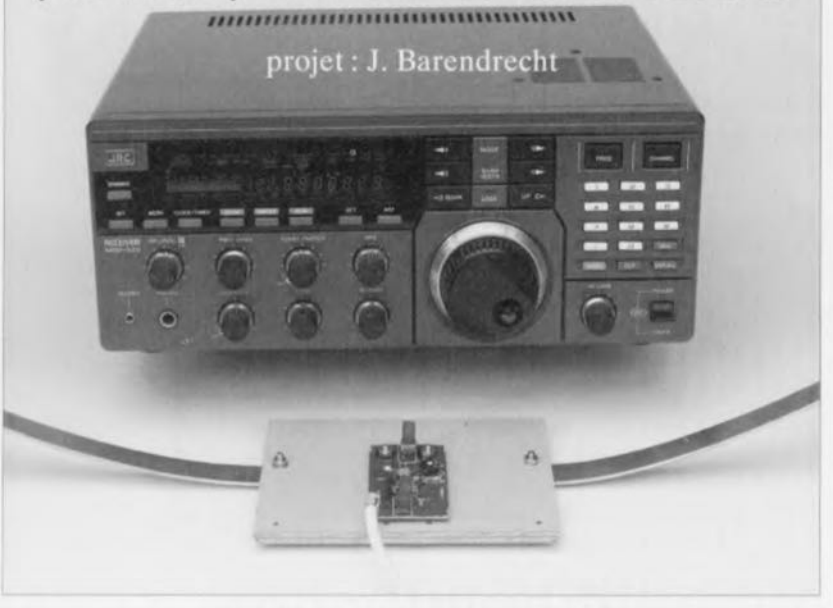

La grande majorité des radio-amateurs et autres passionnés de l'écoute des ondes courtes a une relation amour-haine avec tout ce qui concerne les antennes. Sachant que, presque inévitablement, le cahier des charges d'une antenne comporte certaines contradictions, un tel accessoire n'est partant jamais idéal, c'est le moins que l'on puisse dire. Si, de plus, on veut une antenne de faible encombrement, la situation devient cornéliennement complexe. L'antenne décrite dans cet article constitue un compromis parfaitement acceptable et fort utilisable en pratique. Il s'agit d'une antenne active large bande couvrant le domaine des ondes courtes, longues et moyennes tout à la fois, simple et de dimensions relativement compactes, ce qui ne lui interdit pas de donner des résultats très satisfaisants.

En règle générale, l'espoir que l'on met dans les performances d'une antenne cxt déçu. Il manque tout simplement, à un nombre important d'amateurs de l'écoute des ondes courtes, l'espace nécessaire à la mise en place d'une grande antenne accordée. On fait donc appel à une antenne plus petite qui. par définition. ne peut être qu'active. On espère (voire exige!) alors de cette (pauvre) antenne minuscule un niveau de bruit Iaihlc, un bon comportement vis à vis de signaux de forte puissance, une bande large, un rendement de signal réparti de façon équilibrée sur l'ensemble de la plage et - pour finir- une bonne efficacité dans des environnement connaissant un niveau de distorsion élevé (en ville quoi I). II suffit de quelques

instants de réflexion pour se rendre compte que l'on en demande tout simplement de trop ! On notera qu'il est déjà extrêmement difficile de combiner un niveau de bruit faible à une bande de réception étendue, Le dernier point du cahier des charges en particulier - l'insensibilité aux distorsions - constitue un problème très difficile à résoudre dans le cas d'une antenne active.

Si cette exigence est d'une importance capitale, un impératif absolu - ce qui est le cas dès lors que l'on n'habite pas dans une cabane perdue au milieu de la lande - il ne reste pas d'autre possibilité que d'opter pour une antenne-cadre ou à «boucle ». Une telle antenne ne réagit qu'à la composante magnétique du champ électromagnétique émis par l'émetteur et élimine donc une part importante de la distorsion (électrique) gênante.

Le simple fait de choisir une antcnne-cadre ne constitue malheureusement pas la solution à tous nos problèmes, bien au contraire! II est en fait extrêmement difficile de combiner une bande large avec une répartition égale du rendement sur toute cette plage (étendue). En principe, la tension induite dans le endre diminue aux fréquences inférieures à celle à laquelle s'est faite la syntonisation (l'accord) du cadre, Même aux fréquences élevées on se heurte à un certain nombre de problèmes, Du fait que la tension «captée » sc trouve mise en série avec la self-induction du cadre, il sc crée, en association avec la capacité d'entrée de l'élément actif, une fonction passe-bas dont la fréquence de coupure pourrait bien se trouver à un niveau désagréablement bas,

Il est impératif, dans le cas d'une antenne-cadre, de veiller à une adaptation adéquate entre les éléments passif et actif de l'antenne. Et même dans ces conditions l'ensemble ne restera toujours qu'un compromis. Si cependant la partie active est bien conçue, le dit compromis est tout à fait utilisable,

## Un amplificateur MOSFET

Nous savons maintenant un peu de quoi il retourne, Il nous faut un élément actif combinant un comportement correct face aux signaux de forte puissance à un comportement, bon lui aussi bien entendu, face au bruit, associé de plus à une capacité d'entrée faible,

Le schéma de la figure 1 illustre notre choix. Dans la partie gauche du schéma nous découvrons le cadre de forme circulaire (auquel nous reviendrons un peu plus loin), dans la partie droite la régulation de sortie avec l'alimentation (fantôme) et au centre la partie «électronique » de l'antenne, Le circuit ne comporte que deux semi-conducteurs. Le transistor T2 sert uniquement ù l'obtention d'une adaptation correcte du montage à l'impédance du câble coaxial: TI se charge du gain.

Il peut vous sembler bizarre que nous ayons opté ici pour un transistor du type BF981, conçu spécialement pour des applications VHF. On peut déduire cependant, de sa fiche technique, que cc transistor MOS-FET à double grille, se caractérise, même aux fréquences basses, par un

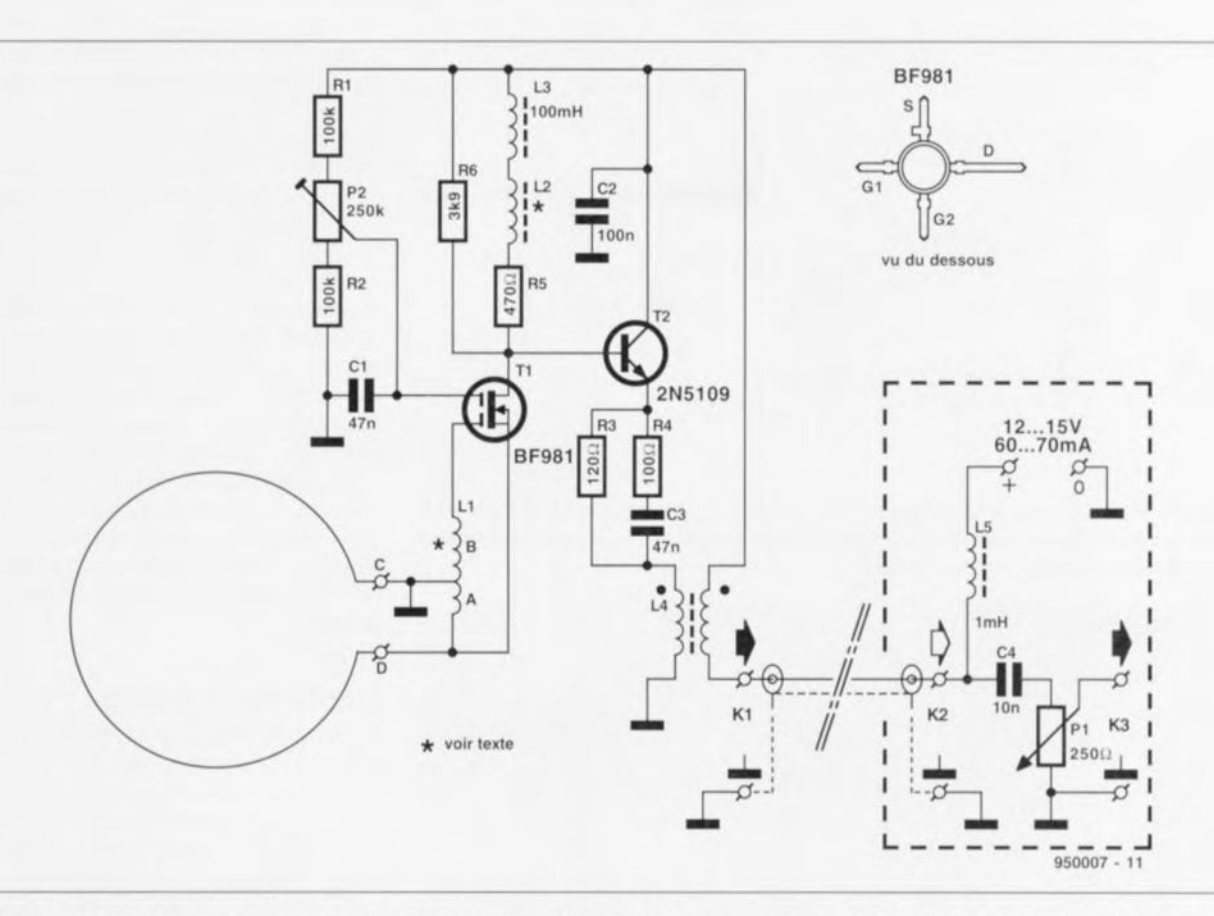

Figure 1. Le coeur de l'anlenne à cadre active est le transistor MOSFET Tt. L'antenne proprement dite prend la forme physique d'un cadre circulaire d'un diamètre de 1 m.

bon comportement par rapport au bruit, ... à condition cependant de réaliser une adaptation correcte (à haute impédance).

La réalisation d'une telle adaptation n'a rien de bien sorcier dans le cas des fréquences basses, L'antennecadre (d'un diamètre de 1 m) utilisée ici possède une impédance faible aux fréquences basses, caractéristiques que l'on peut rehausser de façon classique. En présence de hautes fréquences tout devient sensiblement plus complexe. Dans ces conditions, la self-induction du cadre ( $5 \mu$ H environ) se trouvera elle aussi rehaussée et commencera, progressivement, à tout perturber. Le BF981 possède en effet une capacité d'contrée de 2 pF ct la capacité d'un transformateur d'entrée standard a elle une valeur comprise entre  $0.5$  et  $1 \mu F$ .

Pour éviter l'apparition de crêtes de résonnance indésirables, il faudra faire appel donc à l'une ou l'autre technique d'atténuation. On pourra faire appel à une simple résistance. Sachant que le signal capté est déjà relativement «petit », cette approche est loin d'être optimale dans le cas de notre antenne. Il nous faut donc opter pour une technique d'atténuation qui soit moins agressive par rapport au niveau du signal.

En soi, ce problème n'est pas nouveau. À l'époque des tubes déjà, on rencontrait ces mêmes problèmes lors de la conception d'amplificateurs HF utilisés dans des récepteurs FM par exemple. Une triode se caractérisait par un taux de bruit plus faible qu'une pentode, mais il fallait faire appel au neutrodynagc, Si l'on voulait éviter cette approche, on pouvait utiliser un circuit faisant appel à une grille mise à la masse. Cette technique avait cependant un effet néfaste tant sur le gain que sur le bruit. Pour résoudre ce problème on a inventé le circuit à « fausse grille » ou «fausse base» que l'on peut considérer comme une sorte de circuit en pont. Cette technique éliminait la nécessité du neutrodynage sans avoir cependant la moindre influence néfaste sur le taux de hruit.

Dans l'étage d'amplification de notre circuit nous avons opté également pour un tel circuit à « fausse base » (ou faut-il dire « fausse grille » ?). Ceci est reconnaissable au fait que ce n'est pas le côté inférieur du transformateur L1 qui se trouve à la masse. mais la prise intermédiaire. Le circuit est donc un compromis entre une configuration à « grille mise à la masse» ct une configura**tion**  $\hat{a}$  *«* source mise  $\hat{a}$  la masse ».

Notre choix de faire appel à un circuit  $\hat{a}$  « fausse base » **n'a** rien à faire avec une tentative d'évitement du neutre-

dynage (comme cela était le cas dans le temps). Nous avons opté pour cette approche pour des raisons d'adaptation et d'atténuation. Dans le cas de fréquences basses tout va bien, nous l'avons déjà dit plus haut. Dans ces conditions l'impédance d'entrée de TI (100  $\Omega$  environ) ne joue aucun rôle et la tension grille/source est quelque 6 fois plus grande que la tension induite dans le cadre. A partir d'une fréquence de 3,4 MHz environ l'entrée de source introduit une atténuation de plus en plus importante. Celte atténuation élimine d'éventuelles résonances et entraîne un élargissement de la bande du  $transformation$   $L1 - tr\$  exactement donc cc que nous envisagions.

Il va sans dire quc cette atténuation a un effet négatif sur le niveau du signal, Comme le signal capté par le cadre est. par définition. faible, il est requis que TI fournisse un gain important, et ce aux fréquences élevées également. L'obtention de ce gain important est assurée ici par la mise cn place. entre le drain du MOSFET et la self obligatoire L3, du réseau R5/L2. Ce réseau de correction force L3 à se comporter de façon capacitive aux fréquences élevées, constituant. même dans ces canditions, une impédance de drain élevée. La résistance R6 sert à limiter le gain total introduit par le transistor TI.

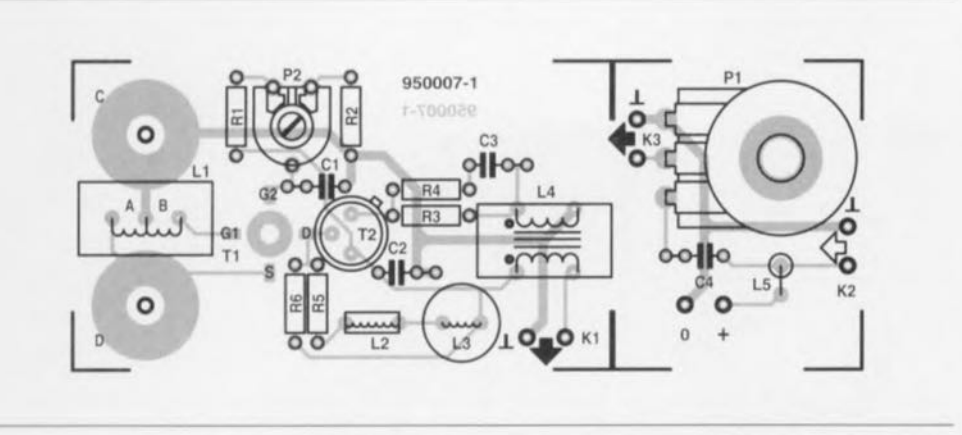

Figure 2. Représentation de la sérigraphie de l'implantation des composants de l'antenne à cadre active. La platine comporte deux parties: le circuit imprimé de l'amplificateur en haut et celui de la régulation de sortie en bas.

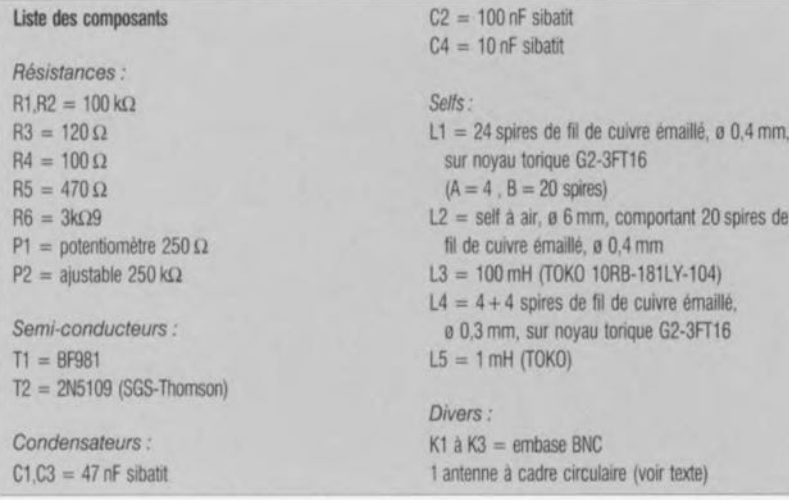

Le découplage du signal amplifié est l'affaire dc l'émetteur-suiveur T2 ct du transformateur de sortie à enroulement bifilaire L4. Partant du transformaicur, le signal arrive, via un câble coaxial. au récepteur. Entre l'extrémité du câble coaxial ct le récepteur il se

trouve encore un petit circuit passif que l'on devrait mettre dans, ou à proximité directe du récepteur. Le composant principal de ce sousensemble est le potentiomètre PI. Ce dispositif de régulation sert à l'atténuation du signal au cas où le récepteur

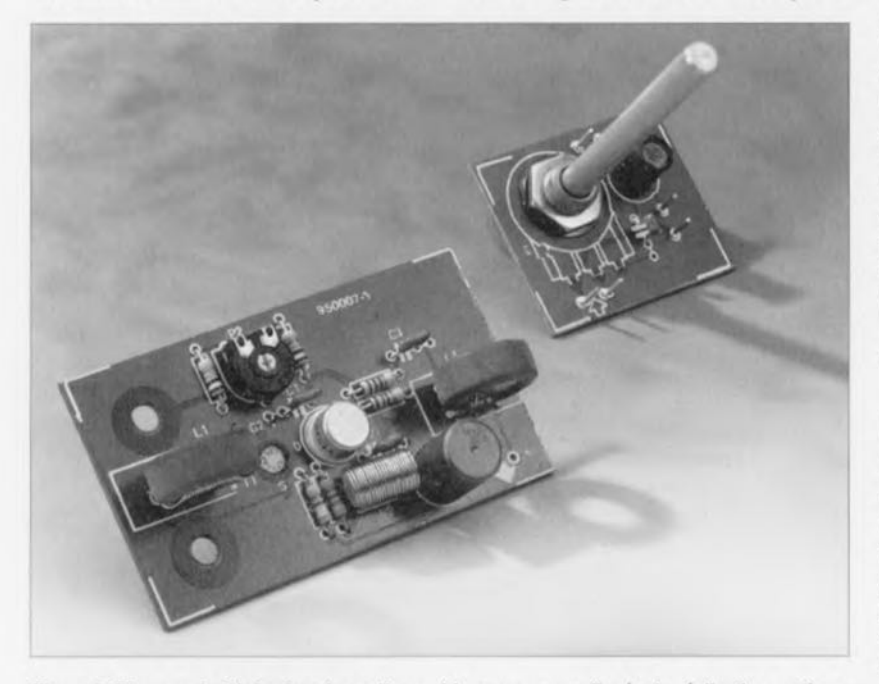

Ftgure 3. Bien que la fabrication des selfs semble un peu compliquée, la réalisation pratique de ce montage est loin d'être sorcière.

démontre, face aux signaux de forte puissance, un comportement peu satisfaisant. Le condensateur de découplage CC, C4, et la self de choc HF, L5, permettent de doter l'amplificateur d'une alimentation *«* fantôme », c'est-à-dire faisant appel au câble coaxial comme ligne de transfert de la tension d'alimentation. Le condensateur évite que la tension d'alimentation n'apparaisse sur l'entrée du récepteur. La self LS élimine tout court-circuit du signal HF par l'alimentation. On pourra dériver la tension requise (12 à 15 V) de l'intérieur du récepteur. Si cela est impossible, il suffit du plus petit module d'alimentation-secteur fournissant la tension (stabilisée) requise. La consommation du circuit se limite à une valeur comprise entre 60 et 70 mA.

## **L'antenne à cadre**

L'antenne « physique » doit prendre la forme d'un cadre circulaire d'un diamètre de 1 m. Il serait idéal de faire appel ici à un tube métallique - la nature du métal en question ne présente pas la moindre importance - d'une section de 20 mm. Si la courbure de ce tube pose trop de problèmes on utilisera une bande métallique voire même un profil rectangulaire de la même largeur (20 mm donc). Il est hors-question de faire appel à du fil de cuivre ordinaire: ce matériau est en effet sensiblement trop fin!

Nos lecteurs habitant hors d'Europe pourront augmenter le diamètre du cadre. La force du signal capté augmente alors et le rapport signal/bruit s'améliore. En Europe un diamètre de 1 m constitue le maximum absolu. Notre continent est en effet le point de mire principal de la quasi-totalité des émetteurs travaillant sur les ondes courtes et les forces de champ dans nos régions sont donc extrêmement élevées. Un agrandissement du cadre de l'antenne sera de ce fait inévitablement associé à des problèmes de surmodulation. Il va sans dire qu'un cadre plus petit ne posera pas de problèmes ... si ce n'est que le rendement de l'antenne sera plus faible.

## **La réalisation**

La figure 2 montre la représentation de la sérigraphie de l'implantation des composants de l'antenne-cadre active. Elle comporte deux parties distinctes - l'amplificateur actif d'une part et la régulation d'entrée de l'autre - sous-ensembles qu'il faudra séparer avant de commencer la mise en place des composants. Il est important de plus que le cadre soit

fixé directement aux points de connexion C et D sur la platine. Il est recommandé donc de visser les extrémités du cadre contre ces points.

Les éventuels problèmes lors de réalisation pratique du montage se limitent en fait à la soudure correcte du transistor T1 et à la fabrication des différents selfs et transformateurs. Le transistor MOSFET, TI, doit être mis en place «côté pistes» du circuit imprimé. On veillera à ce que la sérigraphie sur son boîtier soit visible du côté des composants et on se rappellcra que sa broche la plus longue est le drain -la figure <sup>1</sup> comporte un croquis du brochage de ce transistor. Du fait que les sclfs constituent toujours des composants «bizarres» pour un nombre important d'électroniciens, nous allons regarder de plus près la fabrication des différents exemplaire utilisés dans notre montage.

Les sclfs L3 et L5 sont des exemplaires standard disponibles tout faits dans le commerce.

L2 est une self très simple qui comporte 20 spires de fil de cuivre émaillé de 0.4 mm de diamètre réalisée sur un corps de bobine sans noyau d'un diamètre de 6 mm. On pourra faire appel, comme gabarit de bobinage, à une entretoise en plastique par exemple.

LI ct L4 seront bobinées chacune sur un noyau torique du type G2- 3FT16. Ll compone 24 spires de fil de cuivre émaillé de 0.4 mm avec une prise intermédiaire au niveau de la quatrième spire : L1A comporte de ce fait 4 spires, et L1B 20.

Pour la réalisation de L4 il faudra faire appel à du fil de cuivre émaillé plus fin (0,3 mm) avec lequel on fera deux enroulements bifilaires de 4spires chacun, Cela semble plus complexe que cela ne l'est en réalité. Il s'agit tout simplement de faire les enroulements avec deux fils simultanément : les deux enroulemenis sont donc automatiquement imbriqués. Dans le cas de L1, L2 et L4 les spires seront mises serrées l'une contre l'autre, sans le moindre espacement donc.

La photo de la figure 3 montre l'un de nos prototypes sur lequel on distingue nettement les différentes selfs.

Si l'on envisage de mettre le circuit de l'amplificateur dans un boîtier il faudra choisir impérativement un coffret en plastique (étanche si l'on prévoit de mettre l'antenne à l'exté-<sup>1</sup> faire appel, pour K1 à K3, à embases BNC de bonne qualité rieur). Il est recommandé de plus de faire appel, pour K1 à K3, à des

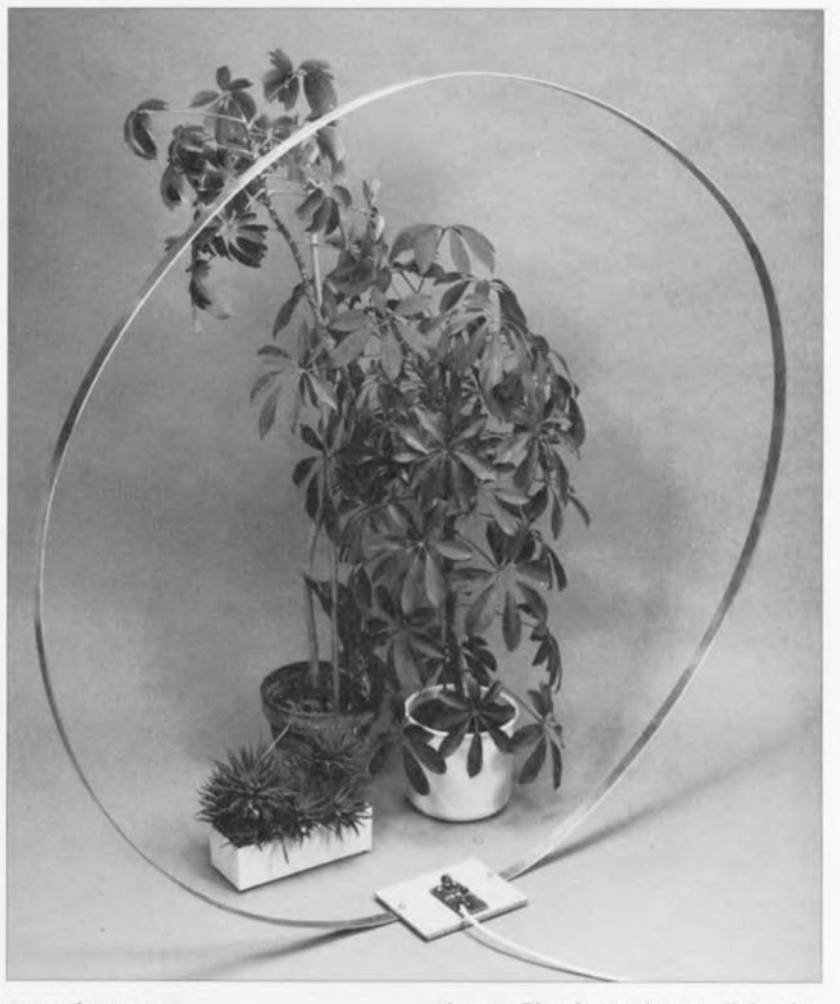

## **Le réglage**

Il n'est pas nécessaire, pour procéder au réglage de l'antenne-cadre active, de disposer de toutes sortes d'instruments de mesure sophistiqués : il suffit d'un récepteur à ondes courtes, d'un multimètre et de bonnes oreilles !

On commencera le réglage par l'ajustable P2. Il faudra jouer sur son curseur jusqu'à ce que la tension présente sur le drain de T1 soit supérieure de 1 V à la moitié de la tension d'alimentation  $U_B$  (donc 7 V si  $U_B$ = 12 V ou 8,5 V si  $U_B$ = 15 V). On vérifie ensuite, vers 9 heures du soir, que les signaux audibles dans les bandes des 41, 31 et 25 mètres sont suffisamment puissants. On devrait déjà, si on compare la réception à celle obtenue à l'aide d'une antenne fouet simple, constater une amélioration sensible. Si cela n'est pas le cas il faudra (re)vérifier méticuleusement l'ensemble du circuit.

Si tout semble fonctionner correctement, il faudra accorder le récepteur à une fréquence comprise entre 21 et 21.5MHz (dans la bande des 13m) et bien écouter si l'on a présence, sur la bande, de signaux «chaotiques». Par des signaux «chaotiques» nous entendons des produits d'intermodulation et des harmo-

niques. Si cela est le cas, il faudra diminuer le signal de sortie cn tournant P1 dans le sens anti-horaire. Ceci permettra de voir si les dits produits indésirables sont, peut-être, dûs à une surmodulation du récepteur. On pourra, dans cc cas, se débarrasser des signaux «chaotiques» en poursuivant quelque peu la rotation de PI dans le sens ami-horaire.

Il faudra, si tant est que le récepteur n'est pas le coupable, jouer sur l'ajustable P2 pour trouver, espérons-le, une position dans laquelle les signaux parasites sont réduits à leur minimum. On vérifie ensuite. par syntonisation du récepteur sur une station de faible puissance émettant dans la bande des 13 m, que le nouveau réglage ne se traduit pas par une détérioration du rapport signal/bruit. Une petite correction de la position du curseur de PI pourra, le cas échéant, peut-être améliorer la situation.

Une dernière remarque en guise de conclusion à cet article. L'heure. mentionnée plus haut, à laquelle il est recommandé de procéder au réglage de l'antenne n'est valable que pendant les mois d'hiver et du printemps ct ce jusqu'au mois d'avril. En été, il faudra attendre aux environs de minuit avant de s'atteler au réglage décrit plus haut.

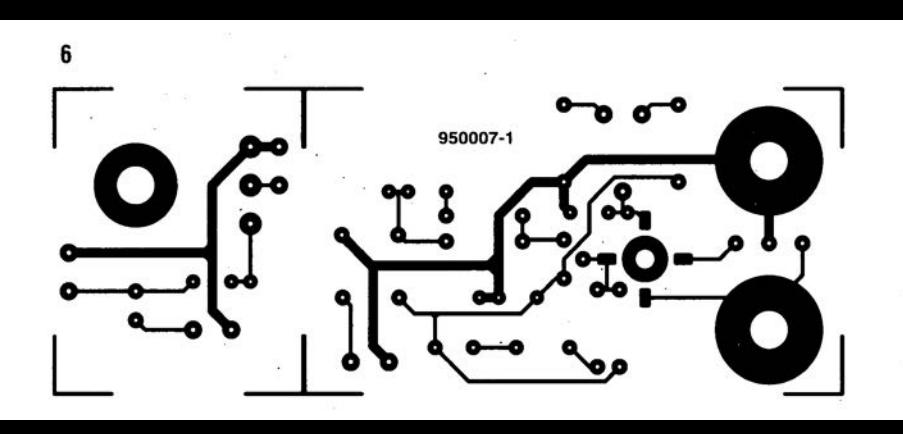

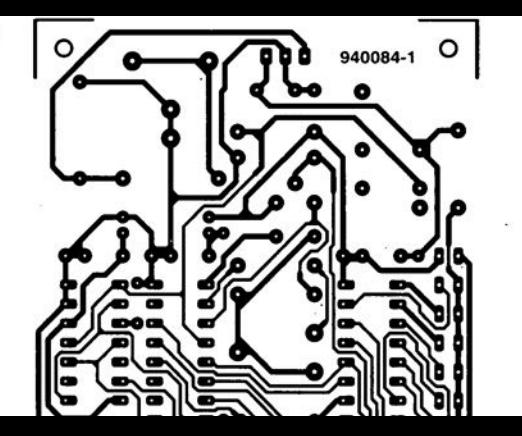

**46** *Process-1 by, bo* 

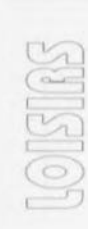

## **régulateur de régime pour moteurs asynchrones**

*de la progressivité avant tout*

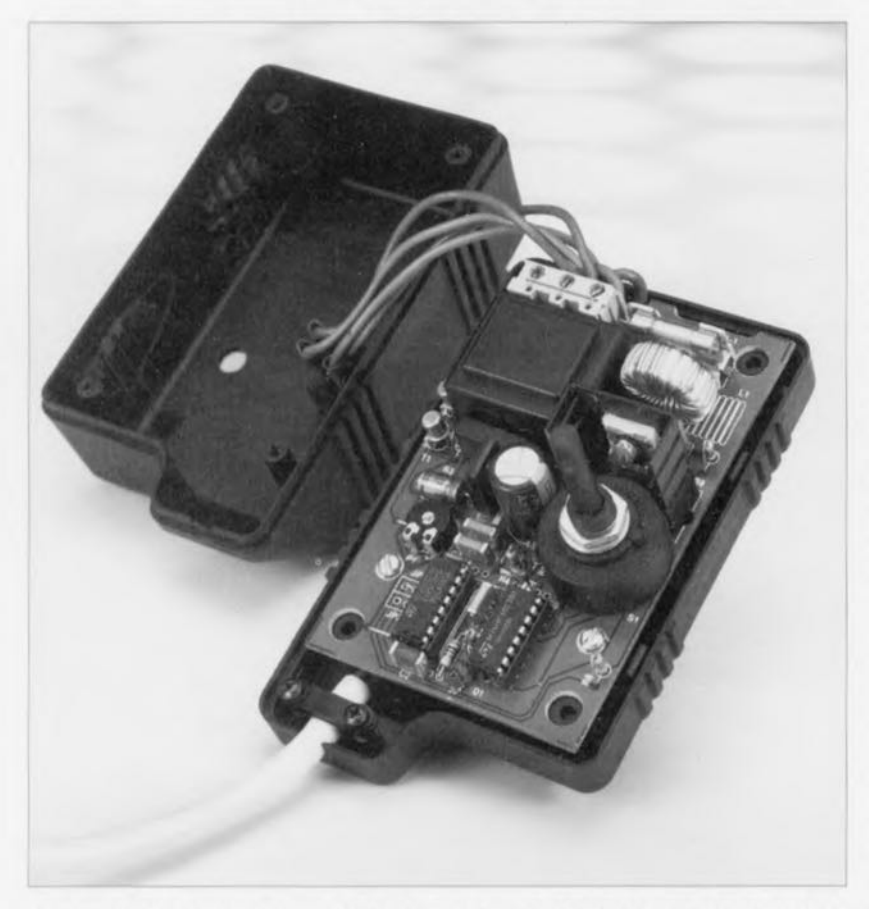

**Les moteurs asynchrones se caractérisent, tout** à **l'image de leurs homologues synchrones, par un régime fortement dépendant de la fréquence du secteur. Le régulateur que nous allons décrire dans cet article permet d'abaisser, pas par pas, le régime d'un moteur asynchrone.**

Il existe, vu sous l'angle de leur principe, deux types de moteurs électriques: les moteurs à courant alternatif et les moteurs à courant continu. Les moteurs à courant alternatif sont à la fois bon marché et solides. La version asynchrone de ce

#### Caractéristiques techniques:

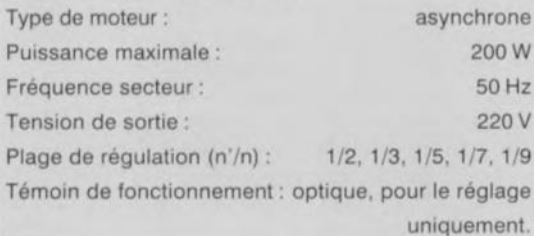

type de moteurs se caractérise en outre par une construction robuste ct, par conséquent, un cmrericn négligeable pour ne pas dire absent. Il n'est pas étonnant de ce fait que l'on retrouve un moteur asynchrone dans un nombre important d'appareils électro-ménagers tels que machines à laver, ventilateurs et autres pompes.

On notera cependant que les moteurs à courant alternatif connaissent également certains inconvénients. La régulation du régime d'un tel moteur est loin d'être simple. De par sa construction, le rotor d'un moteur synchrone suit très précisément le champ généré dans le stator. Si l'on suppose que le stator ne comporte qu'une unique paire de pôles, le rotor d'un tel moteur, alimenté à l'aide d'une tension alternative de 50 Hz, tournera très exactement à 3000 tours par minute. Plus le nombre de paires de pôles dans le stator est élevé, plus le régime du moteur diminuera.

Dans le cas d'un moteur asynchrone (également connu sous le nom de moteur à induit à court-circuit) le rotor suit le champ du stator avec un certain dérapage. Il s'agit là donc de la différence entre la vitesse de synchronisme ct la vitesse de rotation effective du rotor. Grâce à ce glissement on aura, dans le rotor, induction d'une tension électrique. Du fait que le rotor est un enroulement à court-circuit, il y naît un courant de court-circuit et le rotor se comportera comme un électro-aimant.

Si la charge est faible, le glissement sera faible, lui aussi. A charge croissante, le glissement ne cessera d'augmenter lui aussi. A l'aide de la courbe représentant la réponse couple/régime on peut déterminer le rapport existant entre la charge ct le glissement. Un point important de cette courbe est celui de la cessation de glissement.

Il s'agit en l'occurrence de la valeur de glissement à laquelle est atteint le couple maximal du moteur. Si le glissement continue d'augmenter audelà de cc point, la réponse couple/régime s'effondre. Ce point de coupure dépend largement du type de moteur utilisé et varie entre 5 et 25%. Cette valeur est plus faible pour des moteurs de forte puissance. Dans des conditions normales, le glissement d'un moteur tournant à son régime nominal sera du 1/5<sup>ème</sup> de la valeur du point de coupure, ce qui correspond à une valeur comprise entre 1 à 5%.

Exprimons tout cela sous la forme de: formules:

Régime, n. d'un moteur synchrone: **Contract Contract Contract Contract** 

$$
n = (50 \times 60) / p.
$$

Régime, n, d'un moteur asynchrone:

$$
n = \left( \left( 50 \times 60 \right) / p \right) \times \left( 100 - s \right) / 100.
$$

Dans ces deux formules,

stator ct

- n représente le régime du moteur, p le nombre de paires de pôles du
- s le facteur de glissement en %.

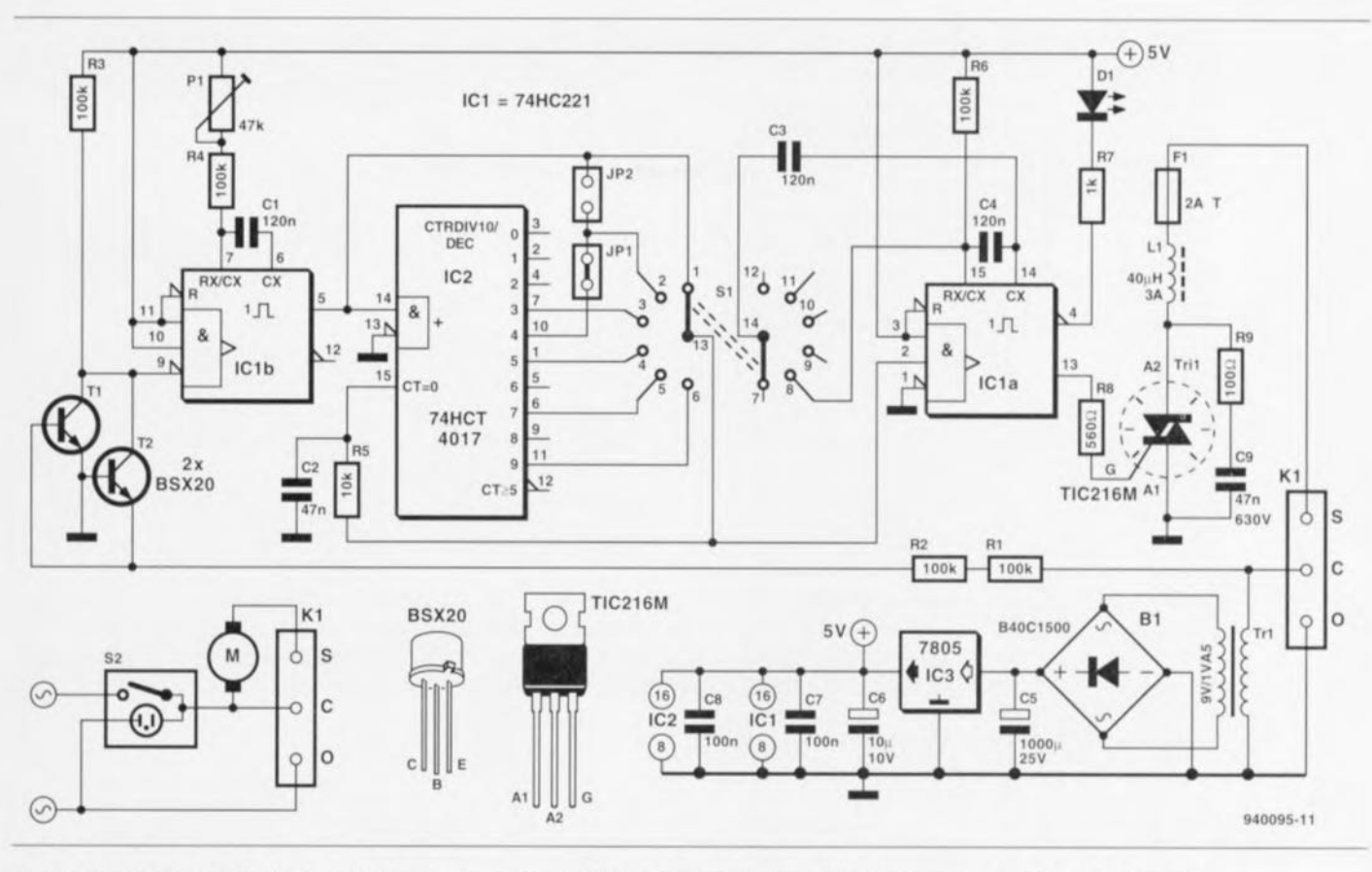

Figure t. Le schéma complet du régulateur. Le circuit se compose d'un nombre relativement réduit de composants à faible coût disponibles partout.

Si l'on tient compte des formules données tout juste, un moteur synchrone comportant une paire de pôles dans le stator tournera donc à un régime de 3000 tours/mn très exactement. Dans le cas d'un moteur asynchrone disposant lui aussi d'une paire de pôles dans le stator ct tournant sous une charge nominale le régime sera de 2850 tours/mn environ,

## **Régulation du régime**

Dès l'instant où le régime d'un moteur dépend pour une large part de la fréquence de la tension-secteur, il est logique, si l'on veut pouvoir disposer d'une régulation de ce régime, d'envisager d'adapter la dite fréquence, Sachant cependant que la fréquence de la tension du secteur est. sur le plan international. fixée à une valeur de 50 Hz, cette approche est loin d'être aussi simple qu'il y paraît au premier abord, Dans le passé on a développé des techniques très complexes (tel que le circuit Ward-Leonard pour les moteurs asynchrones triphasés par exemple) pour pouvoir régler le régime d'un moteur à courant alternatif. Pour le régulateur de régime, objet de notre article, nous avons imaginé une solution relativement simple,

La technique adoptée consiste en une régulation par pas de la fréquence du secteur et ceci sur une certaine plage.

Le circuit permet d'abaisser. au choix, la fréquence d'un facteur If.!, *IIJ, 1/5,* 117 ou *1/9,* Vu que le régime varie déjà en fonction de la charge à laquelle il est confronté, il n'est pas nécessaire d'opter pour une précision plus importante, On notera en outre qu'il faudra prendre certaines précautions en cas d'utilisation du facteur 1/2, Nos expériences pratiques nous ont appris qu'un certain nombre de moteurs est loin d'apprécier, en fait n'apprécie pas du tout. cc facteur de réduction de la fréquence,

La *figure* 1 montre le schéma électronique de notre régulateur. On notera que nous ne faisons appel qu'à des composants « standard » au prix très abordable. Sa simplicité est l'un des avantages caractéristiques de ce circuit.

Dans la partie inférieure gauche du schéma on distingue le bornicr assurant la connexion du circuit et au secteur et au moteur. La broche «0» est le neutre du réseau-secteur. Partant de la broche « C » (commun) de cc bernier, la tension-secteur arrive, diminuée de par la présence des résistances RI ct R2 prises en série, sur les transistors T1 et T2. Lors de la demie-période positive TI conduit; T2 est passant pendant la demiepériode négative. L'instant d'entrée en conduction des transistors détermine la largeur de l'impulsion appli-

quée à la broche 9 de IC1b. Cet instant de commutation des transistors TI ct T2 dépend largement de la valeur des résistances R1 et R2. Nous avons opté ici pour des valeurs de résistance relativement faibles et des transistors de commutation rapides. Le résultat de cette approche est une impulsion positive brève avec des flancs raides se situant exactement aux passages par zéro de la tension.

**47**

Les impulsions ainsi générées sont donc en synchronisation parfaite avec la tension-secteur ct déclenchent la bascule monostable réalisée avec ICIb. Cette bascule monostable n'est pas redéclenchable et sa pseudo-période a été réglée à une durée légèrement inférieure à 10 ms. L'ajustable P1 permet de régler très exactement cette durée, Cc « filtrage» garantit le blocage d'éventuelles impulsions de distorsion avant qu'elles n'arrivent dans le circuit. En fait. cc n'est que pendant le bref intervalle de l'inactivité de la bascule rnonostablc qu'une impulsion parasite peut poser des problèmes. Sachant cependant qu'à ce moment la tension-secteur se trouve à son passage par zéro on ne devrait pas, dans la pratique, avoir le moindre problème,

L'utilisation d'un filtre R/C pour l'élimination des impulsions parasites ne constitue pas, dans notre circuit. de solution pratique: un tel filtre

périodique en une série de tensions sinusoïdales. L'exemple ci-contre montre la tension de sortie du régulateur de régime après choix d'un facteur de réduction K qui, dans cet exemple, peut avoir une valeur de 3, 5, 7 ou 9.

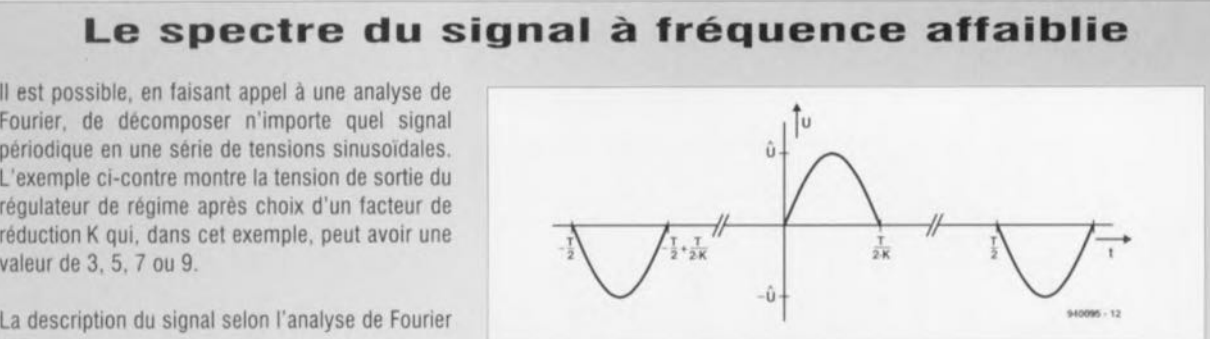

La description du signal selon l'analyse de Fourier est:

$$
u(t) = \sum_{n=0}^{\infty} \left( a_n \cdot \cos\left(\frac{2\cdot\pi}{T} \cdot n \cdot t\right) + b_n \cdot \sin\left(\frac{2\cdot\pi}{T} \cdot n \cdot t\right) \right) \quad \text{ou} \quad u(t) = \sum_{n=0}^{\infty} \left( a_n \cdot \cos\left(\frac{2\cdot\pi \cdot f_0}{T} \cdot n \cdot t\right) + b_n \cdot \sin\left(\frac{2\cdot\pi \cdot f_0}{T} \cdot n \cdot t\right) \right)
$$

Dans cette formule  $f = f_0/k$  et  $T = k \cdot T_0$ .

Puisque le signal ne possède qu'une symétrie de décalage (u(t) =  $-u \cdot (t - T/2)$ , il se compose et de tensions sinusoïdales impaires et de tensions cosinusoïdales impaires, Grâce à cette symétrie le calcul des différentes composantes se laisse faire sensiblement plus facilement: il suffit maintenant de faire l'intégration d'une demie-période seulement. Du fait que les aires positives et négatives (par rapport à l'axe X) du signal lors d'une période entière sont identiques, la composante en tension continue est nulle!

Dans ces conditions les composantes  $a_n$  et  $b_n$  sont:

$$
a_n = \frac{4}{T} \int_0^{\frac{T}{2-k}} U \cdot \sin\left(\frac{2\cdot\pi}{T} \cdot k \cdot t\right) \cdot \cos\left(\frac{2\cdot\pi}{T} \cdot n \cdot t\right) dt \quad b_n = \frac{4}{T} \int_0^{\frac{T}{2-k}} U \cdot \sin\left(\frac{2\cdot\pi}{T} \cdot k \cdot t\right) \cdot \sin\left(\frac{2\cdot\pi}{T} \cdot n \cdot t\right) dt
$$

Après un certain nombre de calculs on obtient donc le spectre du signal à fréquence affaiblie.

La valeur absolue de l'amplitude c<sub>n</sub> est :

$$
c_n = \sqrt{a_n^2 + b_n^2}
$$
  
Divoid in default:  
\n
$$
Sin \le k
$$
 et que n est impair:  
\n
$$
c_n = \left| 4 \cdot \frac{U}{\pi} \cdot \frac{k}{k^2 - n^2} \cdot \cos\left(\frac{n}{2 \cdot k} \cdot \pi\right) \right|
$$
  
\n
$$
Sin = k \text{ (et que n est impair):}
$$
  
\n
$$
c_n = \frac{U}{K}
$$
  
\n
$$
c_n = \frac{U}{K}
$$
  
\n
$$
c_n = \frac{U}{K}
$$
  
\n
$$
c_n = \frac{U}{K}
$$
  
\n
$$
c_n = \frac{U}{K}
$$
  
\n
$$
c_n = \frac{U}{K}
$$
  
\n
$$
c_n = \frac{U}{K}
$$
  
\n
$$
c_n = \frac{U}{K}
$$
  
\n
$$
c_n = \frac{U}{K}
$$
  
\n
$$
c_n = \frac{U}{K}
$$
  
\n
$$
c_n = \frac{U}{K}
$$
  
\n
$$
c_n = \frac{U}{K}
$$
  
\n
$$
c_n = \frac{U}{K}
$$
  
\n
$$
c_n = \frac{U}{K}
$$
  
\n
$$
c_n = \frac{U}{K}
$$
  
\n
$$
c_n = \frac{U}{K}
$$
  
\n
$$
c_n = \frac{U}{K}
$$
  
\n
$$
c_n = \frac{U}{K}
$$
  
\n
$$
c_n = \frac{U}{K}
$$
  
\n
$$
c_n = \frac{U}{K}
$$
  
\n
$$
c_n = \frac{U}{K}
$$
  
\n
$$
c_n = \frac{U}{K}
$$
  
\n
$$
c_n = \frac{U}{K}
$$
  
\n
$$
c_n = \frac{U}{K}
$$
  
\n
$$
c_n = \frac{U}{K}
$$
  
\n
$$
c_n = \frac{U}{K}
$$
  
\n
$$
c_n = \frac{U}{K}
$$
  
\n
$$
c_n = \frac{U}{K}
$$
  
\n
$$
c_n = \frac{U}{K}
$$
  
\n

Pour tous ceux d'entre nos lecteurs qui n'aiment pas trop les calculs, nous avons déterminé les composantes en fréquence pour un facteur de réduction de 3, Le graphique ci-contre montre les amplitudes pour les fréquences ainsi obtenues.

entraîne des déphasages, susceptibles d'être, pour finir, la cause de l'un ou l'autre problème. On dispose donc, sur la sortie Q (broche 5) de IC1b, d'une série d'impulsions de déclenchement bien nettes présentant une fréquence de 100 Hz.

Nous faisons appel, pour pouvoir varier la fréquence de la tension d'alimentation du moteur, à une astuce. En respectant un certain schéma on supprime, à intervalles réguliers, des périodes entières de la tension-secteur. Si cette opération est effectuée correctement, on obtient alors une vraie tension alternative avec une fréquence différente ... plus faible.

On pourra, à l'aide d'une transformation de Fourier, démontrer mathématiquement que la tension alternative ainsi générée comporte en fait une composante sinusoïdale avec la fréqucncc plus faible souhaitée. (Dans le cadre accompagnant cet article nous avons dérivé la composition du signal pour tous les facteurs de réduction, exception faite du facteur 1/2.)

Le tableau <sup>1</sup> montre comment les périodes sinusoïdales sont supprimées. Un « + » indique que la moitié positive de la période sinusoïdale est appliquée au moteur. Dans le cas d'un «- » c'est la moitié négative

que l'on applique au moteur. Un « 0 » indique que le moteur n'est pas connecté au secteur.

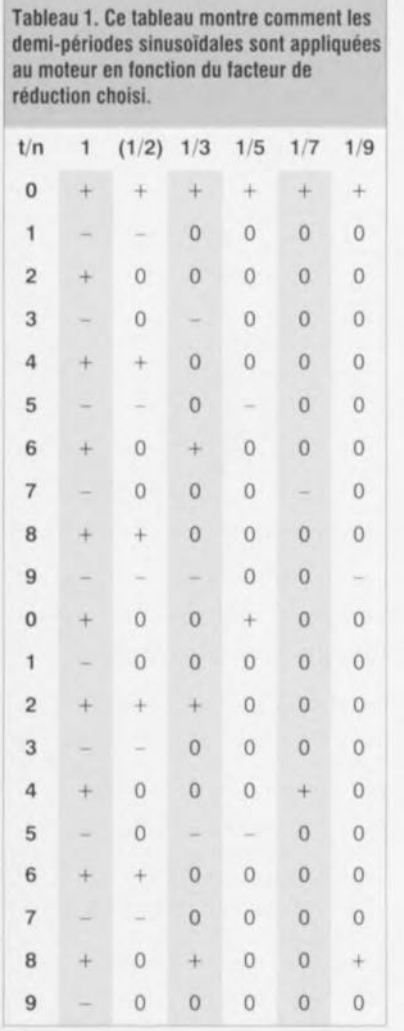

IC2 joue, dans la mise en pratique de cette technique de commutation, un rôle crucial. Ce circuit intégré compte les impulsions d'horloge arrivant: après une remise à zéro la sortie Q0 est active. après une impulsion c'est la sortie QI, etc.

Supposons que le rotacteur S1 se trouve en position 1. Chaque fois qu'une impulsion de déclenchement apparaît, elle sera appliquée, via S1a, sur l'entrée B de ICla. De par la présence du réseau RC, R5/C2, cette impulsion arrivera. avec un certain retard (qui garantit l'application du signal ù la bascule monosiablc pendant une durée minimale au moins identique à tmaintien) sur l'entrée de remise à zéro de IC2. Ceci entraîne, un peu plus tard, la remise à zéro de ce circuit. Cette technique n'a d'importance que lorsque le rotacteur se trouve dans l'une des positions2 à 6.

Au moment de l'apparition sur l'entrée B de ICla d'une impulsion, cette bascule monostable est déclenchée. Pendant 8 ms environ sa sortie Q passe alors au niveau haut et

le triac Tri1 devient conducteur. Simuhanémcnt la LED DI s'allume fournissant une indication visuelle de cette situation. Grâce à cette impulsion d'amorçage le moteur sera relié au secteur lors de la demie-période actuelle. Une fois le triac amorcé, il restera passant tant que le courant qui Ic traverse ne tombera pas en-dessous du niveau de son courant de maintien. Dans la pratique ceci signifie que, en raison de l'effet de retard du courant, le triac restera passant pendant une brève durée après le passage par zéro de la tension-secteur. Avec le rotacteur S1 en position 1 toutes les impulsions de déclenchement seront transmises et le moteur tournera à son régime maximal.

On notera que l'électronique centrée sur le triac Tri1 comporte un réseau, réalisé à l'aide de L1, C9 et R9, éliminant des impulsions parasites, évitant ainsi que le triac ne puisse passer spontanément en mode conducteur. Avec le rotacteur en position 3, 4, 5 ou 6 le nombre d'impulsions d'horloge (cc qui revient au nombre de demi-périodes) à recevoir avant que le triac ne devienne conducteur est de 2, 4, 6 ou 8 respectivement.

La position 2 du rotacteur est très particulière. Ce n'est que dans cette position que le second circuit du rotacteur aura une fonction à remplir. Dans cette position, on a prise en parallèle du condensateur C3 sur le condensateur C4. Le résultat de cette opération est une prolongation de l'impulsion de sortie qui en fait passer la durée de 8 à quelque 16 ms.

Dans la pratique cela se traduit par l'application au moteur d'une période entière suivie par une pause d'une durée égale à période entière elle aussi. Sachant que nous avons appris, par le test pratique de ce montage sur différents moteurs, qu'il en existe certains n'appréciant pas une telle régulation, nous avons prévu les cavaliers de codage jP1 ct jP2 pour une mise hors-fonction cette option. Si l'on court-circuitc les contacts du cavalier JP2. que l'on ouvre jPI et que l'on supprime le condensateur C3, les positions 1 et 2 du rotacteur remplissent très exactement la même fonction: mise du moteur à son régime maximal.

L'ensemble du transformateur Tr1, du pont de redressement B1 et du régulateur IC3 se charge de fournir la tension d'alimentation de  $+5V$  à l'électronique du régulateur de régime. Attention: la masse du circuit de la tension d'alimentation – et donc l'ensemble de notre circuit- est connectée directement au secteur.

Il va sans dire que, dans ces conditions. il faudra respecter toutes les règles de sécurité et prendre les précautions requises lors des manipulations du circuit!

## **La réalisation pratique**

du circuit ne devrait pas poser dc problème. La figure 2 montre la représentation de la sérigraphie de l'implantation des composants du régulateur de régime. Tous les composants seront mis en place sur le circuit imprimé selon la méthode classique. Le triac Tri1 sera monté sur un radiateur en faisant appel à un ensemble d'isolation céramique doté d'un rien de pâte thermoconductrice.

Sachant que la totalité du circuit est reliée directement au secteur il est absolument requis de faire appel à un boîtier plastique parfaitement fermé. Pour éviter que l'on ne puisse connecter le régulateur à n'importe quelle charge il est recommandé, à titre de précaution additionnelle, d'y connecter en permanence les extrémités du cordon-secteur du moteur. Pour la quasi-totalité des applications pratique, (telle que la régulation d'un ventilateur par exemple) cette approche est logique. La photo en début d'article montre les techniques d'implantation du prototype du régulateur dans son coffret plastique et de câblage adoptée pour relier l'électronique à la charge.

La tension-secteur est appliquée aux contacts « 0 » et « C » du bornier K1, la charge (le moteur quoi) l'est aux contacts « C» et « S ». Pour pouvoir mettre en et hors-fonction le moteur il faudra doter l'ensemble d'un interrupteur secteur (à témoin de fonctionnement de préférence).

## **Réglage du régulateur**

Il faudra, avant de connecter une charge au circuit, commencer d'abord par procéder à son réglage. On court le risque, en cas d'un réglage erroné, d'avoir circulation d'un courant continu à travers le moteur (ce qu'il n'appréciera pas du tout !).

De par la présence, sur la platine, de la LED DI, le réglage du circuit est relativement simple. On notera ici qu'il est absolument requis que cette LED reste sur la platine. II ne saurait être question de la monter dans la face-avant du boîtier. La LED est reliée directement à la tension-secteur et son corps - bien qu'en matière synthétique - n'est pas prévu pour isoler (de façon adéquate du moins) une telle tension.

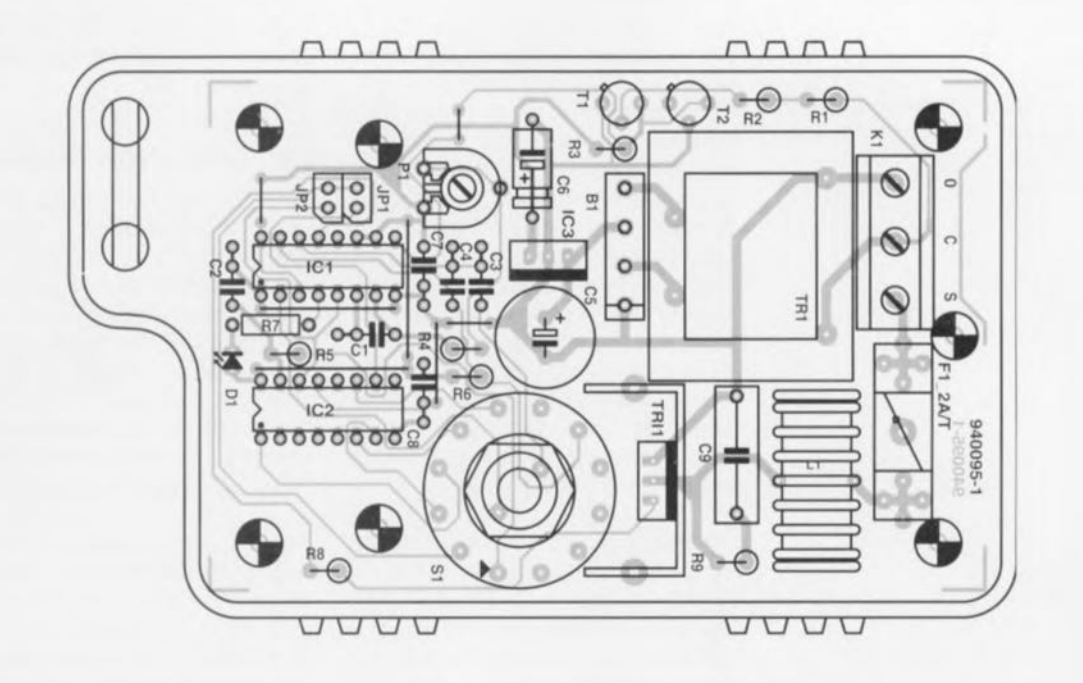

Figure 2. Représentation de la sérigraphie de l'implantation des composants du régulateur de régime pour moteurs asynchrones.

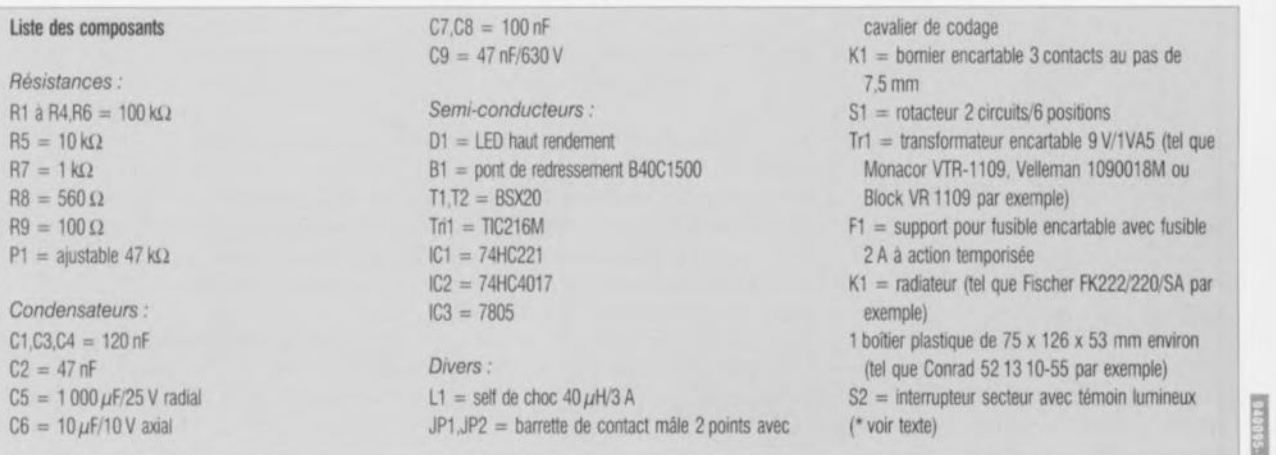

La première étape du réglage consistera à mettre le rotacteur S1 en position 1. II faudra ensuite jouer sur le curseur de l'ajustable P1 en balayant toute sa plage de régulation du minimum vers maximum. La fréquence de clignotement de la LED change maintenant d'un clignotement visible vers une illumination constante. II faudra arrêter de déplacer le curseur de P1 à l'instant précis où la LED se met à briller en permanence. On poursuivra, en vue d'obtenir une stabilité en température plus grande encore, légèrement la rotation du curseur de PI au-delà de la dite position. Cette petite opération aura pour résultat un parfait réglage de la « minuterie à serrure » de IC1b. Si l'on met le rotacteur en position 2 à 6 la LED clignotera très visiblement. On notera cependant que la durée de pause entre les impulsions lumineuses est différente pour chaque position du rotacteur. Voilà! On

pourra. maintenant, connecter la charge au régulateur, fermer le boîtier et procéder à une première utilisation de cc montage au demeurant fort pratique.

NB. S'il devait s'avérer que le moteur connecté au régulateur s'échauffe excessivement, c'est que son dimensionncment manque de volume. Son noyau passe en saturation et les courants prennent des intensités trop fortes. On ne pourra pas. dans de telles conditions, faire appel à notre montage pour régler le régime du moteur en question. Il est absolument impossible de déterminer, au préalable, si un moteur donné peut s'accomrnodcr d'une régulation par cc montage. Cependant, sachant qu'il est peu probable que cela soit le cas, ct vu la simplicité ct le faible coût de notre petit circuit. vous ne risquez, dans la pratique, pas grand chose.

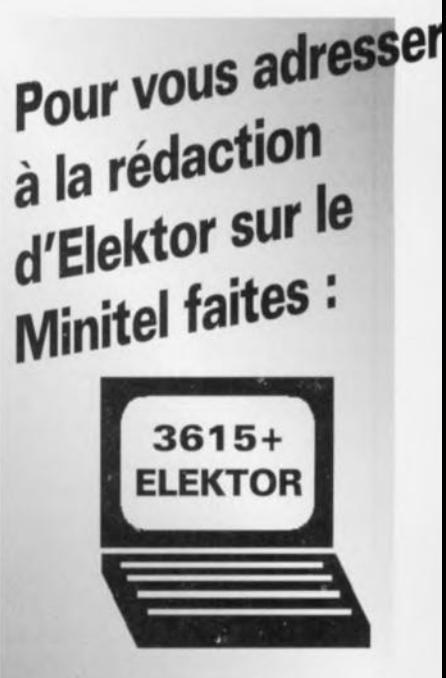

**(99** ct/mnl

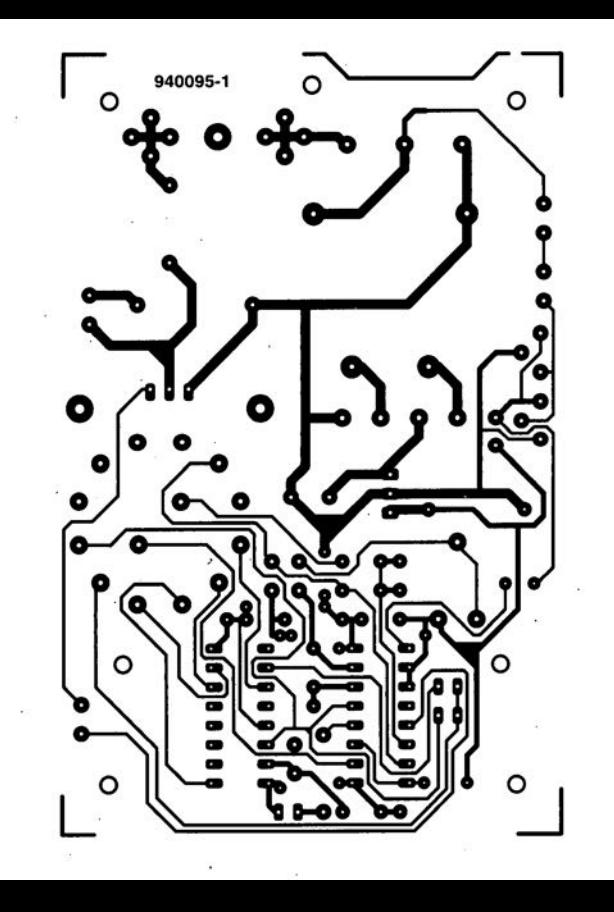

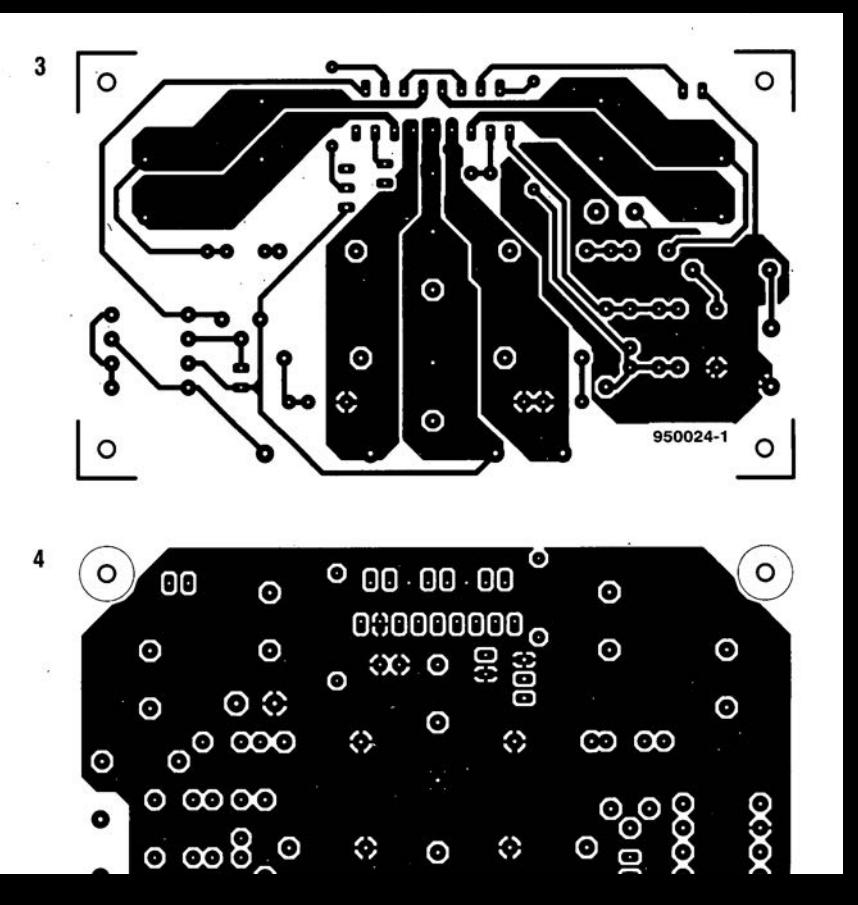

 $950024 - 82 =$ 

auto cela sans convertisseur 30 **La puissance audio que l'on peut espérer obtenir à partir de la tension de bord standard de 12 V d'une voiture se limite à 5 ou 6 W seulement. De nos jours, une telle valeur est sen**lf....,J **siblement trop faible pour peu que**  $\circ$ **l'on envisage une reproduction Hi-Fi digne de ce nom. La solution de faire appel à un convertisseur per-**1  $\curvearrowright$ **met la mise en oeuvre d'étages de sortie d'une puissance**  $\begin{bmatrix} 1 \\ -1 \end{bmatrix}$ 

« **renversante". Une telle approche reste toujours très onéreuse et donc, dans la plupart des cas, irréaliste parce qu'irréalisable. Un nouveau circuit intégré de l'écurie de Philips Semiconductors permet, dès à présent, de « générer** », **à partir de la tension de bord de 12 V, une puissance audio de quelque 30 W dans 8 Q. Ce nouveau composant fait appel au principe de la classe H.**

Cela fait déjà bien longtemps qu'un nombre important des lecteurs d'Elektor se promenait qui dans sa « deux-chevaux », sa « R4 », sa « R8 » ou autre « Coccinelle ». À J'époque nous étions très fiers de posséder un tel symbole de prestige, surtout lorsque la dite « bagnole » était équipée d'un auto-radio d'une puissance de sortie (mono) de  $1$  à  $2$  W. Il y avait de quoi devenir sourd ! De nos

jours il nous faut un (tout) petit peu plus de luxe : stéréo pour le moins et cela avec une puissance de quelques dizaines de watts par canal S.V.P. On notera que les prix des installations audio-automobiles ont augmenté plus vite encore que la croissance de la puissance fournie.

Il existe sans doute, parmi nos lecteurs, nombre de personnes qui aimeraient bien disposer, dans leur véhicule d'un son de qualité, sans pour autant avoir à dépenser des sommes d'argent monstrueuses. Aujourd'hui. l'autoradio « standard» fournit une puissance efficace de 5 à 6 W par canal ct ccci dans une charge de 4 $\Omega$ . Pourquoi cette valeur aussi faible. Pour la simple ct bonne raison qu'il est impossible d'obtenir une puissance plus élevée à l'aide d'un étage de sortie travaillant en classe B alimenté sous une tension asymétrique (simple) de 12 à 14 V. La quasi-totalité des auto-radios modernes fait donc appel à des amplificateurs en pont, permettant d'obtenir une puissance de sortie de l2 à 16 W. Souvent. un tel appareil comporte quatre étages de sortie de façon à ce que les paires d'enceintes avant et arrière soient commandées chacune par unc paire d'amplificateurs distincts.

Sa seule solution pour l'obtention d'une puissance plus importante implique de faire appel à un convertisseur/onduleur générant, à partir de la tension de bord simple de 12 V, une tension d'alimentation (symétrique) sensiblement plus élevée. L'utilisation d'un convertisscur/onduleur rend l'affaire sensiblement plus complexe et. partant, ... bien plus coûteuse! Il existe même des fabricants de voitures qui déconseillent fortement la mise en oeuvre d'un tcl appareil ceci en vue d'éliminer tout risque de perturbation de l'électronique de commande dont est dotée leur automobile. La production de chaleur caractérisant les amplificateurs audio de puissance constitue autre problème dont il ne faut pas sous-estimer l'importance : dans bien des cas il est requis de faire appel à un refroidissement forcé (ventilateurs) des radiateurs,

## **classe H**

De façon à trouver une solution simple aux problèmes mentionnés plus haut, les ingénieurs de Philips ont recherché des techniques permettant d'obtenir une puissance de sortie élevée sans cependant faire appel à un convertisseur/onduleur.

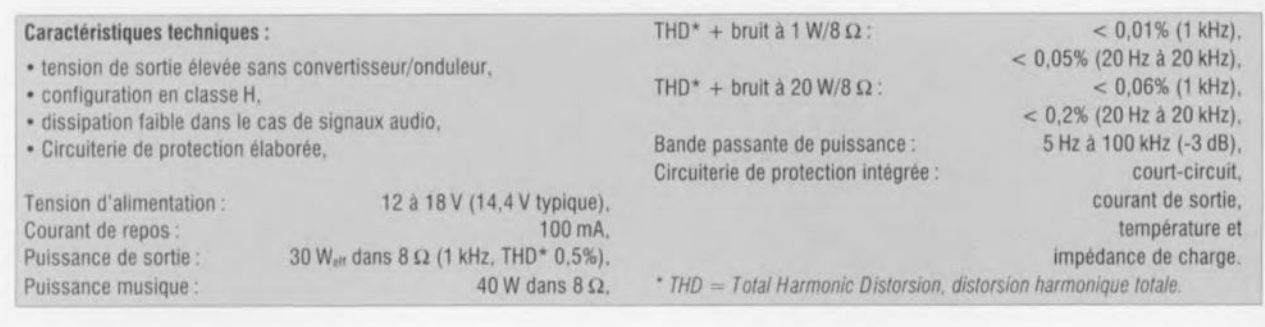

On connaît, dans le cas des amplificateurs de puissance (étages de sortie) un certain nombre de configurations possibles, dont les vrais audiophiles ne connaissent en fait que les classes A ct B. Il existe une autre configuration permettant de générer des puissances de sortie importantes ct cc avec une dissipation relativement faible : la classe G. On fait appel dans cc cas-là à deux tensions d'alimentation : une tension faible continûment présente et une tension plus élevée qui n'entre en jeu que si la tension faible n'est plus en mesure d'assurer la réponse en tension de l'étage de sortie.

Vu que, dans une voiture, on ne dispose que d'une unique tension d'alimentation, on a développé, dans le cas du circuit intégré d'étage de sortie TOA 1560Q, une approche rcsscmblant à la technique mise en oeuvre dans la classe G en faisant appel à quelques condensateurs électrolytiques chargés à partir de la tension de la batterie, En présence de crêtes brèves dans le signal de sortie, quelques semiconducteurs assurent la mise en série de ces condensateurs avec la tension d'alimentation de 12 V. Cette technique permet alors de doubler brièvcment la tension d'alimentation de l'amplificateur. Comme il s'agissait en l'occurrence d'un développement de la technique de la classe G, on ne s'est pas cassé la tête et, logiquement, on l'a tout simplement baptisé « classe H »,

Cc redoublement de la tension de batterie permet, théoriquement, d'obtenir une puissance de 80 W dans  $4 \Omega$  ou de  $40 \text{ W}$  dans  $8 \Omega$ .

Le croquis de la figure 1 montre le schéma de principe d'un amplificateur en classe II. L'idée de base du circuit est une paire d'amplificateurs classe B standard pris en pont (paires de transistors T1/T2 et T3/T4). La charge, RI, est prise entre les sorties des amplificateurs. Le reste de l'électronique (à savoir les paires de transistors *T5/T7*, *T6/T8*, les circuits de commande associés ct les condensateurs électrolytiques C1 et C2) sert au rehaussement momentané de la tension d'alimentation. Les condensateurs CI ct C2 sont en fait les seuls composants externes, toul le reste des composants est intégré dans le circuit intégré en question.

Comme les crêtes que comporte un signal audio (ou «musique» si J'on veut) ne sont en règle générale que de courte durée, la puissance moyenne dissipée ne sera que légèrement plus élevée que dans le cas d'un arnplificateur ne connaissant pas le rehausse-

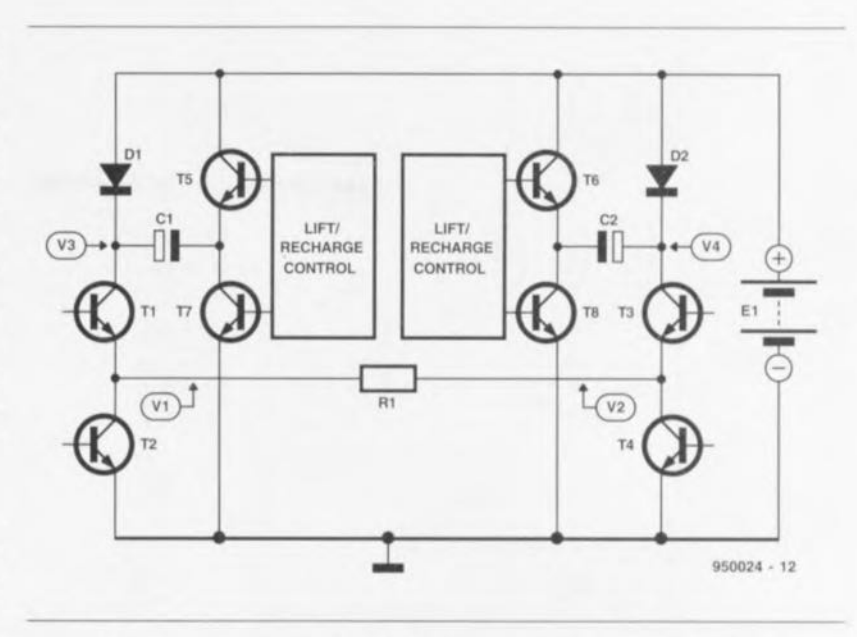

Figure 1, Ce schéma simplifié montre la technique adoptée dans un amplificateur en classe H. Un amplificateur en pont, constitué de deux amplificateurs en classe B, est cornptété de deux circuits de commande rehaussant passagèrement la tension d'alimentation en s'aidant de deux gros condensateurs électrolytiques.

ment de tension ct ceci en dépit du fait que la puissance de sortie de crête est sensiblement plus importante.

Dans la situation de départ les transistors T7 et T8 conduisent de sorte que les condensateurs C1 et C2 sont chargés, via les diodes D1 et D2, jusqu'à une tension dont le niveau est quasiment identique à celui de la icnsion d'alimentation, Si, lors de l'utilisation de J'amplificateur, la tension V1 ou V2 grimpe à un niveau tel que le transistor T1 ou T3 devient pratiquement conducteur, le circuit de commande de rehausse $m$ ent/recharge *(LIFT/RECHARGE CONTROL)* détecte celle situation. Il s'en suit un blocage des transistors T7 et T8 et une entrée en conduction des transistors T5 ct T6, Dans ces conditions les condensateurs CI ct C2 seront pris en série sur la tension d'alimentation. Les diodes D1 et D2 évitent que ces condensateurs nc réinjectent leur énergie dans la source de tension. Cette technique provoquc donc un rehaussement de la tension d'alimentation jusqu'à, pratiquement, le double de sa valeur, Si la tension V1 ou V2 devient à nouveau inférieure à une valeur donnée les circuits de commande reconnectent les condensateurs à la masse pour permettre leur recharge.

## La structure interne du circuit intégré

La figure 2 montre, sous forme synoptique, la structure interne du TOA 1560Q. Les broches 1 et 2 constituent les entrées d'un amplifi-

cateur différentiel d'entrée. Cette approche résulte en une bonne réjcction du mode commun<sup>®</sup>.

L'impédance d'entrée de l'amplificateur est relativement élevée :  $300$  k $\Omega$ . Les condensateurs d'entrée requis se contentent de ce fait d'une valeur relativement faihlc. Les circuits d'entrée ct de réinjcction comportent également l'électronique de commande des blocs d'alimentation et de sortie. Cette électronique évalue le signal d'entrée et anticipe sur la modulation (commande) des tran-

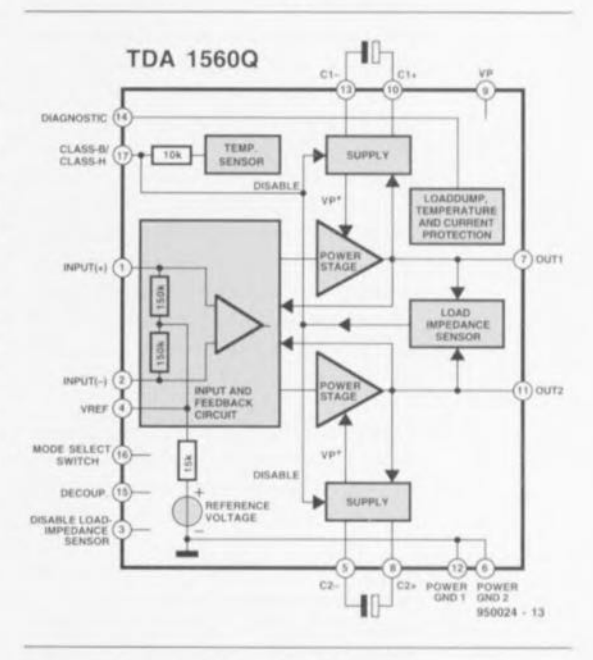

Figure 2. Structure interne du TDA 15600. Outre les étages de sortie et l'électronique de commande le circuit comporte plusieurs dispositifs de protection.

\*Rejection du mode commun (Common Mode Rejection) est l'aptitude d'un amplificateur différentiel à ne pas fournir de tension à sa sorbe lorsque ses deux entrées sont altaquées en mode commun. Cette aptitude n'est jamais totale parce que les deux branches de l'amplificateur ne sont jamais rigoureusement identiques, ce qui entraîne l'appartion d'une tension de sortie  $en$  *mode commun*. Plus elle est faible, meilleur est l'amplificateur

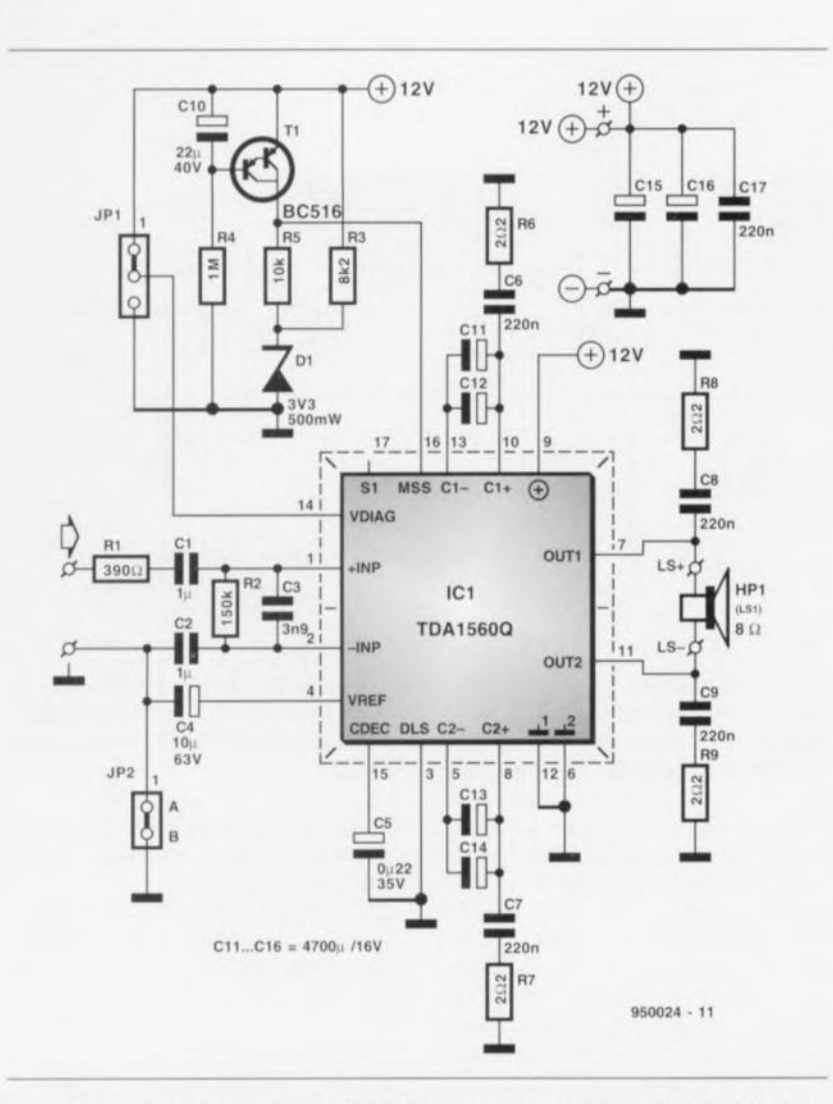

Figure 3. l'électronique complète de l'étage de puissance centrée sur un TOA-15600. le circuit se contente d'un petit nombre de composants externes dont les condensateurs d'alimentation constituent la majorité.

sisiors de sortie. Dès que le circuit pressent que les transistors vont atteindre leur point de saturation, la tension d'alimentation sera rehaussée par la mise en série des condensateurs externes, pris entre les broches 10 et 13 et 8 et 5. De façon à limiter la dissipation au strict minimum, on forcera la tension d'alimentation à reprendre sa valeur (( norrnalc » imruédiatcmcru **après** une crête de tension. Ccci garantit que l'étage de sortie reste tout juste en-deçà de son niveau d'écrêtage.

Outre les étages de sortie et l'électronique de commande associée, le circuit intégré comporte également un certain nombre de dispositifs de protection.

Un circuit de limitation de courant protège les étages de sortie contre un court-circuit de leur sortie vers la masse ou vers la ligne de la tension d'alimentation. La sortie sera mise hors-fonction également si l'intensité du courant dissipé devient supérieure à 5,5 A. L'activation de ce dispositif de protection se traduit tout simplement par une mise horsfonction des étages de sortie. Une fois activée, la protection contre des court-circuits vérifie, à intervalles réguliers, si le court-circuit persiste. Dans le cas contraire, le court-circuit a donc disparu, les étages de sortie seront remis en fonction. Cette tactique limite donc au strict minimum la dissipation dans les étages de sortie en cas de court-circuit.

Le circuit intégré comporte une double protection thermique. Le premier de ces dispositifs mettra les doubleurs de tension bors-fonction si la température de boîtier du TDA 1560Q atteint une valeur de 120°C. Dans ces conditions l'amplificateur ne fonctionnera qu'en classe B. Le second dispositif de protection thermique fait appel à des capteurs disposés à proximité immédiate des transistors de commutation et de sortie. S'ils détectent une température dépassant les 165°C, l'intensité du courant de base du transistor en question sera réduite.

Un autre circuit de protection entre en fonction si la tension d'alimentation devient supérieure à 18 V. Le TDA 1560Q dispose également d'un circuit surveillant l'impédance de la charge connectée. Après la mise en fonction de l'amplificateur, ce sous-ensemble détermine la résistance en courant continu des hautparleurs connectés en y faisant circuler un courant pour ensuite mesurer la chute de tension qui se produit. Compte tenu du courant maximal admissible pour les étages de sortie, la partie de l'électronique responsable pour le fonctionnement de la classe H sera mise hors-fonction si cc circuit détecte la présence d'un haut-parleur de  $4 \Omega$ . Dans ces conditions le circuit intégré fonctionnera comme un amplificateur classe B standard. Si par malheur l'impédance de la charge connectée est inférieure à  $0.5 \Omega$ , le circuit interprétera cette condition comme un court-circuit ct la totalité du circuit intégré sera mise hors-fonction. On notera que cc capteur d'impédance est très sensible à des impulsions parasites (fermeture d'une portière lors de la mise en fonction de l'amplificateur: les haut-parleurs fonctionnent alors comme «microphone »). On pourra mettre hors fonction ce capteur en reliant la broche J du TDA 1560Q à la masse.

## **L'électronique pratique**

La figure 3 montre le schéma complet de l'étage de sortie réalisé à l'aide du TDA 1560Q. En amont de l'étage d'entrée (broches 1 et 2) on voit deux condensateurs de couplage. Bien que d'un côté du condensateur C2 le pont de câblage A - B relie l'entrée «-» de l'amplificateur de nouveau à la masse, cette technique permet d'obtenir une bonne réjection du mode commun malgré la présence d'une entrée asymétrique. On notera qu'il suffit d'ouvrir le pont câblage A-B pour obtenir une entrée symétrique véritable.

La résistance R1 et le condensateur C3 constituent un filtre passe-bas chargé d'éliminer les distorsions HF se manifestant à l'entrée. La résistance R2 détermine, pour une grande part, l'impédance d'entrée. Le circuit centré sur les transistors Darlington T1 introduit la temporisation de mise en fonction qui supprime tout bruit d'activation. La présence de ce circuit est d'une importance capitale ici puisque le capteur d'impédance de charge (assurant normalement cette fonction) est mis hors-fonction dans notre circuit (la broche 3 du TDA 15600 étant reliée à la masse). Dès la présence de la tension d'alimentation on aura application, via la résistance R3 et la diode zcner D1, d'une tension de 3 V sur la broche 16 de ICI ct le circuit intégré passe donc en mode silencieux *(mute)*. Le condensateur C10 étant encore vide (état non-chargé) le transistor TI bloque, Via la résistance R4, cc condensateur se charge progressivement. Au bout de quelques secondes la tension aux bornes du condensateur aura pris une valeur telle que le transistor TI devient conducteur. Ce n'est qu'à ce moment que l'on aura application d'une tension de 12 V sur la broche 16 du TDA 15600 et que les étages de sortie pourront entrer en fonction,

La broche 14 (VDIAG) de IC1 offre, à l'utilisateur, toute une gamme de possibilités. On pourra faire appel au signal présent sur cette broche pour détecter par exemple si l'une des protections internes est entrée en fonction. Sur cette broche on a présence, en général, d'un signal de niveau quasiment identique à la tension d'alimentation, Le fait que cette tension descende à la moitié de la tension d'alimentation, indique l'activation de l'un des dispositifs de protection.

Si l'on connecte, par la mise en place d'un cavalier de codage sur .1PI, cette broche à la masse, la totalité de l'amplificateur entre dans une sorte de mode de silencieux. Si, par contre, on fait appel à la mise en place d'un cavalier de codage sur JP1 pour relier cette broche à la tension d'alimentation de  $+12$  V, tous les dispositifs de protection internes seront mis hors-fonction. Dans le cas d'une utilisution standard, on devrait opter pour l'absence d'un cavalier de codage sur JP1.

Le circuit comporte de plus - et bien évidemment - toute une série de condensateur, électrolytiques d'alimentation. C15 et C16 font office de tampon pour la tension de batterie de 12 V. Les paires CII/CI2 ct C13/C14 sont les condensateurs de stockage responsables pour le rehaussement passager de la tension d'alimentation. Nous avons opté ici pour une prise en parallèle de deux condensateurs électrolytiques de  $4700 \,\mu\text{F}$  chacun. Cette approche prend moins de place sur la platine qu'un seul exemplaire de  $10000 \mu$ F. Associés aux condensateurs on trouve encore quelques réseaux d'antiparasitage (R6/C6 et R7/C7). Des deux côtés du haut-parleur on trouve un réseau de Boucherot (R8/C8 et R9/C9 respectivement) chargé l'étage de sortie en présence de fréquences élevées (condition au cours d'assurer une charge minimale de l'étage de sortie en présence de fréde laquelle l'impédance du haut-parleur grimpe rapidement en raison de son comportement inductif).

## **La réalisation**

Que pourrions-nous encore ajouter en ce qui concerne la réalisation pratique de cet amplificateur « automobile» ? Si l'on dispose du circuit imprimé double face (figure 4) ct de tous le, composants requis **il** suffit de peu d'expérience de soudure pour mener cette réalisation à bonne fin. Il faudra veiller, lors de la mise en place du circuit intégré, à ce que le dos métallique de ce composant se trouve tout juste hors des limites de la platine. Il sera plus facile alors, ultérieurement de le fixer, après l'avoir doté d'une plaquette isolante et d'une bonne dose de pâte thermoconductrice, contre son radiateur. Du fait que le boiticr du TDA 15600 sc caractérise par des dimensions « hors-gabarit » il vous faudra découper cette plaquette d'isolation vousmême. On pourra faire appel, par exemple, à une plaquette isolante TO-3 en mica ou en film silicone.

Il va sans dire que pour une installation audio-automobile stéréo, il faudra réaliser deux modules que l'on

pourra mettre en place dans un seul coffret. Les plus avides de puissance audio d'entre nos lecteurs pourront réaliser quatre exemplaires de cet étage de sortie permettant de commander. de façon distincte, chacun des haut-parleurs des paires avant et arrière installés dans leur voiture. Il est également possible de réaliser un système actif à deux voies. Peu importe l'approche choisie, on disposera de suffisamment de puissance pour faire cracher des haut-parleurs de bonne puissance et à haut rendement.

Attention lors du montage des hautparleurs ct de leurs câbles de connexion ! Un amplificateur en pont n'apprécie pas du tout que l'un des contacts du haut-parleur (ou de son câble connexion) soit relié à la masse (le châssis) de la voiture. Bien que le circuit dispose d'un nombre élevé de dispositifs de protection il serait quelque peu dommage d'être obligé, dès le départ, de se mettre à la recherche de l'erreur technique ayant entraîné l'entrée en fonction de l'une ou l'autre protection.

#### *Bibliographie:*

Il} *Ph/llps Data Sheet TOA15600,*

*12/Phd/ps ApplicatIOn Note TOA1560Q. Power lJftmg Ampliher*

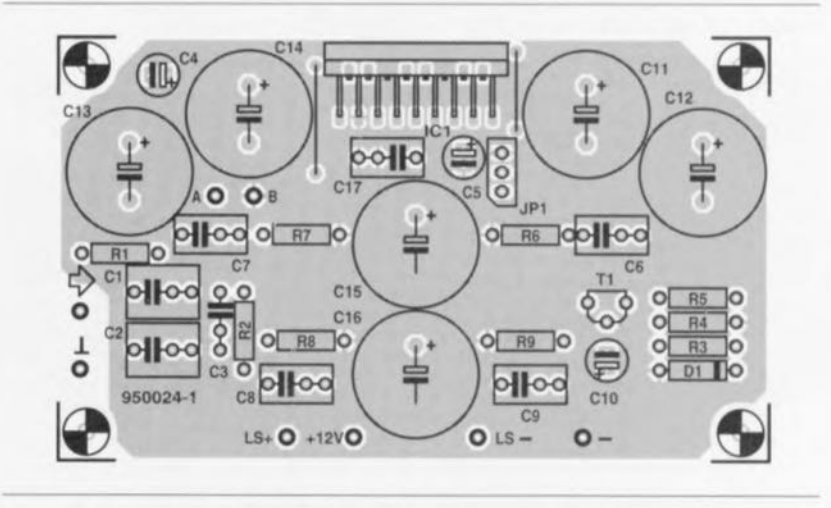

Figure 4. Représentation de la sérigraphie de l'implantation des composants de l'étage de sortie « auto ». On devrait être capable, armé de quelques-uns de ces amplificateurs, de pro**duire, dans sa voiture, un ((niveau sonore Hi-Fi Il plus que satisfaisant.**

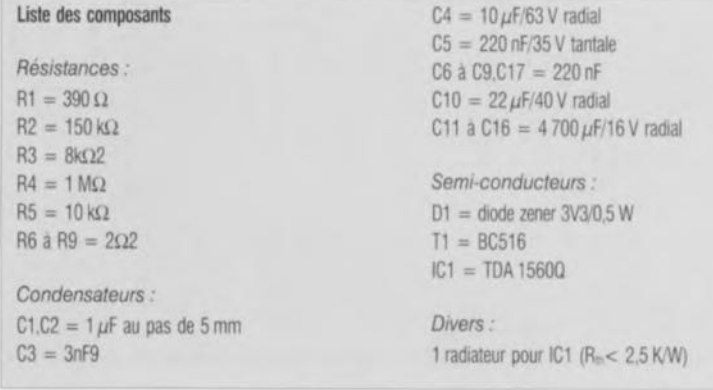

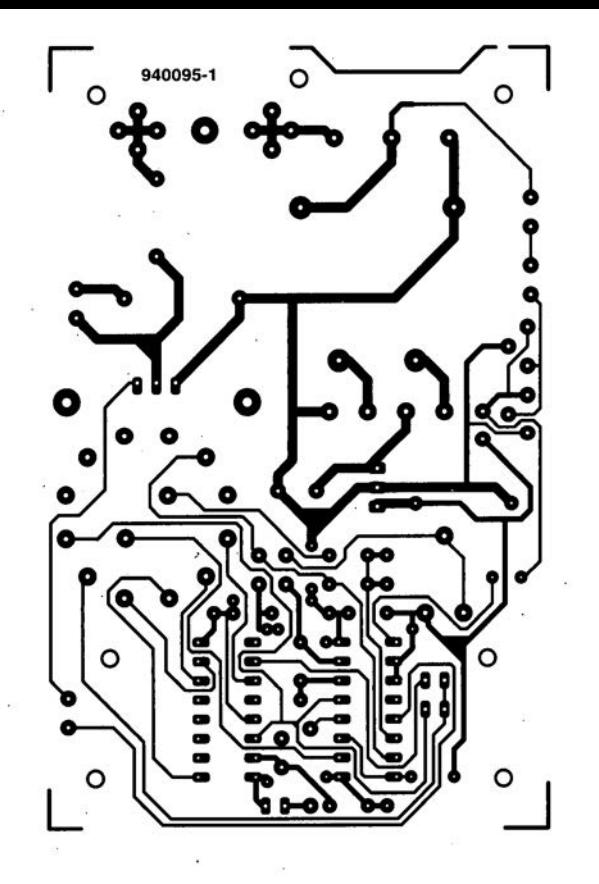

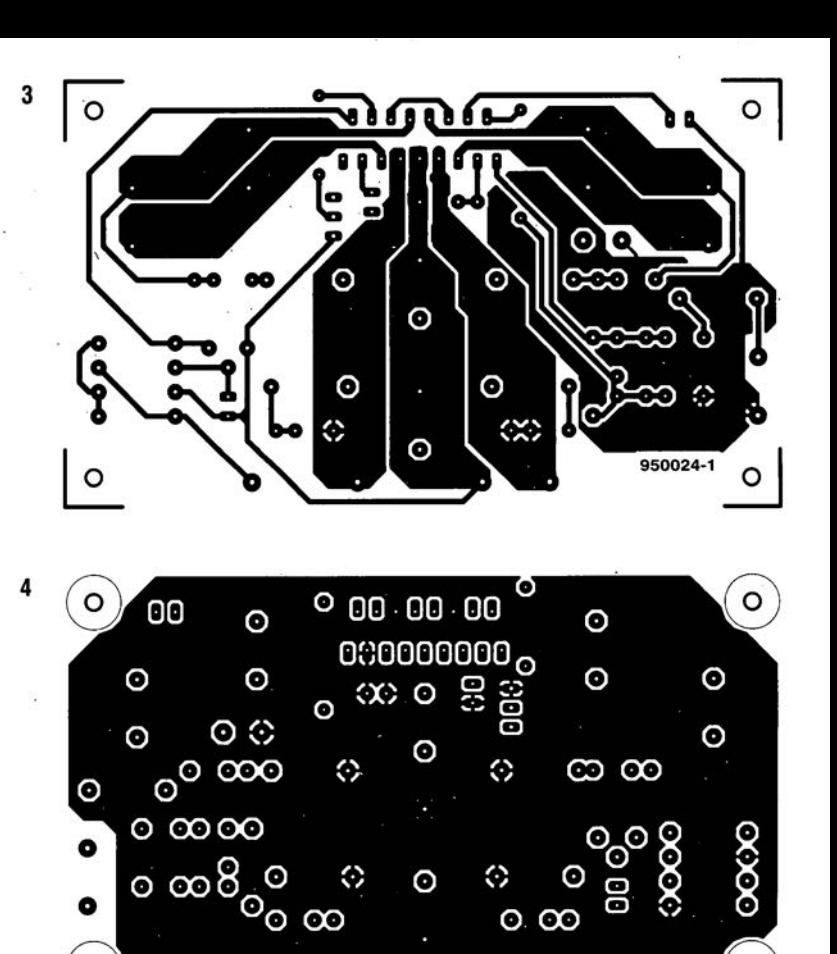

 $\circ$ 

 $\odot$ 

 $\odot$ 

 $\odot$ 

**ELEKTOR 201** 

 $\circ$ 

## **la vitesse de la simplicité**

### G.Kleine

Il arrive souvent, lors de la conception de circuits numériques, que l'on ait besoin d'un seul et unique inverseur. On pourrait, dans ces conditions, faire appel à un circuit intégré. Les dites « puces noires » qui comportent en général six à huit inverseurs constituent en effet la solution la plus évidente. Cependant, n'utiliser qu'une seule porte, sans faire appel aux autres serait du gaspillage tant d'un point de vue économique que de celui de la place nécessaire. Il est alors plus économique d'utiliser l'inverseur à un seul transistor décrit ci-après.

En cette époque où une intégration poussée à l'extrême ne constitue plus rien d'extraordinaire, on a tendance à oublier que les semi-conducteurs, pris à la pièce, peuvent être des composants fort pratiques. Plus incroyable encore: actuellement on fait appel, pour remplir l'une ou l'autre fonction, automatiquement et sans bien réfléchir, à un circuit intégré. En regardant de plus près on

**56**

 $\overline{\phantom{a}}$  $($  $\Xi$  $\sqrt{n}$ 2~~ *,,~ v.)* «1.)

> découvre souvent que cette fonction ne demande rien de plus qu'un unique transistor associé, le cas échéant, à une résistance.

> Suiveurs de tension, tampons d'entrée et de sortie et les sous-ensembles auxquels est consacré cet article, les inverseurs, sont d'excellents exemples de fonctions ne demandant qu'un seul semi-conducteur.

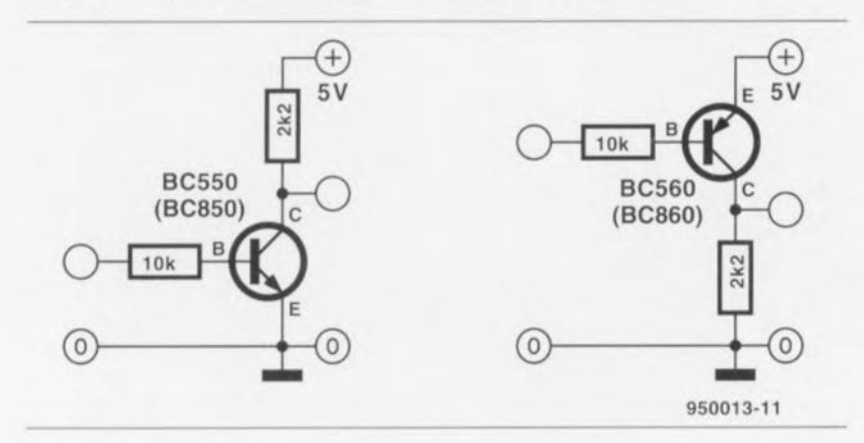

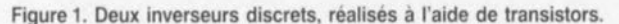

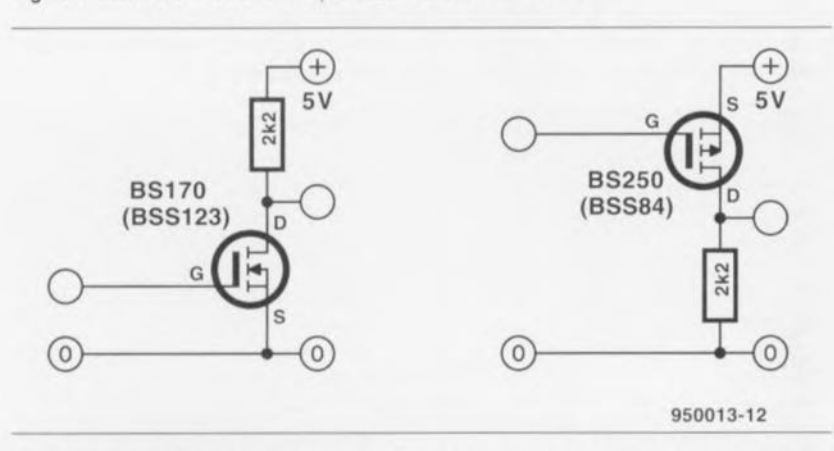

Figure 2. Si l'on utilise un transistor MOSFET, on pourra même se passer de résistance de limitation de courant.

## Avec ... ...un transistor bipolaire

La figure 1 montre deux étages à transistor remplissant une fonction d'inverseur: un exemplaire à base de transistor NPN, l'autre utilisant un transistor PNP. Comme on le voit: faire un inverseur est une affaire de trois fois rien! La ligne de base du transistor bipolaire comporte une résistance de valeur relativement élevée (10 kΩ dans nos exemples) chargée de limiter le courant de base. À la sortie on voit une résistance de forçage d'une valeur sensiblement moins grande ( $2k\Omega$ 2) prise, sous forme de charge, dans la ligne du collecteur. Aux bornes de cette résistance on aura présence de la tension de sortie. Il suffit donc de trois composants seulement pour réaliser un inverseur discret à l'aide d'un transistor bipolaire.

## Avec ... ...un transistor MOSFET

Par le simple remplacement du transistor bipolaire par un exemplaire MOS-FET le circuit à inverseur en devient encore plus simple. Du fait qu'un transistor MOSFET peut être commandé quasiment sans courant, la résistance de limitation du courant, prise dans la ligne de base, devient superflue. L'inverseur ne comporte donc plus que deux composants.

La figure 2 montre les schémas de deux inverseurs MOSFET : à gauche un exemplaire à canal-N, à droite la variante à canal-P. On peut comparer le premier avec la version NPN de la figure 1, le second avec la version PNP de cette même figure. Il s'agit ici de transistors MOSFET auto-bloquants, également connus sous le nom de « transistor à déplétion », « transistor à apprauvissement » ou « transistor à enrichissement ». Le schéma de la figure 2 comporte les noms de quelques types classiques de ce genre de transistor.

On peut considérer un transistor MOS-FET comme une résistance commutable qui, en présence d'une tension grille/source, U<sub>GS</sub>, de 0 V prendra une impédance très élevée. Si la tension UGS monte, la résistance commutable deviendra, à partir d'une certaine valeur, rapidement et, ce brutalement, plus faible. Dans ces conditions la jonction drain/source du MOSFET prendra une impédance faible. La tension à laquelle ceci se produit s'appelle tension de pincement (pinch-off), U<sub>P</sub>.

La figure 3 visualise cet effet. Cette figure comporte deux petits graphiques montrant, sous forme de courbe, l'évolution du courant de drain en fonction de la tension grille/source pour un transistor MOSFET à canal-N et canal-P res-

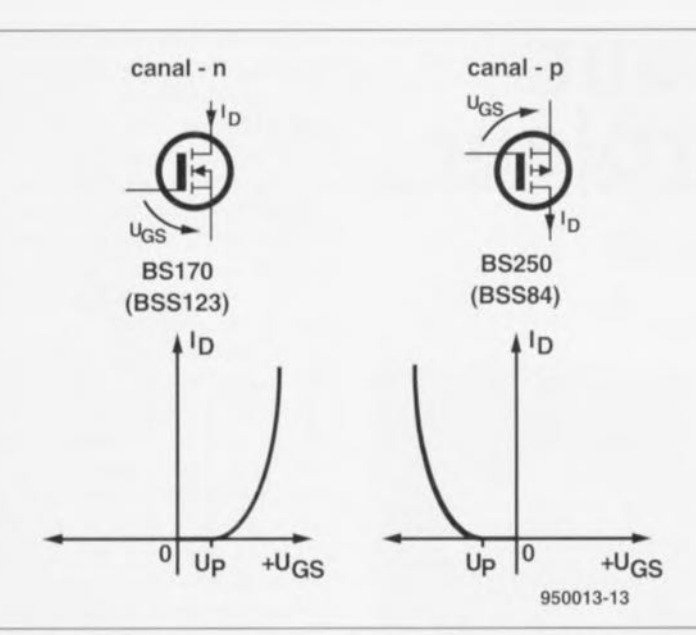

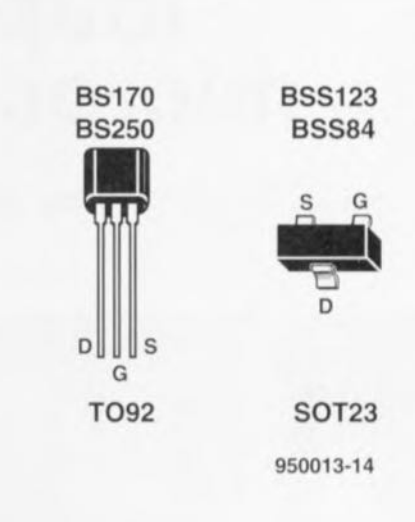

Figure 3, On volt sur ce graphique le courant de drain en fonction de la tension grille/source d'un transistor MOSFET à canal-N et à canal-P respectivement.

pectivement. On voit donc qu'en présence d'une tension U<sub>GS</sub> croissante il ne se passe pas grande chose initialement. Si cette tension atteint cependant le point Up on aura brusquement circulation d'un courant de drain qui, de plus, grimpe rapidement, simultanément avec l'augmentation de la tension U<sub>GS</sub>.

Pour la réalisation d'un inverseur MOS-FET, on utilise, en général, des transistors à faible signal en boîtier T092

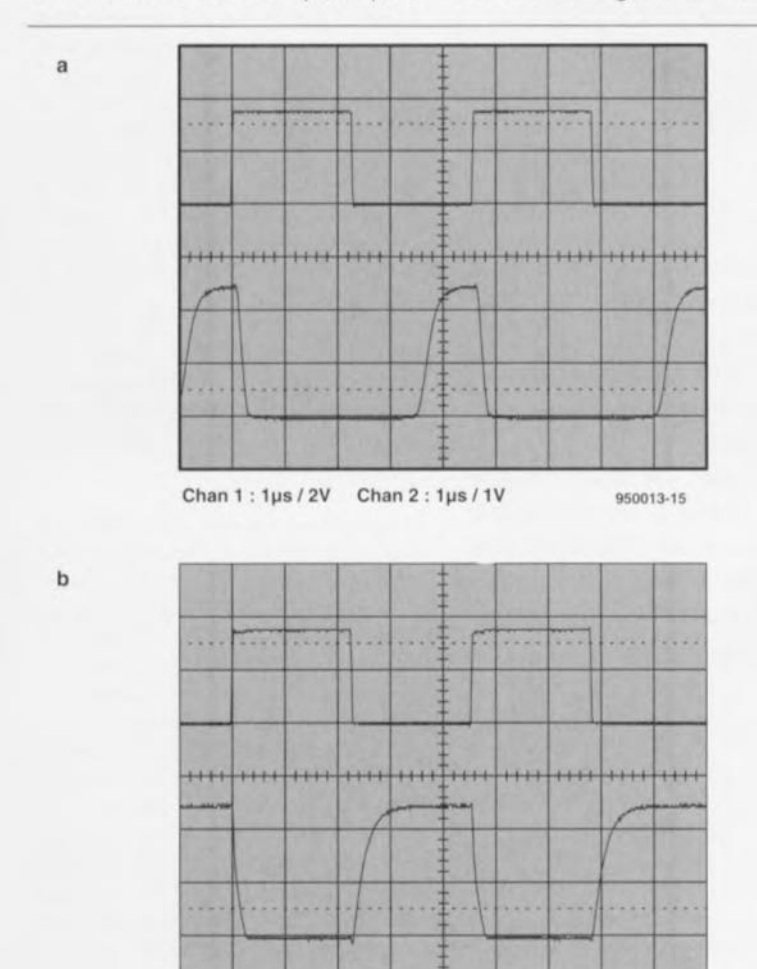

Figure 5, Si on le compare à celui d'un transistor bipolaire (5a), le signal de sortie d'un inver-<br>seur à transistor MOSFET (5b) est d'une qualité nettement meilleure.

Chan <sup>1</sup> : 1ps *12V* Chan <sup>2</sup> : 1ps *11V* **950013-16**

Figure 4, Boîtiers et brochages de quelques transistors MOSFET standard,

(figure 4) bon marché et disponibles partout, tels que le BS170 (canal-N) ou le BS250 (canal-P). Si l'on préfère travailler avec des composants CMS, on pourra faire appel aux types classiques 8SS123 (canal-N) ou BSS84 (canal-P) en boîtier SOT23 (figure 4),

## Deux caractéristiques **MOSFET**

Un transistor MOSFET est une toute autre entité qu'un transistor « standard ». Il faudra, lors de la manipulation de transistors MOSFET, être bien conscient du fait que la couche isolante entre la grille et la jonction drain/source est extrêmement fine et donc très sensible aux (dé)charges électrostatiques. Bien que cette caractéristique constitue un inconvénient par rapport aux transistors bipolaires, le comportement des transistors MOSFET compense amplement ce petit désavantage (comme l'illustrent les courbes de la figure 5), Ces courbes montrent nettement que le comportement des MOSFET est supérieur dès qu'il s'agit de suivre des impulsions rapides, Les deux oscillogrammes montrent le signal d'entrée (courbe supérieure) et le signal de sortie inversé (courbe infé· rieure). La réaction du BS550 (figu· re 5a) montre un retard sensible par rapport au signal d'entrée, et plus spécifique par rapport aux flancs descendants (négatifs) du signal d'entrée rectangulaire, Les impulsions de sortie inversées sont donc très courtes et possèdent des flancs de qualité moindre. Le MOSFET BS170 (figure 5b) présente un comportement sensiblement meilleur, La réaction aux flancs négatifs du signal d'entrée est beaucoup plus rapide et les flancs du signal de sortie sont relativement raides.  $\blacksquare$ 

## **loupe pour microcontrôleu**  $991 -$

*7.A 1 t?*

*o*

**58**

*,-" V)*  $\overline{\phantom{a}}$  $CL$ L~ <sup>1</sup>  $\alpha$  in  $r$  $-1$  $($   $_{\text{Guse}}$ (u) l" <sup>1</sup> <sup>1</sup>

*entrez au coeur du 8051*

projet: M Ohsrnann

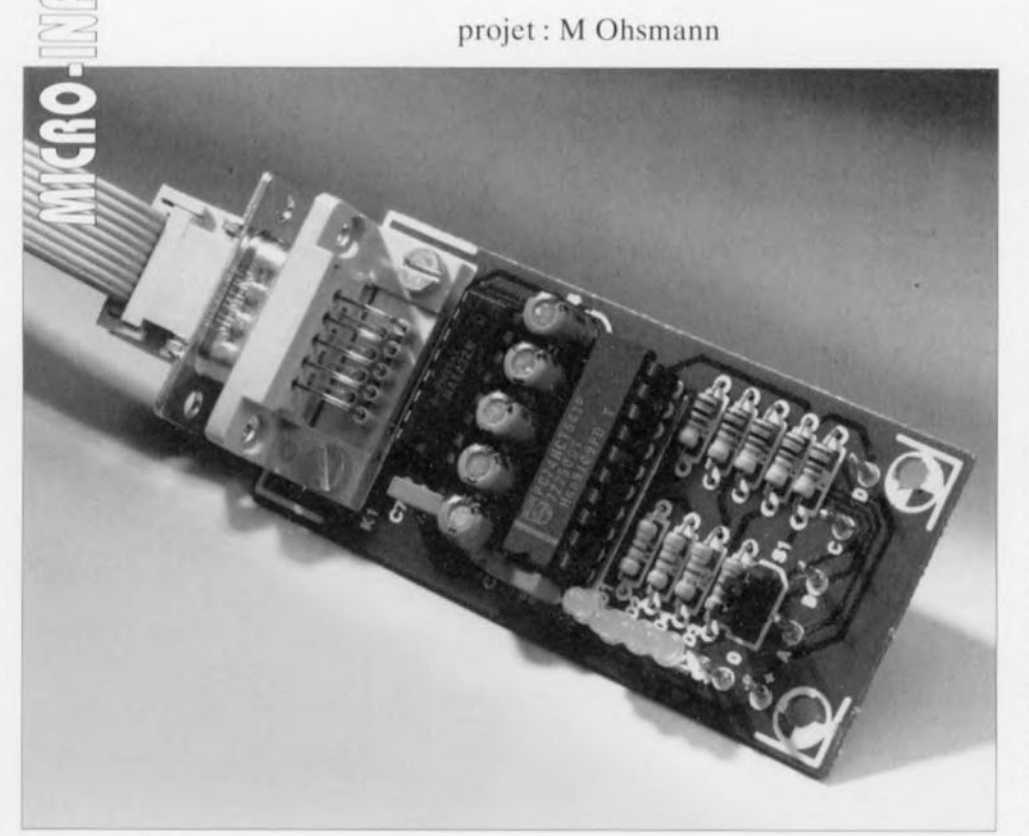

**La mise en route d'un système à microcontrôleur n'est pas, même pour un concepteur aux tempes grisonnantes, une sinécure. Il suffit que le plus petit détail ne « colle» pas pour que « rien n'aille plus». Comme un malheur ne va pas sans un autre, effectuer des mesures sur ce type de montage implique l'utilisation d'instruments spéciaux si tant est que l'on tienne à y comprendre quelque chose. La combinaison matériel+logiciel décrite ici permet, à l'aide d'un ordinateur du type IBM-PC, un examen en profondeur de différents systèmes à microcontrôleur. On pourra enfin se passer de l'aide ô combien précieuse, mais aussi ô combien coûteuse, d'oscilloscopes à mémoire ou autres analyseurs logiques.**

L'adaptateur de mesure décrit dans cet article devrait, en pratique, vous coû ter moins d'une cinquantaine de francs; associé à un rien de logiciel, il se targue, dans bien des cas, de remplacer un oscilloscope à mémoire ou un analyseur logique. Ce circuit permet un suivi très critique des différents signaux rencontrés sur un système à micro - qu'il soit processeur ou contrôleur- d'autant plus qu'il enregistre mêrnc la relation de phase. La mesure démarre lors d'une remise à zéro du système et s'arrête au bout d'un certain nombre de cycles

d'horloge, déterminé à l'avance. Cette loupe permet aussi l'examen d'autres systèmes numériques synchrones, Il reste à mentionner qu'il est également possible d'enregistrer les différents signaux dans un fichier, approche fort intéressante lorsqu'il s'agit de documenter l'évolution d'un signal. Comme vous n'êtes sans doute pas sans le savoir, puisque le sujet vous intéresse, sinon vous n'en seriez pas arrivé aussi loin dans la lecture de cet article, un système à microcontrôleur sc compose, résumé très grossièrement, d'un processeur et d'une

mémoire de programme (EPROM), Prenons l'exemple de SIMCAD décrit dans le numéro de septembre 1991 d'Elcktor. Il est possible, sur le dit montage, de s'assurer, à l'aide du programme EMON52, le bon fonctionnement du matériel ct du logiciel. Si, après sa mise sous tension, SIM-AD ne donne pas le moindre signe de vie, son propriétaire de trouve dans de mauvais draps.

Les choses se compliquent encore plus lorsque l'on ne sait pas même si le programme grillé en EpROM est bon, surtout si, en même temps le matériel se trouve encore à l'état de prototype, L'expérience nous a appris que la moindre erreur de câblage dans le cas d'un système à microcontrôleur peut avoir les conséquences les plus étonnantes, Il est très souvent difficile alors de découvrir la moindre logique dans son comportement.

La meilleure approche, lors d'une tentative de dépannage, consiste à procéder à un suivi attentif des activités du processeur immédiatement après une remise à zéro. Ceci est cependant bien souvent notablement plus délicat qu'il n'y paraît à première vue. L'impulsion de remise à zéro (Reset) possède bien souvent une durée relativement importante (quelques centaines de millisecondes), présentant, si tant qu'elle soit produite par un réseau RC, une certaine « élasticité ». Une fois que le processeur est lancé, tout va très vite, Un processeur du type 8051 travaillant à une fréquence d'horloge de 12 MHz exécute, dans les première 10millisecondcs suivant une remise à zéro, pas moins de 5 instructions, Si l'on veut suivre le déroulement de ces instructions, il faut impérativement disposer d'une instrumentation coûteuse.

Heureusement, un rien d'imagination peut également faire des miracles, Le gros problème est, en fait l'énorme vitesse du processeur: pourquoi ne l'obligerions nous pas à travailler un peu plus lentement'? Avee notre circuit, c'est le PC qui fournit les signaux de remise à zéro et d'horloge destinés au processeur, La vitesse choisie permet à l'ordinateur de suivre sans le moindre problème le déroulement des événements. Ce faisant, le PC recueille tous les signaux, remplissant en même temps une fonction de moniteur, Le logiciel est en mesure de tester parallèlement un maximum de 17 signaux qu'il fait apparaître sur l'écran de l'ordinateur. Il est possible dans ces conditions, de suivre, par exemple, directement les signaux véhiculés par les bus d'adresses et de données, Pour peu

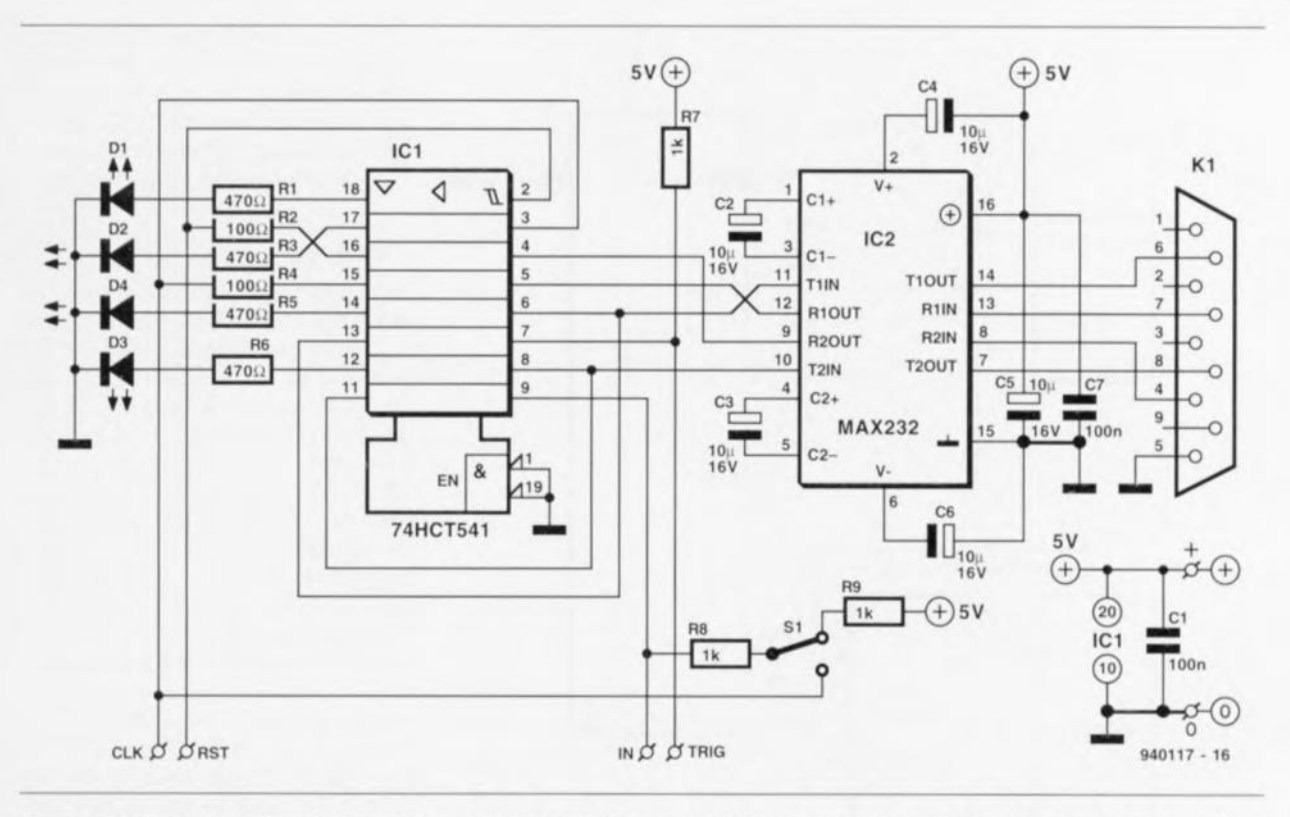

Figure 1, Ce simple circuit, épaulé par un (puissant !!i) PC, permet de suivre parfaitement le fonctionnement d'un système à microcontrôleur.

que l'ordinateur soit capable de produire l'impulsion de déclenchement *(/rigger)* au bon moment. il est fort probable que l'on voit la lumière au bout du tunnel.

Seuls les processeurs statiques peuvent être forcés à travailler à une fréquence d'horloge plus faible. L'auteur de cc projet a cu l'idée de cette approche en raison de l'apparition très récemment sur le marché d'une version statique du SOCS1, l'AT85C51 d'Atmel. Cet AT85C51 a non seulement la caractéristique d'être statique mais il est de plus doté d'une EEPROM (Electricaly *Erusuble Progranunablc Read Only Memory* = mémoire programmable effaçable électriquement), Il s'agit donc, à juste titre, d'une option intéressante, Il nous faut reconnaître en toute honnêteté que le concept de notre loupe ne fonctionne qu'avec ce processeur, sachant que les proccsscurs standards exigent. en pratique, un signal d'horloge de 3,5 MHz au minimum, LI n'en reste pas moins vrai qu'un certain nombre d'expéricnccs nous ont appris que d'autres processeurs travaillent eux aussi fort civilement avec notre loupe ct ccci en dépit du fait que le fonctionnement se fasse hors-spécifications, Voici les quelques processeurs sur lesquels nous avons essayé avec succès notre loupe:

ATMEL AT85C51 (statique), AMD P80C3IBH, MHS P-80C32.

Signetics SC87C51CCN40, Philips 80C51BH-3, Siemens 80C535.

L'utilisation de ce montage n'est pas limité aux membres de la famille du 8051. On pourra ausculter le fonctionnement d'autres processeurs statiques ou circuits d'électronique logique synchrone. L'essentiel est dans ce cas-là que le circuit démarre après une impulsion de remise à zéro ct qu'il soit possible de constater le fonctionnement correct dans la première série de cycles d'horloge (quelques centaines au maximum), Le logiciel accompagnant ce montage est écrit en Turbo-Pascal 5,0, Le code source de ce programme est fourni sur la disquette correspondante, de sorte que l'on pourra procéder soi-même aux (petites) modifications requises,

## **L'adaptateur**

Le schéma de l'adaptateur vous est proposé en figure 1. La liaison du montage vers le PC fait appel à l'interface sérielle (RS-232) de cc dernier. Le montage génère, aux ordres du PC, l'impulsion de remise à zéro et le signal d'horloge. Ces 2 signaux doivent donc être reliés au système à microcontrôleur en cours de test. On utilise, pour les dits signaux, les lignes RTS et DTR de l'interface RS-232. De son côté, l'ordinateur lit, par le biais des lignes CTS et DSR, les signaux en provcnance du système à microcontrôleur. La conversion des niveaux RS-232 en niveaux TTL est un processus classiquc dont sc charge avec brio un circuit intégré peu coûteux disponible partout, un MAX232, IC2. Le second circuit intégré présent dans le circuit, IC2, un 74HCT541, fait office à la fois de tampon et de circuit de commande de LED.

Les dites LED permettent de garder à l'oeil le niveau de chacun des 4 signaux en question, La liaison entre le système à microcontrôleur et l'adaptateur se fera de préférence à l'aide d'un câble doté de quelques pinces crocodile miniatures (grippefil), On pourra, de par l'amplitude adoptée, dans la plupart des cas, connecter les signaux produits par ICI parallèlement aux signaux existants du système à tester. La tension d'alimentation nécessaire au circuit sera dérivée du SIMCAD à tester. Notons qu'il faudra établir les connexions de l'alimentation avant la mise sous tension du système, II est déconseillé d'opter pour 2 alimentations distinctes pour d'une par le SIMCAD et de l'autre la loupe pour microcontrôleur, en raison du risque de parasites pouvant naître d'une mise sous tension non synchronisée des 2 alimentations,

## **Revenons au SIMeAD**

Nous allons, pour voir comment connecter ce circuit de mesure à un ordinateur mono-carte, prendre comme exemple le SIMCAD à 8032 évoqué plus haut. Cela nous per-

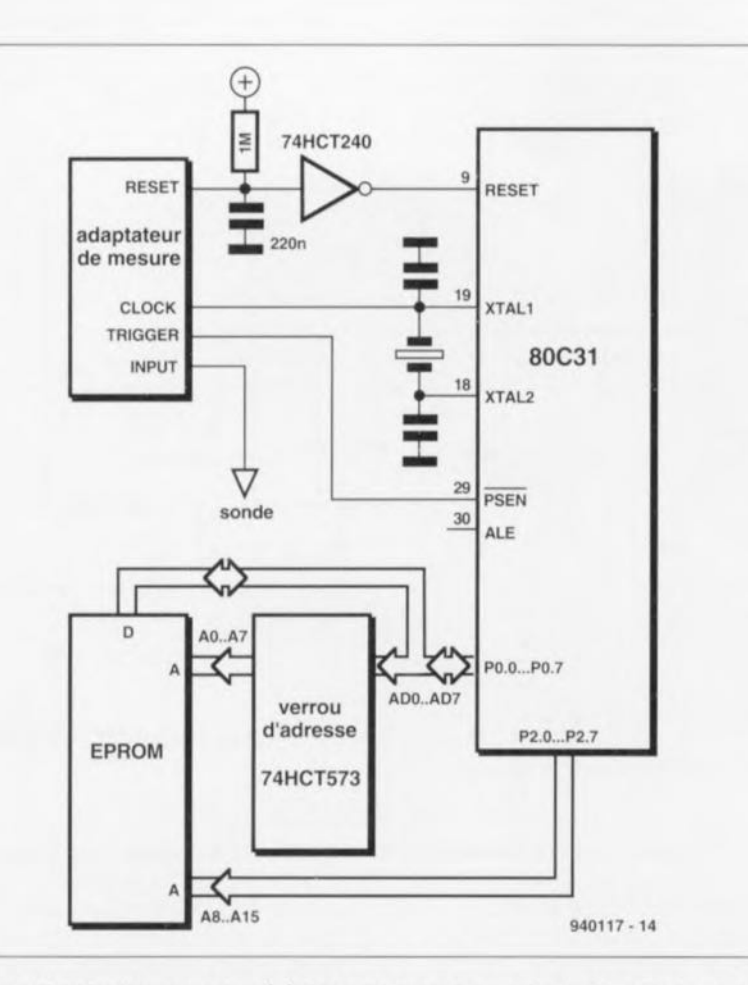

Figure 2. Voici les interconnexions à établir entre l'adaptateur qu'est en fait notre loupe pour mlcrocontrôleur et le système à microcontrôleur à examiner.

mettra d'expliquer comment établir les connexions avec d'autres systèmes (à microcontrôleur).

#### **La remise ù zéro**

De nombreux systèmes à microcontrôlcur disposent d'une touche de remise à zéro (Reset). La dite touche relie une entrée logique du processeur au plus ou à la masse du système en question. C'est de cette façon qu'est générée une impulsion de remise à zéro. La ligne de remise à zéro de la loupe devra être connectée à cet endroit. Le logiciel permettra, ultérieurement, de choisir le niveau actif à attribuer au signal de remise à zéro. La longueur de l'impulsion en question est clic aussi réglable.

Le croquis de la figure 2 visualise schématiquement les signaux intéressants pour la loupe il faut dériver du SIMCAD. L'adaptateur se charge de la charge et de la décharge du condensateur servant à la génération d'une impulsion de remise à zéro. Le logiciel maîtrise parfaitement la longueur de la dite impulsion de Reset. On est sûr de cette façon que le processeur est paré à l'application des premières impulsions d'horloge. Au cours du processus de remise à zéro le processeur se voit appliquer les impulsions d'horloge nécessaires au déroulement de la phase de remise à zéro. Le logiciel permet de définir le nombre de ces impulsions.

#### Le signal d'horloge

On utilise le signal d'horloge fourni par l'adaptateur en tant que signal d'horloge pour le processeur. En règle générale c'est un oscillateur à quartz qui génère le signal d'horloge. Il suffit, dans ce cas-là. de connecter la sortie d'horloge de l'adaptateur à l'un des points auxquels est normalement connecté le dit quartz. Dans le cas d'un 8051 la broche 19 de son boîtier à 40 broches constitue un excellent choix. Il se peut qu'il faille, avec d'autres types dc processeurs, opter pour une autre solution.

## **Le déclenchement**

L'entrée de déclenchement doit elle aussi être reliée à un signal de l'ordinateur mono-carte. S'il s'agit d'un 8051, on en dérivera le signal PSEN. Le logiciel utilise cc signal pour lancer l'étape « analyse » intégrée dans le déroulement du programme. L'utilisateur peut «dire» au logiciel si le déclenchement doit se faire sur un niveau haut ou sur un niveau bas. Dans le cas d'un 8051 la présence d'un niveau bas sur cette ligne signifie qu'il se passe quelque chose. On choisira donc l'option TRIGGER-POLARI- $TY = LOW$ . Avec d'autres processcurs le choix d'une connexion avec la ligne de lecture *(Read)* ou d'écriture *(Write)* peut être une bonne option.

## **L'entrée**

La broche INPUT de l'adaptateur se voit connecter la sonde qui servira à la capture des différents signaux. On pourra ainsi, si on le désire, échantillonner l'un après l'autre les signaux du bus de données ou du bus de commande. De par l'approche ample adoptée pour le logiciel, il est possible de visualiser à l'écran, en plus du signal d'horloge, 17 autres signaux. II est facile ainsi, de voir quels signaux sont véhiculés par les bus ainsi que le moment où cela se passe. L'inverseur S1 permet de définir le niveau que doit détecter le logiciel d'analyse lorsque la sonde se trouve en l'air (elle n'est en contact avec rien) ou lorsqu'elle est en contact avec une broche sc trouvant ù haute impédance. Si l'inverseur SI sc trouve en position « high » le logiciel détectera dans ces conditions un niveau haut: la mise de cet inverseur en position «auto-Z» sc traduit par l'apparition du signal d'horloge sur la sonde. Cette dernière position permet de vérifier si un broche sc trouve effectivement à haute impédance.

## **Le logiciel**

Comme cela est souvent le cas, la complexité d'un logiciel est inversement proportionnelle à la simplicité du circuit qu'elle pilote. L'adaptateur est relié à l'interface RS-232 du PC par le biais d'un câble 1:1. La première étape de la mise en oeuvre de l'ensemble consiste à démarrer le logiciel. Attention, il n'est pas encore question, pour le moment, de connecter les 2 entrées de l'adaptateur. Le logiciel commence par lire un fichier de paramètres. Le fait que l'entrée le déclenchement ne soit pas encore connectée se traduit immédiatement par l'apparition d'un message d'erreur. Il suffit alors d'une action sur la touche convenable pour obtenir la sélection de la fonction requise. Si l'on entre un «  $?$  », le logiciel visualise les différentes possibilités du logiciel. On peut également opter pour un mode de test qui analyse le fonctionnement de l'adaptateur. Revenons en mode mesure pour pro-

céder à notre première mesure.

## **Le cycle de mesure**

Le cycle de mesure démarre à l'instant de l'activation du signal de remi-

sc à zéro. L'utilisateur a le choix du niveau, haut ou bas, devant corrcspondre à l'activation du dit signal. Dans notre exemple. rappelez-vous que nous nous exerçons sur un SIM-CAD, il nous faut un signal actif au niveau bas. Le PC attend ensuite pendant une durée ajustable (paramètre RESET ON en millisecondes) pour avoir la certitude que le condensateur du réseau RC de remise à zéro présent sur la platine soit totalement déchargé. Lc PC génère ensuite les impulsions d'horloge nécessaires à de nombreux processcurs - cela est également le cas du 8051 - pour le déroulement de la routine dc remise à zéro. L'instruction RESET-CYCLES permet d'ajuster le nombre dimpulsions d'horloge à fournir.

On dispose, notons-le en passant. du choix de la caractéristique physique. c'est-à-dire basculement HIGH-LOW ou LOW-HIGH, des dites impulsions d'horloge. Nous voici arrivés au seuil du processus de mesure proprement dit. Le début de ce processus est marqué par un PRE-TRIGGER. À partir de cet instant le PC se met à générer les impulsions d'horloge. Après chacune de ces impulsions le PC attend un court instant de façon à lire le niveau présenté par les lignes TRIGGER ct INPUT. Les niveaux ainsi pris en compte sont stockés dans la mémoire du Pc.

Dès que la ligne de déclenchement a pris le niveau de déclenchement défini dans Ics paramètres, la phase pRE-TRIGGER est terminée, Le processeur peut alors se mettre au travail. Les niveaux de signal pris en compte sont, nous le disions il y a quelques lignes, stockés dans la mémoire de l'ordinateur de façon à pouvoir être. ultérieurement, visualisés à l'écran. Si, au bout d'un certain temps, le signal de déclenchement n'a pas été activé, on a génération d'un TRIGGER-TIMEOUT, qui signale à qui de droit le dépassement du temps imparti à un processus donné, le déclenchement en l'occurrence. Dans ce cas aussi. l'ordinateur clôture la phase pRE-TRIGGER.

Si le déclenchement a bien cu lieu, on entre dans la phase RUN, l'ordinateur tourne; il génère les impulsions d'horloge - le nombre maximal d'impulsions à produire est défini à l'aide du paramètre STORAGE-DEpTH -, les entrées TRI et 1 enregistrant les niveaux de signal. Le nombre maximal d'impulsions d'horloge que l'on puisse produire à l'intérieur de ce cycle a été fixé à

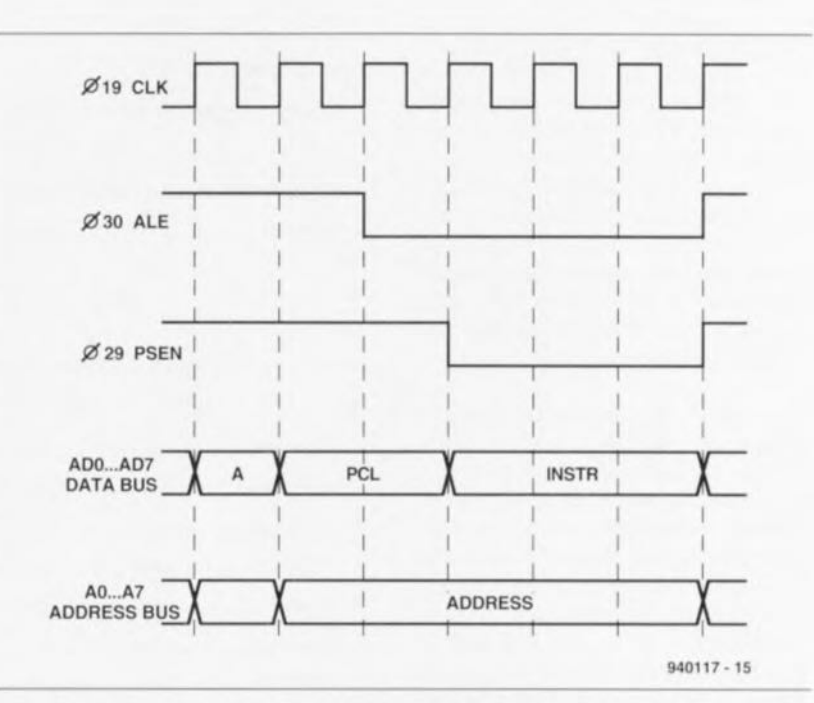

Figure 3. Ce chronodiagramme illustre le processus de la prise en compte par le processeur de données se trouvant en EPROM.

3 000. Une fois que toutes les impulsions requises ont été produites, le système passe en phase visualisation dcs résultats. Simultanément. on a redémarrage d'un nouveau cycle de mesure complet. Les niveaux des lignes CLK  $(C)$ , TRIG  $(T)$  et IN  $(I)$ pris cn compte au cours du dernier cycle de mesure apparaissent sur les 3 lignes supérieures de l'écran. Sur les lignes inférieures on aura visualisation de l'évolution des signaux stockés, identifiés par les caractères alphanumériques 0 à 7 et A à H.

Si l'on voulait, en cours dc mesure, mémoriser à l'emplacement de mémoire 6 le niveau pris à un instant donné par la ligne INPUT, il suffit d'appuyer sur la touche 6 du clavier du PC. Pour procéder à l'analyse des Sligncs de données, on commence par relier la ligne IN avec la ligne 0 du bus de données. Si. ccci fait, on appuie sur la touche «0» du clavier. on aura stockage de cette information à l'emplacement de mémoire 0. On connecte ensuite la ligne IN à la ligne 1 du bus de données ct l'on attend que le PC visualise un déroulement de signal stable. Unc action sur la touche 1 du clavier entraîne le stockage de l'information correspondante à l'emplacement de mémoire 1. On passera ainsi successivement toutes les Slignes de données en revue. Ce processus répétitif ne pose pas de problème sachant que les cycles de remise à zéro et de démarrage sc répètent incessamment. Dès que le PC a produit le nombre maximal d'impulsions d'horloge prévues, on a émission d'un Roset ct lancement d'un nouveau cycle.

Le logiciel dispose d'une fonction « curseur » de façon à pouvoir examiner aisément les différents signaux en un point donné. Le niveau de la ligne concernée est visualisée à l'écran par le chiffre «0» ou « 1», Notons que l'on trouve, cn outre, sur la ligne inférieure de l'écran les niveaux des signaux 7 à 0 et H à A, exprimés sous forme hexadécimale. Cette approche en facilite très notablement la lecture. On peut, à l'aide des touches du curseur, déplacer l'ensemble de l'écran (de son contenu bien sûr), vers la gauche ou vers la droite. Ceci permet de suivre l'évolution du signal sur une période plus longue que cclle qui correspond à un écran.

## **Le test de haute impédance**

Sur de nombreux systèmes à microprocesseur le bus sc trouve, pendant une certaine période, à l'état de haute impédance. Il faut disposer, pour la détection de cet état, une technique de mesure très élaborée, que la loupe décrite ici n'est malheureusement pas en état de fournir. Ce qui ne nous empêche pas de connaître une astuce permettant de remédier à cette situation. Avec le 8051. et bien d'autres processeurs d'ailleurs, une ligne ne change de niveau que pendant la durée d'une impulsion d'horloge: l'état de la ligne reste stable dans l'intervalle séparant 2 impulsion, d'horloge. Si l'on met l'inverseur S1 en position AUTO-Z et que l'on a, simultanément. connecté l'entrée de mesure à une ligne se trouvant à haute impédance, on verra la ligne changer de niveau au milieu de la période. Le logiciel reconnaît cette situation lorsque l'on a validé l'option AUTO-Z-DETECf. Le logiciel fait alors apparaître un «z » à J'écran. De la même façon les entrées ouvertes sont rapidement démasquées. II faut, condition impérative lors d'une telle mesure, que l'on ait opté pour le flanc correct du cycle d'horloge (LOW-HIGH ou HIGH-LOW selon le cas).

Cette astuce permet une analyse très critique du fonctionnement des lignes de bus. Remarquons en passant que les sorties de port d'un 8051 véhiculant un niveau logique haut préscntent elles aussi, dans le cas d'une mesure du type de celle mentionnée plus haut, un comportement à haute impédance. Cela est dû au fait de la présence de résistances de forçage au niveau haut *(pull-up}* internes que comportent les dites sorties.

## **Un exemple**

Prenons le temps maintenant, en nous penchant sur notre SIMCADcobaye, de procéder à une véritable analyse. Définissons le décor : nous utilisons EMON52 et trouvons un AMD 80C31 sur la platine. Les premières instructions exécutées sont;

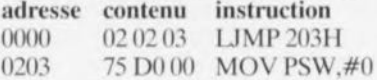

La figure 3 montre le chronodiagramme de l'extraction de l'information contenue dans l'EPROM. Un cycle-machine dure 12 impulsions d'horloge. intervalle au cours duquel on demande un double accès à la mémoire, si tant est qu'il n'a pas été demandé d'accès à la mémoire de données externe.

La durée d'une instruction - exception faite des instructions MUL et DlY- <sup>1</sup> ou 2 cycles-machine. Une opération de lecture ou d'écriture nécessite 6 impulsions d'horloge. Au cours de la première impulsion d'horloge le bus de données se trouve à haute impédance. Les signaux ALE ct PSEN se trouvent alors au niveau haut. Pendant les 2 impulsions d'horloge suivantes on a mise sur le bus d'adresses/de données multiplexé de l'octet d'adresse de poids faible. Au cours des impulsions d'horloge 3 à 6, par le biais de la mise au niveau bas de la ligne  $ALE$  ( $ALE = LOW$ ), celte valeur est transférée dans le verrou d'adresse. Au cours des impulsions d'horloge 4 à 6 (PSEN = LOW) prend place l'opération proprement dite consistant à mettre les données de l'EPROM sur le bus de données. Nous allons maintenant

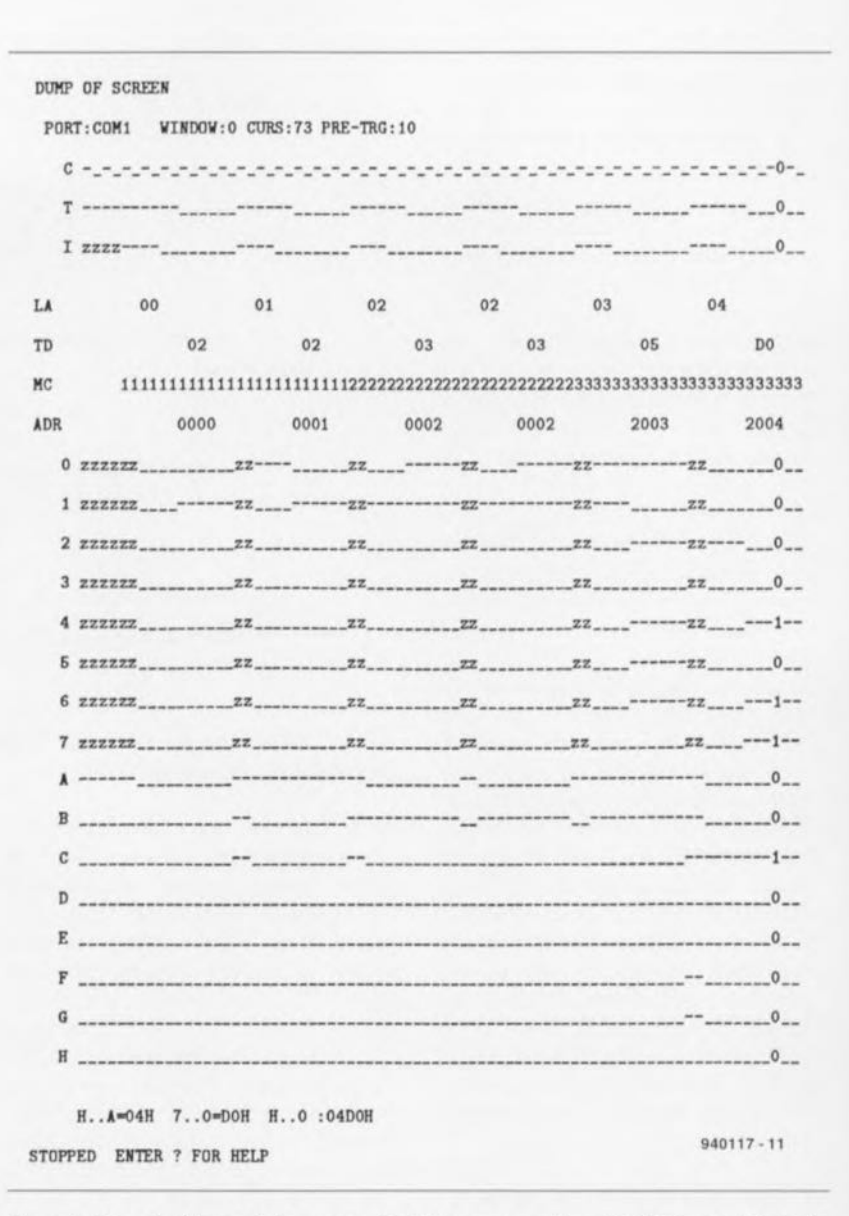

Figure 4. Recopie d'écran de la mesure effectuée sur un système à 80C31 venant juste de démarrer le programme EMON52.

tenter de visualiser l'exécution des instructions en nous aidant de la figure 4. Nous avons ajouté manuellement les lignes LA *(Lower Address),* TD *(Transjer Daia),* MC *(Machine CYcle)* ct ADR *(ADdRess)* sur les figures 4 et 5, de manière à en augmenter la lisibilité. La première ligne, C, représente le signal d'horloge. signal disponible sur la broche 19 du processeur. La ligne 2 montre le signal PSEN. L'entrée IN est alors reliée à la ligne ALE. Les emplacements de mémoire 0 à 7 stockent les signaux du bus d'adresses/de données multiplexé. Les ignaux A à H représentent les 8 lignes d'adresses de poids faible de I·EPROM. A la troisième impulsion d'horloge commence la première instruction de lecture destinée à l'extraction de J'information présente dans l'EPROM. C'est à l'aide de cette action qu'est lu le code d'instruction  $O2_{\text{Hex}}$  (=LJMP) stocké dans l'emplacement de mémoire 0 de l'EPROM. Lors de la prochaine action le processeur

cherche l'octet de poids fort de l'adresse de saut 02<sub>HEX</sub> présent à l'emplacement de mémoire 1 de l'EPROM. Ensuite débute le second cycle-machine de l'instruction LfMP. Lors de la première opération de lecture on a extraction de la partie de poids faible de l'adresse de saut, 03<sub>HEX</sub>, présente à l'emplacement de mémoire 2 de J'EPROM. La seconde opération de lecture au cours de ce cycle-machine est une opération fictive (DUMMY) au cours duquel il est à nouveau accédé à l'adresse 2 et où l'on prend à nouveau en compte la valeur 03<sub>HEX</sub>.

Cette action fictive complique quelque peu le suivi du fonctionnement d'un processeur de la famille 8051. JI va sans dire que le résultat de cette opération fictive n'est pas utilisée. Au cours du cycle-machine suivant on a exécution de l'instruction MOV PSW,#0. Les 2 actions de lecture suivantes fournissent à leur tour les octets 75<sub>HEX</sub> et DO<sub>HEX</sub>. Il est

Si l'on recherche dans le manuel à quelle instruction correspond  $FE_{\text{HEX}}$ . on constate qu'il s'agit d'un MOV R6, A. Cette instruction est exécutée en un cycle-machine ct possède une longueur de 1 octet. La seconde lecture de données de l'EPROM devrait être, dans le cas de l'instruction originelle, une action fictive. Dans la nouvelle situation on a, avec le début du second cycle-machine, exécution de la nouvelle instruction, Le compteur d'instructions du processeur se trouve maintenant à 1, mais en raison du problème électrique du bus, c'est à nouveau la valeur  $40_{\text{HER}}$  qui se voit transférée dans le verrou d'adresse de sorte que l'on voit apparaître le code opération FE<sub>HEX</sub> sur le bus de données. L'opération de lecture fictive sc fait maintenant, en raison du problème de hus et de la valeur excessive du compteur d'adresse, à l'emplacement 42<sub>HEX</sub>. La valeur présente à cet endroit dans l'EPROM est FF<sub>HEX</sub>. Le 8031 lit à nouveau FE<sub>HEX</sub>. Et ce processus ne cesse de se répéter.

L'exemple pris montre que des erreurs (relativement) bénignes peuvent donner naissance à des processus étranges difficiles à prévoir et au diagnostic délicat. Ceci nous amène au conseil numéro <sup>1</sup> lors du dépannage de montages à microprocesseur; il faut corriger sur le champ toute erreur découverte au cours d'une analyse. Essayer à l'aide de différentes analyses de cerner les conséquences de l'erreur en question n'a cn fait que fort peu de sens, <sup>11</sup> n'est possible de prévoir les conséquences que si l'on connaît exactement le fonctionnement du processeur dans ses moindres détails. Il ne faut pas espérer s'en sortir si l'on ne dispose pas des recueils de fiches de caractéristiques *(dina book)* originaux du fabricant. Pour peu que l'on dispose cie la dite *«* bible» et de la loupe pour 8051 décrite ici, on devrait être en mesure de cerner et résoudre la grande majorité des problèmes, Tous les possesseurs d'un SIMCAD pourront utiliser l'évolution des signaux de la figure 4 comme référence, L'exécution d'un Rcsct sc fait toujours de cette façon.

## **D'autres applications**

Il est souvent nécessaire, lors de dépannage, d'examiner les opérations ayant lieu sur les ports ainsi que les traitements en mémoire, <sup>11</sup> peut être intéressant alors de disposer d'un simulateur d'EPROM comportant un petit programme de test. Il suffit, si l'on veut tester le port 1, d'un programme de 40ctcts, que nous vous proposons ci-après :

PORT:COM1 WINDOW:0 CURS:73 PRE-TRG:10 c - \_- \_- \_- \_- \_-\_- \_-\_- \_- \_- \_- \_-\_- \_- \_- \_- \_- \_- \_- \_-\_- \_- \_- \_- \_- \_- \_- \_-\_- \_- \_- \_- \_-\_- \_- \_-0-\_  $-$  ------  $-$  -------  $-$  -------  $$ **l %%Zz.--- ---- --- ---- ---- ---** *<sup>0</sup> \_\_* 40 42 42 LA 40 40 40 42 42 42 TD FE. FE FE. FE FE. FE. HC Illlllllllllllllllllllll222222222222222222222222333333333333333333333333 ADR 0040 0040 **0010 0002 0002** *0043* **0004** o 0\_\_ **12:ZZZU -----zz -----ZZ -----zz--------%z--------zz-----1-- 2 zzzzzz -----zz -----zz -----zz. -----zz -----Z2: --1-- 3 zzzzzz -----7.Z -----ZZ** *-----u.* **-----zz -----zz --1-- 4 zz:z.zzz -----zz -----zz -----zz -----zz \_\_ .-----zz --1-- .6 zzzzzz -----zz -----Z2: -----zz -----zz -----zz --1--** 6 -------------------------------------------------------------------1-- **<sup>7</sup> ZZZZ%% -----zz -----zz -----zz -----zz -----zz --1--** A 0 \_\_ B -- -- -----------------------------1-- C -- -- -- -- -- 0 \_\_ o -- -- -- -- -- 0 \_\_ E -- -- -- -- -- 0 \_\_ F ----- -- -- -- -- -- 0\_\_ **<sup>a</sup> ------------------------------------------------------------1--** H 0 \_\_ H. . A=42H 7. . 0=FEH H. . O : 42FEH **ENTER ? FOR H'ELP 940117-12**

DUMP OF SCREEN

Figure 5, Recopie d'écran d'un système à SOC3l connaissant quelques problèmes techniques essayant de démarrer EMON52,

impossible de retrouver l'adresse exacte sur la recopie d'écran pour la simple et bonne raison que l'octet de poids fort de l'adresse n'est pas stocké. La solution à ce problème consiste à la répétition de l'ensemble du cycle de mesure, L'exemple que nous venons de décrire montre qu'il est possible de suivre très exactement chaque pas effectué par le processeur.

## **Erreur identifiée!**

C'est maintenant que les choses deviennent passionnantes. Nous introduisons volontairement une erreur de câblage sur le SIMCAD et essayons de voir comment le proccsseur réagit face à cette nouvelle situation. Un premier examen des signaux de la figure 5 permet immédiatement de constater que le niveau de la lignes AD0 est bas en permancncc: la ligne AD6 au contraire reste elle verrouillée au niveau haut. De plus, les dites lignes ne passent jamais à haute impédance. Ces problèmes sont la matérialisation de la panne que nous avons provoquée, En effet nous avions court-circuité la ligne AD0 à la masse et relié la ligne AD6 au +5 V, Il est intéressant de voir comment le processeur réagit à celle situation ct ce dès la première instruction.

Nous suivons l'ensemble du processus cn prenant comme fil d'Ariane les signaux mesurés lors de la lecture de l'EPROM. Le premier état ALE = LOW marque l'écriture de 40<sub>HEX</sub> dans le verrou d'adresse. Le  $80C31$  a bien mis à ce moment  $00_{\text{HEX}}$ sur le bus, mais l'erreur au niveau de AD6 se traduit par le transfert d'une valeur erronée dans le verrou d'adresse. Notons au passage que la valeur présente à l'adresse 40<sub>HEX</sub> de l'EPROM EMON52 est FF<sub>HEX</sub>. La première fois qu'il est procédé à une prise en compte d'une information en provenance de l'EPROM on a lecture, en raison de l'erreur au niveau de AD6, de la valeur FEHEX.

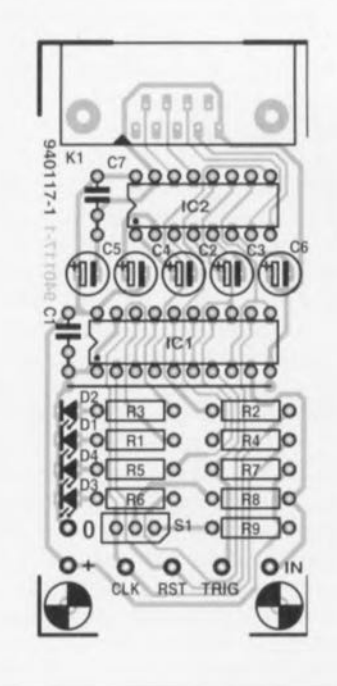

Figure 6. Représentation de la sérigraphie de l'implantation des composants de la platine dessinée à l'intention de la loupe pour microcontrôteur.

Liste des composants

*Résistances:*  $R1, R3, R5, R6 = 470 \Omega$  $R2.R4 = 100 \Omega$  $R7$  à  $R9 = 1$  KO

*Condensateurs: 100nF*  $C2$  à  $C6 = 10 \mu$ F/16 V radial

*Semi-conducteurs:*

 $D1$  à  $D4 = LED$  3 mm  $IC1 = 74$ HCT541  $IC2 = MAX232$ 

*Divers:*  $K1$  = embase sub D encartable femelle en équerre a 9 broches  $S1 =$  inverseur miniature encartable

### Start INC PI SJMP Start

Si l'on veut obtenir une opération d'écriture à l'adresse 2345<sub>HEX</sub> de la mémoire de données on pourra faire appel au programme donné cidessous :

Start MOV DPTR,#2345H MOVA,#OA5H MOVXDPTR,A **SJMP** Start

11 s'avère souvent nécessaire de pouvoir visualiser à l'écran simultanément plusieurs cycles. Le programme d'analyse permet d'examiner simultanément plusieurs instructions. Le 80C535 de la mono-carte à 80C535 évoquée plus haut peut lui aussi être mis à l'épreuve de la manière décrite tout juste. On utilisera alors le flanc LOW-IIIGH comme impulsion d'horloge ct l'on appliquera le signal d'horloge à la broche 39 du 80C535.

Comme nous le disions plus haut, il est également envisageable d'utiliser le programme d'analyse et la loupe pour microcontrôlcur avec d'autres montages numériques synchrones, à la seule condition que le dit montage puisse recevoir un signal d'horloge externe. Il peut nécessaire alors de devoir interrompre une piste de cuivre pour pouvoir appliquer le dit signal d'horloge à l'endroit prévu. Le système de dépannage mixte, matériel + logiciel, décrit ici permet alors le vérifier le fonctionnement correct de compteur, GAL et autres PAL.

Il n'en reste pas moins, que l'utilisateur doit être conscient du fait que la localisation rapide de n'importe quelle erreur sur un système à microcontrôlcur complexe est loin d'être garantie à tous coups. Il reste heureusement possible de localiser de nombreux petits problèmes tels que

les micro-interruptions de pistes. Dans ce dernier cas, un signal présent en un certain point ne le sem plus en aval du dit point, au-delà de la micro-coupure de piste, alors que théoriquement les 2 dits points sont interconnectés. L'analyseur constitue en outre un bon auxiliaire pour la détection d'un court-circuit entre 2 signaux. Il est done parfaitement justifier de dire que le montage que nous venons de décrire est un auxiliairc de dépannage très efficace.

## **Et si l'on passait aux soudures**

Nous n'avons pas encore parlé de la réalisation de ce montage. Nous vous en proposons en figure 6 la représentation de la sérigraphie de l'implantation des composants. Etant donnée la complexité de ce montage, le risque de problème de réalisation devrait être minime. Une fois les composants mis en place on pourra implanter la platine dans un petit boîtier en plastique. L'un des côtés du boîtier sera doté d'un connecteur sub-D servant à établir la connexion avec le Pc. De l'autre côté cc sont 6 fils dotés de grippe-fils qui sortent du boîtier. Deux de ces conducteurs servent à l'alimentation, deux autres *il* la transmission des signaux de commande, les deux derniers à la capture des signaux à mesurer. La loupe est maintenant prête à démontrer son utilité. <sup>11</sup> ne reste plus qu'à installer le logiciel avant de pouvoir démarrer le programme. Une fois établie l'interconnexion de l'adaptateur avec le PC, nous pouvons enfin passer aux mesures. fi ne reste qu'à espérer que vous n'ayez besoin de cc montage que le plus rarement possible, car il reste préférable, même si l'on dispose des meilleurs outils de dépannage du monde, qu'un montage fonctionne du premier coup, n'est-ce pas?

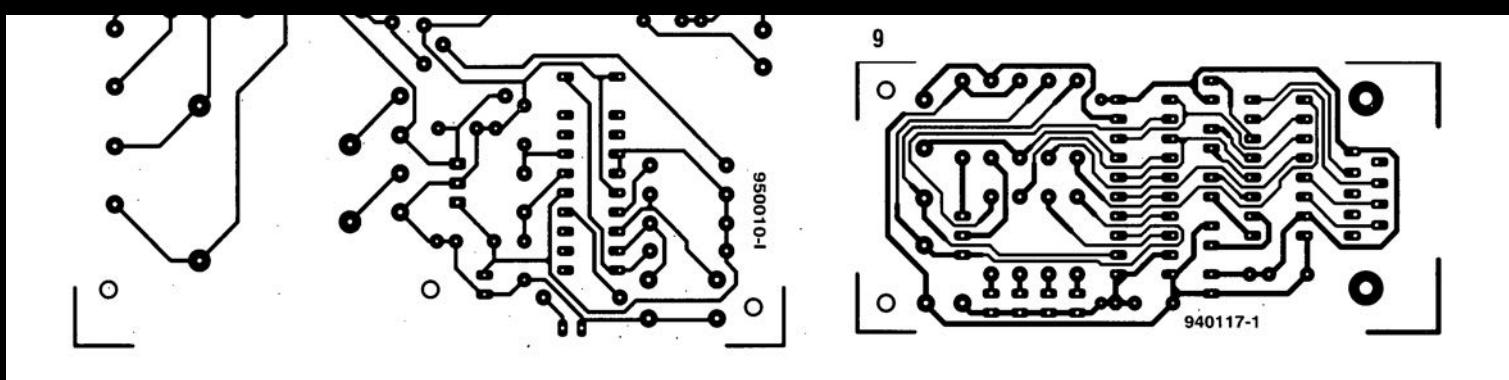

mars 1995

 $\cdot$ 

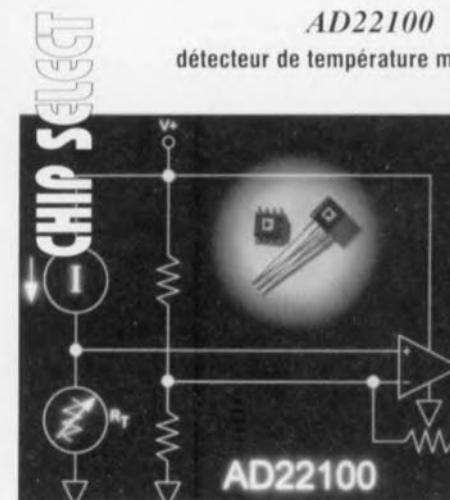

détecteur de température monotension

À la différence des autres détecteurs de température qui exigent une température négative pour effectuer des mesures audessous de 0°C, l'AD22100 d'Analog Devices peut mesurer toute la gamme de températures comprises entre - 50 et 150°C tout en fonctionnant sur monotension 4-6 V. L'AD22100 est un circuit intégré de détection de température ratiométrique dont la tension de sortie est proportionnelle à la température et à la tension d'alimentation. L'AD22100 est idéal pour les systèmes MP/MCU alimentés par pile qui, en majeure partie, utilisent le rail d'alimentation positif comme référence système pour un encombrement minimum du système. Comme la sortie de l'AD22100 est ratiométrique à l'entrée de

référence, les circuits utilisant l'alimentation positive comme référence système ne sont pas affectés par la perte progressive de tension d'alimentation au fur et à mesure que les piles se vident.

Au coeur du détecteur se trouve une résistance intégrée qui dépend de la température et qui est similaireà un RTD. D'un point de vue fonctionnel, le produit est équivalent à une résistance de détection de température combinée à des résistances de mise à l'échelle et à une fonction de conditionnement de signaux pour fournir une sortie tension indiquant la température. L'AD22100 est disponible sous forme de boîtier plastique TO-92 3 broches ou SOIC 8 broches.

ELEKTOR 201

Si vous avez l'habitude de lire des magazines consacrés à l'électronique, l'apparition de plus en plus fréquente des termes «processeur de signal numérique » n'a sans doute pas dû vous échapper. Pour la première fois dans le numéro de ce mois-ci d'Elektor il quitte le domaine du descriptif pour venir ce nicher au coeur d'un projet décrit dans votre magazine d'électronique préféré. Il n'y a encore que fort peu de temps, les PSN étaient réservés aux concepteurs à la bourse bien garnie: en effet, non seulement le matériel, c'est-à-dire le circuit intégré proprement dit, coûtait cher, mais de plus les outils de développement étaient loin d'être abordables. Les choses ont cependant, ces derniers mois, évolué très favorablement de sorte que le PSN et tout ce qui l'entoure est devenu un domaine accessible à l'électronicien amateur. Le fait que la concurrence soit devenue un peu plus grande dans le domaine des PSN y est sans doute pour quelque chose.

Contrairement à ce que pourrait donner à penser la présence du qualificatif « numérique » dans leur dénomination, ces processeurs sont principalement destinés au traitement de signaux analogiques. Les PSN eux-mêmes sont bien numériques, de sorte qu'il faudra commencer par faire subir au signal analogique une conversion A/N (Analogique/Numérique), avant que le PSN ne puisse en faire quoi que ce soit, sachant qu'en fin de traitement il faudra, pour de nombreuses applications, procéder à une reconversion, N/A cette fois. Dans la majorité des cas ce n'est pas le PSN qui se charge de ces conversions, ces opérations étant le domaine de convertisseurs externes ou encore de codees (codeur/décodeur). Ceci dit, où donc se trouve la différence entre un PSN et les micro-processeurs ou contrôleurs « ordinaires » bien plus connus? Il nous faut, avant que nous ne soyons en mesure de répondre à cette question, faire un petit détour par le traitement numérique de signaux.

## **Plusieurs actions simultanément**

Pour peu que le sujet vous ait jamais intrigué, vous n'êtes pas sans savoir que lors d'une opération de numérisation de signaux analogiques, on procède, à intervalle régulier, à la conversion de leur amplitude en un nombre (binaire), processus appelé échantillonnage. Une fois cette série de nombres obtenue, on peut en envisager de très nombreux traitements, les plus courants étant cependant le filtrage numérique et la détermination du spectre de fré-D/FFT *(DiscretelFast Fourier Transform,* l'occurrence.

## les PSN

## les spécialistes des calculs

Cet article n'a pas la prétention de donner au lecteur attentif tous<br>les tenants et aboutissants du traitement numérique de signaux. Il<br>se targue de lui permettre d'avoir. The fin de sa lecture, une idée<br>d'ensemble sur les au coeur du générateur de fonctions numérique décrit ailleurs dans ce numéro.

transformation de Fourier rapide/discrète). Entrer ici dans le détail de la théorie sur laquelle repose ce traitement nous ferait sortir du cadre de cet article, l'important étant ici de savoir que, dans la pratique, l'ensemble de ce processus se résume au calcul de la somme d'une série de produits. Énumérons les différentes étapes d'un tel traitement «simple .. :

- 1. Extraction de 2 nombres de la mémoire;
- 2. Multiplication;
- 3. Accumulation;
- 4. Stockage du résultat dans la mémoire.

Compte non tenu du fait que de très nombreux processeurs ordinaires ne

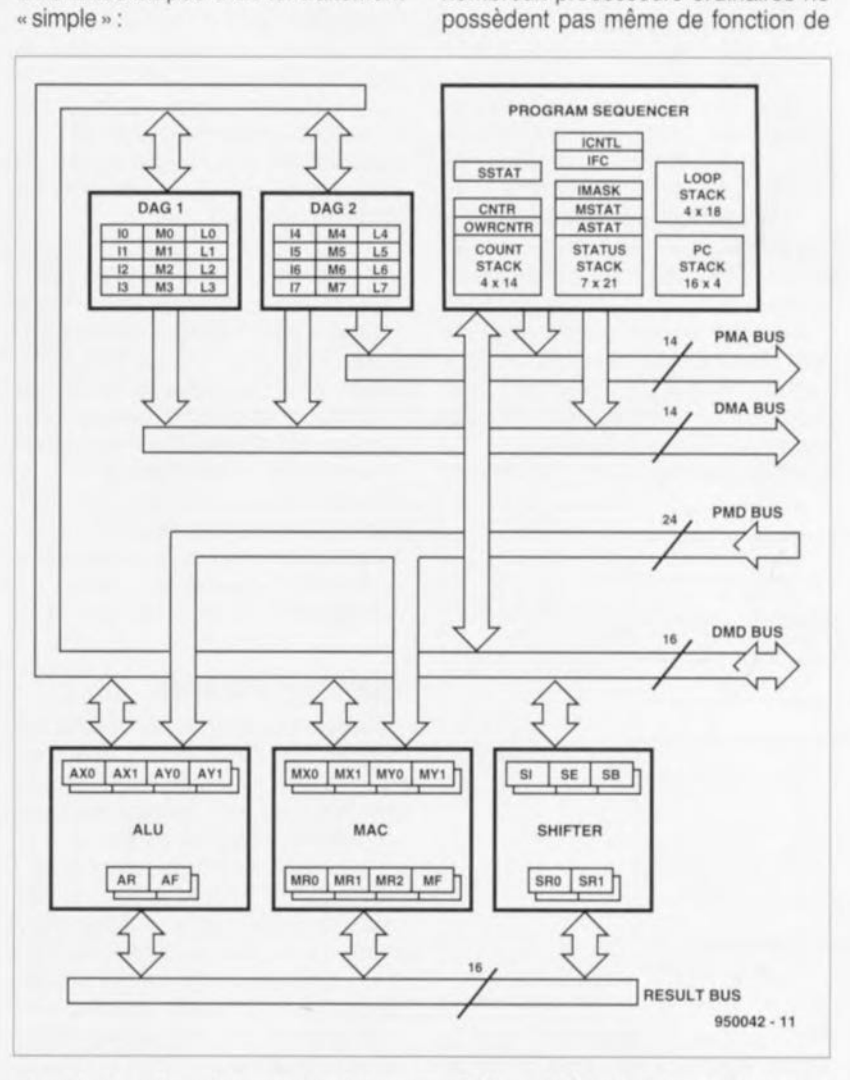

quences à l'aide d'une opération de Figure 1. Synoptique de la structure interne d'un PSN, un ADSP2100 d'Analog Devices en

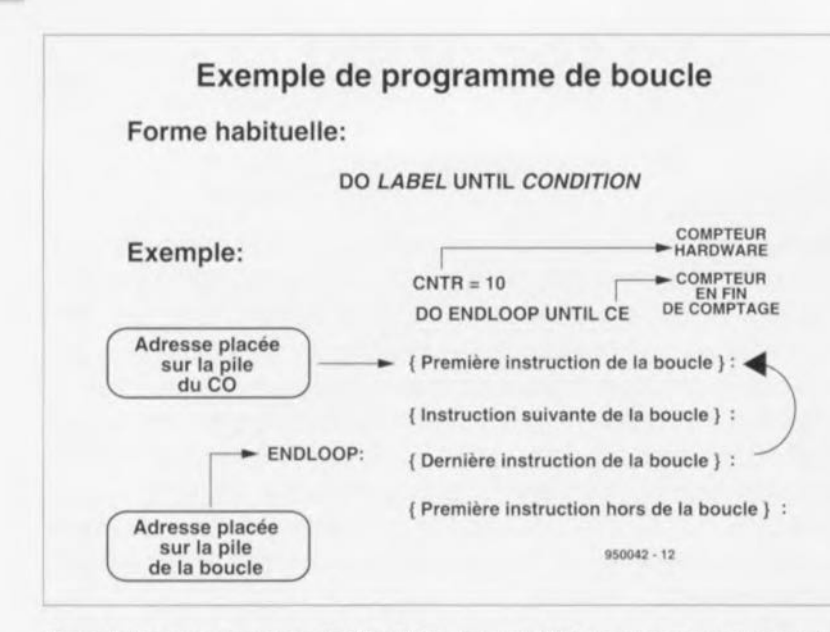

Figure 2. Exemple d'une boucle DO...UNTIL avec un PSN. Le processeur dispose à cet effet d'un compteur de boucle distinct.

multiplication, il faudra un nombre de cycles-machine conséquent avant que ne soit effectué le traitement correspondant. Un PSN est en mesure, au cours d'un même cycle-machine, de procéder à plusieurs actions en parallèle sachant qu'il a même été conçu spécialement pour effectuer ce type de calculs en temps réel. Dans le cas de la famille du ADSP-2100 d'Analog Devices, chaque instruction est exécutée au cours d'un unique cycle-machine, même (entre autres) la fameuse instruction MAC *(Multiply And Accu-mulate,* Multiplication et Accumulation). Il a été pris, pour d'autres opérations caractéristiques du traitement numérique de signaux, telles que l'adressage de bit inversé *(bit reversed addressing),* une aide précieuse lors de calculs de transformées rapides de Fourier (FFT), des dispositions spécifiques permettant une vitesse de traitement élevée.

**66**

La structure interne des PSN est telle

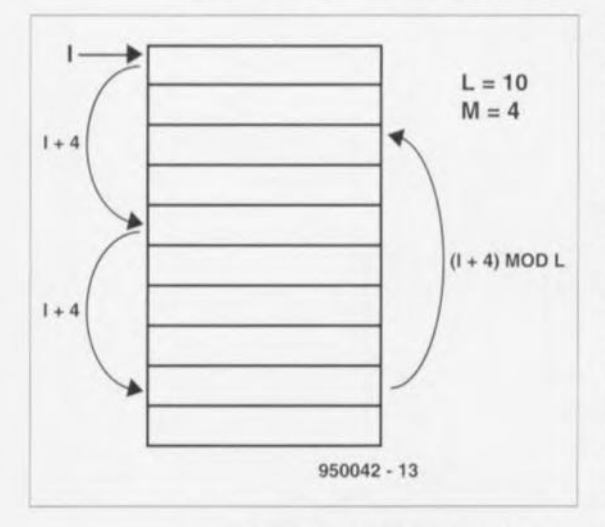

Figure 3. Lors de défilement dans un tableau, le pointeur de registre est, en cas de dépassement vers le « bas », replacé en début de tableau et ce modulo L

que plusieurs de leurs blocs fonctionnels peuvent travailler en parallèle. D'autre part, de nombreuses fonctions normalement remplies par du logiciel, telles que compteurs de boucles, pointeurs de données, etc, sont intégrées sur la puce du PSN. Cette approche a l'avantage majeur de réduire très sensiblement la corpulence du logiciel de suivi du traitement. Une seule petite ligne indiquant, par exemple, que le contenu d'un compteur est « 0 » est exécutée bien plus rapidement que ne le serait une comparaison logicielle de l'état d'un compteur.

Nous verrons, un peu plus loin, combien précieuse est cette disposition à laquelle il est fait appel à de très nombreuses reprises dans un PSN. Nous allons, pour essayer d'y voir un peu plus clair, nous pencher quelques instants sur l'architecture des membres de la famille ADSP-2100 d'Analog Devices. Nous ne nous attarderons pas aux Entrées/ Sorties (1/0) ni aux éventuelles mémoires externes qui pourraient être présentes, ce qui nous intéresse ici est le fonctionnement de l'unité centrale.

## **Exemple matériel**

Le schéma synoptique de la structure interne du ADSP-2100 représenté en figure 1 permet de dégager 3 sousensembles majeurs: le séquenceur de programme, 2 générateurs d'adresse et un bloc de calcul/traitement, sousensembles interconnectés par pas moins de 5 bus. L'ADSP-2100 possède 2 bus d'adresses internes, le PMA *(Program Memory Address* et le DMA *(Data Memory Address),* 2 bus de données, les PMD *(Program Memory Data)* et DMD *(Data Memory Data)* ainsi que, pour finir, à l'intérieur de l'unité de calcul un bus de résultat interne (R) per-

mettant l'échange de résultats. On aura compris qu'une telle structure permet plusieurs transferts de données simultanés, ce qui ne peut qu'avoir des conséquences bénéfiques sur la vitesse de traitement. Le séquenceur de programme possède divers registres d'état *(status register),* le compteur ordinal *(program counter),* des registres d'interruption et des piles *(stack)* précâblées *(hardware).*

Il ne s'agit en fait ni plus ni moins que de la salle de contrôle centrale de l'ADSP-2100, où l'on retrouve toutes les informations concernant l'évolution du programme et l'état instantané du processeur. Il n'existe en fait que peu de différences par rapport à un processeur ordinaire, si ce n'est que l'on a prévu des piles distinctes pour les bits d'état, le compteur ordinal, sans oublier un compteur de boucle spécial. Ce compteur de boucle est utilisé pour des boucles DO...LOOP (cf. figure 2); il n'y a donc pas de variable à faire contrôler par le programme mais un registre incrémenté automatiquement qui de plus signale de lui-même lorsqu'il a atteint une condition finale (CNTA=0).

Les 2 générateurs d'adresses génèrent des pointeurs pour les tableaux (matrice). Chaque générateur est capable d'administrer 4 tableaux, chacun de ces tableaux disposant de son propre registre de pointeur (1), de modification (M) et de longueur (L). Après chaque opération d'extraction *(fetch)* le pointeur est automatiquement incrémenté du contenu du registre M. Si, en fin de tableau, on en sortirait, on a déplacement, modulo L, du pointeur depuis le début du tableau (cf. figure 3). Il n'est pas très difficile, de cette façon, de créer un tampon circulaire, option dont il est fait usage dans le cas du générateur de fonctions pour la SND (Synthèse Numérique Directe, DOS = *Direct Digital Synthesis* en anglais). Il est possible, de par la présence de 2 générateurs d'adresses, de proposer simultanément une adresse tant pour la mémoire de donnée que pour la mémoire de programme, ce qui permet la prise en compte de 2 opérandes au cours du même cycle-machine.

Le traitement numérique proprement dit, c'est-à-dire les calculs sont l'affaire de l'unité mathématique (ALU = *Arithmetic Logic Unit),* le MAC *(Multiply and ACumulate)* et le décaleur *(shifter).* L'ALU remplit une fonction similaire à celle des sous-ensembles de même dénomination présents dans les autres processeurs numériques. C'est elle qui se charge des traitements numériques et logiques standards. Le MAC, ou devrait-on plutôt dire la MAC, est le sous-ensemble le plus caractéristique

d'un PSN : cette unité calcule, le produit de 2 nombres, le résultat de cette opération est ajouté au résultat d'une opération effectuée auparavant, et le tout se faisant en un cycle-machine; simultanément, on peut charger 2 nouveaux nombres par le biais des bus d'adresses et de données, Nous avons dit, au début de cet article, que ce type de traitement est très fréquent dans les applications faisant appel à un PSN,

Il reste à parler du décaleur, utilisé, comme le laisse sous-entendre sa dénomination, pour des «décalages .. logiques et numériques. Il s'agit là encore d'opération très fréquentes dans la pratique, Il nous faut nous contenter, dans le cadre étroit de cet article, d'effleurer ce sujet; il est cependant important de signaler que le dit sous-ensemble peut décaler un mot de plusieurs positions au cours d'un cycle, Rien n'empêche, en principe, le PSN de procéder à des opérations simultanées sur les 3 blocs mentionnés, cette

capacité dépendant bien évidemment de la disponibilité des divers bus, Cette capacité de traitement parallèle est l'un des points forts des PSN,

## **En guise de conclusion**

De par la présence de ces diverses dispositifs, un PSN est capable d'effectuer des calculs bien plus rapidement que n'importe quel autre processeur classique, à un point tel d'ailleurs que de nombreux traitements de signaux de faible fréquence peuvent se faire, le fabricant le garantit, en traitement en temps réel *(real time processing),* Les PSN se caractérisent, outre l'unité de traitement centrale, par la présence de dispositifs spéciaux tournés vers la périphérie, tels que ports spéciaux permettant à plusieurs PSN d'échanger des données; il est possible ainsi de faire travailler plusieursz PSN en parallèle, ce qui ne peut avoir qu'un effet bénéfique sur la vitesse de traitement.

Vu cette accumulation d'éloges, on est

en droit de se demander si le droit à l'existence des microcontrôleurs et autres microprocesseur n'est pas remis en question, Cette question est sans doute trop brutale: les PSN doivent leur existence au besoin d'effectuer un traitement rapide de signaux analogiques et il leur manque de ce fait un certain nombre de dispositifs, les ports d'Entrées/Sorties en particulier, de sorte qu'ils conviennent moins bien aux applications de commande numérique, Il n'en reste pas moins vrai, qu'au cours de leur existence, les PSN ont pris de la graine du côté de leurs grands frères numériques, l'inverse étant également vrai. On se rappellera les coprocesseurs mathématiques montés en parallèle sur les processeurs de la famille 80(X)86 (8086, 80286, 80386) qui, de nos jours, sont intégrés dans le processeur lui-même, 486, Pentium etc... Il ne faudra donc être surpris si, dans le futur proche, la frontière entre les différentes sortes de pro $c$ esseurs devenait plus floue.  $\blacksquare$ 

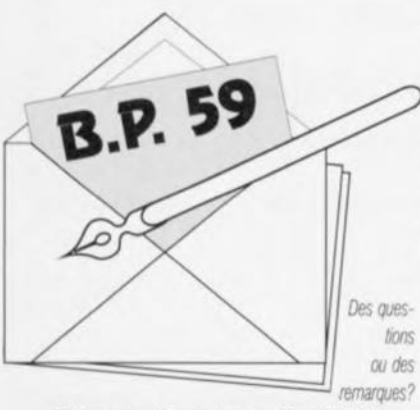

*Elektor selYice .Coomer LecJeurs- BP* 59 *59850 Nieppe*

### *Le dimensionnement de radiateurs*

Electrotecfunicien de mon état, je pense en savoir suffisamment en ce qui concerne *Ce* dimensiounement dès radiateurs. Il n'en reste pas moins *que j'ai* (u et mu avec intérêt *votre* artiefe du numéro 191, mai 1994 qui feur étcit consacré.J'ai cependimt *6uté.* il n'y a pas très longtemps, sur un problème auquel votre article n'apporte pas de solution. Il s'agissait de commuter 10 éléments de chauffage d'une puissance comprise entre 1 et 3 kW, à. C'aide dès refais à. semi-conducteur, Ces relais doivent être refroidis. Un pro6fème simple à. première vue *me* pnrcît-il, De *façon* à. *simpl'ifier Ce* montage *j'ai* envisagé de monter tous les relais sur un radiateur de bonnes dimensions. Je disposais des caractéristiques thermiques des relais et de ruvers mdiateurs, mais *après*

quelques calculs je dûs me rendre à *('évidence* que *ce* pro6fème était *pl'us* difficile à résoudre que je ne le pen*sais.* La fittérature *dont* je *disposais ne* m'a *pas pennis* de trouver une réponse. Lors du dimensionnement *d'un radiateur on suppose toujours* la présence d'un seul semi-conducleur monté sur fe âlt nuûateur. Mais que se passe-t-il si la chaleur transmise au radiateur l'est par plusieurs semi-conducteurs ? Vous devriez en *savoir* quelque chose puisque *vous* utilisez régulièrement cette soûuion. M, *Proft*

*Il nous faut reconnaître que l'article dont vous patlez n'aborde* pas *l'aspect du mOn/age de plUSieurs semi-conducteurs sur un radiateur,* Les œlculs *ne sent pas, dans* ce *cas-là,* noIa*blement plus difficiles,* à *condition de savoir comment s'y prendre, Fischer, l'un des plus grands labncants de radiateurs donne, dans sen catalC'i}ue, un celtim nombre d'exemples de calculs applicables dans une pareille* SiIua $t$ ion. Nous allons reprendre ici ces calculs sans *trop entrer dans* le *détail, La* réSistance *thermique d'un radiateur* répond à *la formule* SUI*vante,*

$$
R_{th h-a} = \frac{T_{j \text{ max}} - T_{a \text{ max}}}{P} -
$$

$$
\left(R_{th j-mb} + R_{th m b-h}\right) \qquad \left[1\right]
$$

*formule* dans laquelle T<sub>ime</sub> est la température *de Jonction maximale, T,,,,,, ja tempéra-* *ture ambiante maXimale, P* la *pUissance* maximale à dissiper (cet élément doit tou*jOurs être Inféneur à* la *pUIssance annoncée par le fabricant du semi-conducteur),*  $R_{\text{Hermi}}$ la *réSistance de transfert du matériau d'Isolement (du boitier métallique du sem/-conducteur vers* le *rad/ateuri, R,,,.* la *rés/stance thermique du rad/a te ur, La réSistance de transfert totale de la jOncliOn vers* le *radiateur*  $s'$ *exprime de ce fait ainsi*  $:$   $R_{m+m}$  +  $R_{m+m}$ *= RIO, <sup>n</sup> ' Le montage de plUSieurs sem/· conducteurs sur un même radiateur entraîne une varia/Jon de R•• , La pUIssance P de notre première formule représente* la *PUISsance totale de tous les sem/-conducteurs pns ensemble, La nowelle RIO,. répond de* ce *fait* à Ja *formule SUNante*

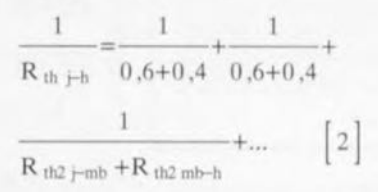

*Ceffe formule présente de fortes slmll/tudes avec celle qUi tradUit* la *mise en parallèle de plusieurs résistances. On constate que* la *tésistsnce de transfert totale dlmmue, de* sorte *que l'on peut uliliser un radiateur de dimensions pfus faibles que dans la situation d'un unique semi-conducteur Prenons, en guise de conclUSion, l'un des exemp!* s *du catalC'i}ue de Fischer*

*Supposons qu'II* nous *faille diSSiper 60* W *Dans* le *cas de notre transistor en boîtier TO3, nous avons une*  $T_{\text{max}}$  de 160 K, pour *l'enVironnement une T,,,,,, de <sup>40</sup>* C *Rn'* mt *est de 0,6* K/W, *fa plaqueffe d'isolation* possède *elle une R~""" de 0,4 K/w. Dans* ces *conditions fa résistance thermique du rad/ateur dOit être de ,*

$$
R_{th h-a} = \frac{160 - 40}{60} - (0.6 + 0.4) =
$$
  
1 K/W  $\qquad \qquad [3]$ 

SI, *malntenanl, nous utilisons* 3 *transistors pour dissiper* la *même puissance*. *R*<sub>m-</sub>*, répond* à la *formule sUivante.*

$$
\frac{1}{R_{th\ j-h}} = \frac{1}{0.6+0.4} + \frac{1}{0.6+0.4} + \frac{1}{0.6+0.4}
$$

$$
\frac{1}{0.6+0.4} = \frac{3}{1}
$$

$$
R_{th\ j-h} = 0.33 \text{ K/W} \qquad [4]
$$

Il *apparaît ainsi,* lorsque *nous mtrodUisons celle valeur dans la premIère équation, que nous pouvons nous satIsfaire d'un radiateur ayant une R... de'*

$$
R_{\text{th h-a}} = \frac{160 - 40}{60} - 0,33 = 1,67 \text{ K/W} \qquad [5]
$$

*[Nous esperons aInsi evo« contribué* à /a *solu*tlOIl *de* votre *problème (La rédaction)*

## *Éliminateur* de *copybit*

...sachant qu'en tant que amateur de CAN (de DAT pour *Ces* outre-Manchais) j'ai toujours rêvé d'un tel montage. Je possède malheureusement un enreqistreur de CAN (AIWA XDSllOO) *Mnt* Ûartide ne *fait pas* mention. (...) J'apprécierai énormément, qu'en complément de votre artide, vous me *fassiez* parvenir une dèscription concernant Ie susdit *type* de lecteur/enregistreur. A. Cornelson

*L'auteur de cet alticle* a *testé l'éliminateur de copybit* sur *tes lecteurs/enregistreurs GAN mentronnès dans te tableau Vous comprendrez* sans *doute qu'il ne lUi est pas possible, ni* à *nous d'ailleurs, d'obtenir* /a *documentatIon technique de tous tes types de Impol1ant) sur te marché.* S'Ii *devad vous être Impossible dé* mel/re la *main* sur la *documentation* technique de votre type de *lecteur.* Il *vous reste cependant* la *possibllfté de mettre en oeuvre l'élimInateur de COpyblt* asso-*Cié au )ll/er-hlier et* à *une mrnr-platine addlllonnelle que nous decrrrons dans* le *numéro hors-gabant du* mois prochain, cette combinai*son permettant une* élimination *du copybit* quel *que sort* le *type de lecteur/enregistreur GAN.*

#### *(La réclacllon)*

## *Plus* de *logiciels pour 68HC11*

Ne fuismtt *pas* partie dès DO eurs, je me suis mis *à [a* recherche d'un *sys*tème de *développement* croisé et suis tombé sur la perle rare. Il s'appelle ADev11, comporte C-Compiler, Assembler, Linker, Librarian et Downfonder, ces différents *pro*grammes étant du domaine public; on peut [es trouver sur divers serveursFTP reliés à Internet tels que coli.uni-sb.de voire demander simplement Ardiie,

On *y* trouve également 2librairies comportant des programmes intéressants pour 68HC11, la première mettant à disposition des routines mathématiques *(aussi de la TRF)*, dans l'autre de la documentation et du code-source pour un système fonctionnant en temps réel! Internet met ainsi des librairies intéressantes aux nonutifisateurs d'Amiqo.

f. 5to[pe

*Pour information (La rédaction)*